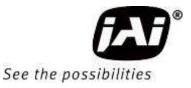

# **User Manual**

# *SP-12400M-PMCL SP-12400C-PMCL*

12M CMOS Digital Progressive Scan Monochrome and color Camera Document Version: 1.1 SP-12400MC-PMCL\_Ver.1.1\_Oct.2018

Thank you for purchasing this product.

Be sure to read this manual before use.

This manual includes important safety precautions and instructions on how to operate the unit. Be sure to read this manual to ensure proper operation.

The contents of this manual are subject to change without notice for the purpose of improvement.

© 2018 JAI

### Contents

| Notice/Warranty/Certifications          | Ble  |
|-----------------------------------------|------|
| Usage Precautions 5                     | Sh   |
| Features 6                              | Bir  |
| Parts Identifications7                  | RC   |
| Preparation 12                          | Se   |
| Preparation Process 12                  | Se   |
| Step 1:Connecting Devices 13            | De   |
| Step 2:Verifying Camera Operation 15    | AL   |
| Step 3:Verifying the Connection between | Ed   |
| the Camera and PC 15                    | Со   |
| Step 4:Changing the Camera Settings 16  | Vic  |
| Step 5:Adjusting the Image Quality 17   | Sett |
| Step 6:Saving the Settings 19           | Fe   |
| Main Functions 21                       | Miso |
| Basic Function Matrix 21                | Tro  |
| GPIO(Digital Input/Output Settings) 21  | Sp   |
| Camera Output Formats 22                | Fra  |
| Image Acquisition Controls              | Sp   |
| ExposureMode 30                         | Diı  |
| TriggerControl                          | Со   |
| Image Output Timing 33                  | Μι   |
| GainControl 39                          | Us   |
| Lookup Table (LUT) 40                   | Ind  |
| Gamma Function 41                       |      |
| LineStatus 41                           |      |
|                                         |      |

|   | BlemishCompensation                   | 42 |
|---|---------------------------------------|----|
| ; | ShadingCorrection                     | 43 |
| 5 | Binning Function                      | 45 |
|   | ROI(Regional Scanning Function)       | 45 |
| 2 | Sensor Multi ROI Mode                 | 46 |
| 2 | Sequencer Function                    | 48 |
| 3 | Delayed Readout                       | 44 |
| 5 | ALC Function                          | 50 |
|   | Edge Enhancer                         | 50 |
| 5 | CounterAndTimerControl Function       | 51 |
| 5 | VideoProcessBypassMode                | 53 |
| 7 | Setting List                          | 54 |
| 9 | Feature Properties                    | 54 |
| 1 | Miscellaneous                         | 67 |
| 1 | Troubleshooting                       | 67 |
| 1 | Specifications                        | 68 |
| 2 | Frame Rate Reference                  | 71 |
| 8 | Spectral Response                     | 71 |
| 0 | Dimensions                            | 73 |
| 1 | Comparison of the Decibel Display and |    |
| 3 | Multiplier Display                    | 74 |
| 9 | User's Record                         | 75 |
| 0 | Index                                 | 76 |
|   |                                       |    |

### Notice

The material contained in this manual consists of information that is proprietary to JAI Ltd., Japan and may only be used by the purchasers of the product. JAI Ltd., Japan makes no warranty for the use of its product and assumes no responsibility for any errors which may appear or for damages resulting from the use of the information contained herein. JAI Ltd., Japan reserves the right to make changes without notice. Company and product names mentioned in this manual are trademarks or registered trademarks of their respective owners.

### Warranty

For information about the warranty, please contact your factory representative.

### Certifications

### CE compliance

As defined by the Directive 2004/108/EC of the European Parliament and of the Council, EMC (Electromagnetic compatibility), JAI Ltd., Japan declares that SP-12400-PMCL complies with the following provisions applying to its standards.

EN 61000-6-3 (Generic emission standard part 1)

EN 61000-6-2 (Generic immunity standard part 1)

### FCC

This equipment has been tested and found to comply with the limits for a Class B digital device, pursuant to Part 15 of the FCC Rules. These limits are designed to provide reasonable protection against harmful interference in a residential installation. This equipment generates, uses and can radiate radio frequency energy and, if not installed and used in accordance with the instructions, may cause harmful interference to radio communications. However, there is no guarantee that interference will not occur in a particular installation. If this equipment does cause harmful interference to radio or television reception, which can be determined by turning the equipment off and on, the user is encouraged to try to correct the interference by one or more of the following measures:

• Reorient or relocate the receiving antenna.

- Increase the separation between the equipment and receiver.
- Connect the equipment into an outlet on a circuit different from that to which the receiver is connected.
- Consult the dealer or an experienced radio/TV technician for help.

### Warning

Changes or modifications to this unit not expressly approved by the party responsible for FCC compliance could void the user's authority to operate the equipment.

### <u>KC</u>

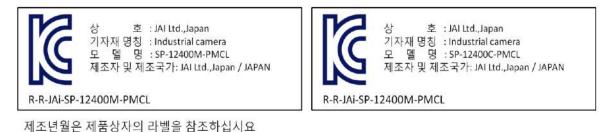

— 3 —

### Supplement

The following statement is related to the regulation on "Measures for the Administration of the control of Pollution by Electronic Information Products ", known as " China RoHS ". The table shows contained Hazardous Substances in this camera.

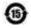

mark shows that the environment-friendly use period of contained Hazardous Substances is 15 years.

### 重要注意事项

### 有毒,有害物质或元素名称及含量表

根据中华人民共和国信息产业部『电子信息产品污染控制管理办法』,本产品《 有毒,有 害物质或元素名称及含量表 》如下.

|                                                                                                    | 有毒有害物质或元素 |           |           |                  |               |                 |
|----------------------------------------------------------------------------------------------------|-----------|-----------|-----------|------------------|---------------|-----------------|
| 部件名称                                                                                                    | 铅<br>(Pb) | 汞<br>(Hg) | 锅<br>(Cd) | 六价铬<br>(Cr (VI)) | 多溴联苯<br>(PPB) | 多溴二苯醚<br>(PBDE) |
| 棱镜                                                                                                    | ×         | 0         | 0         | 0                | 0             | 0               |
| 光学滤镜                                                                                                    | ×         | 0         | ×         | 0                | 0             | 0               |
| 连接插头                                                                                                    | ×         | 0         | 0         | 0                | 0             | 0               |
| 电路板                                                                                                    | ×         | 0         | 0         | 0                | 0             | 0               |
|                                                                                                    |           |           |           |                  |               |                 |
| ○:表示该有毒有害物质在该部件所有均质材料中的含量均在SJ/T11363-2006规定的限量要求以下。<br>×:表示该有毒有害物质至少在该部件的某一均质材料中的含量超出SJ/T11363-2006规定的限量要求。<br>(企业可在此处、根据实际情况对上表中打"×"的技术原因进行进一步说明。) |           |           |           |                  |               |                 |

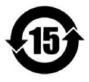

### 环保使用期限

电子信息产品中含有的有毒有害物质或元素在正常使用的条件下不会发生外 泄或突变、电子信息产品用户使用该电子信息产品不会对环境造成严重污染 或对基人身、财产造成严重损害的期限。 数字「15」为期限15年。

### **Usage Precautions**

#### Notes on cable configurations

The presence of lighting equipment and television receivers nearby may result in video noise. In such cases, change the cable configurations or placement.

### Notes on Camera Link cable connections

Secure the locking screws on the connector manually, and do not use a driver. Do not secure the screws too tightly. Doing so may wear down the screw threads on the camera. (Tightening torque: 0.291±0.049 N·m or less)

Secure manually. Do not secure too tightly.

### Notes on attaching the lens

Avoiding dust particles

When attaching the lens to the camera, stray dust and other particles may adhere to the sensor surface and rear surface of the lens. Be careful of the following when attaching the lens.

- Work in a clean environment.
- Do not remove the caps from the camera and lens until immediately before you attach the lens.
- To prevent dust from adhering to surfaces, point the camera and lens downward and do not allow the lens surface to come into contact with your hands or other objects.
- Always use a blower brush to remove any dust that adheres. Never use your hands or cloth, blow with your mouth, or use other methods to remove dust.

### Phenomena specific to CMOS image sensors

The following phenomena are known to occur on cameras equipped with CMOS image sensors. These do not indicate malfunctions.

• Aliasing

When shooting straight lines, stripes, and similar patterns, vertical aliasing (zigzag distortion) may appear on the monitor.

• Blooming

When strong light enters the camera, some pixels on the CMOS image sensor may receive much more light than they are designed to hold, causing the accumulated signal charge to overflow into surrounding pixels. This "blooming" phenomenon can be seen in the image, but does not affect the operation of the camera.

• Fixed pattern noise

When shooting dark objects in high-temperature conditions, fixed pattern noise may occur throughout the entire video monitor screen.

• Defective pixels

Defective pixels (white and black pixels) of the CMOS image sensor are minimized at the factory according to shipping standards. However, as this phenomenon can be affected by the ambient temperature, camera settings (e.g., high sensitivity and long exposure), and other factors, be sure to operate within the camera's specified operating environment.

#### Notes on exportation

When exporting this product, please follow the export regulations of your country or region.

— 5 —

### Features

The SP-12400M-PMCL/SP-12400C-PMCL is an industrial progressive scan camera equipped with a 1.1-inch global shutter CMOS image sensor with 12.37 effective megapixels. The SP-12400M-PMCL/SP-12400C-PMCL is part of JAI's Spark Series, which provides an attractive combination of high resolution, high speed, and high image quality for machine vision applications.

This camera is equipped with various functions required for machine vision including external trigger, exposure setting, image level control, look-up table, shading correction, blemish compensation, ROI, binning, etc.

\*) The SP-12400M-PMCL produces monochrome output while the SP-12400C-PMCL produces Bayer output.

### **Feature overview**

- Compliance with Camera Link and GenICam standards
- 1.1-inch 12.37 megapixel Global Shutter high resolution CMOS sensor
- Lens mount: C-mount (flange back: 17.526 mm)
- Pixel size : 3.45 um × 3.45 um
- Effective pixels 4112(H) x 3008(V)

(The number of effective pixels varies depending on the setting of ClConfiguration and TapGeometry)

- Up to 64.6 fps at full resolution
- Gamma correction circuit that uses lookup tables
- Color matrix that allows faithful color reproduction
- Internal test signal for settings configuration

### **Connection example:**

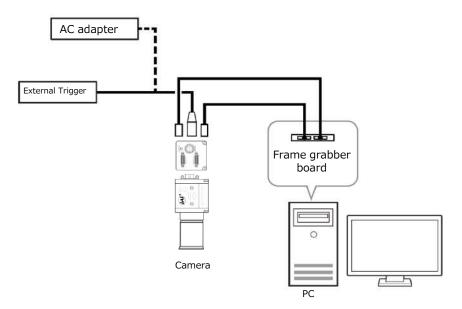

### **Parts Identification**

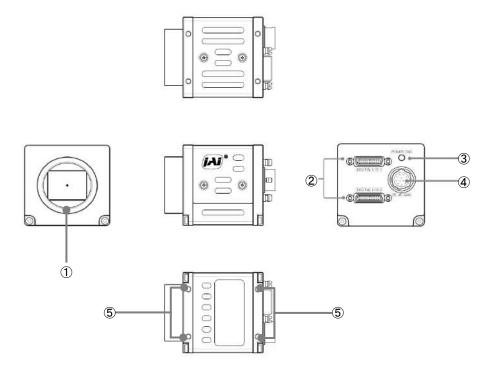

### ① Lens mount (C-mount)

Mount a C-mount lens, microscope adapter, etc. here.

Before mounting a lens, be sure to refer to "Step 1:Connecting Devices" and confirm the precautions for attaching a lens and the supported lens types.

### 2 Mini Camera Link connector (DIGITAL I/O-1, DIGITAL I/O-2)

Connect a cable that is compatible with Mini Camera Link (SDR) connectors here.

| 13        | 1        |
|-----------|----------|
| C CRARREN | ERRARE O |
| 26        | 14       |

| Pin No.      | Input/Output | Signal         | Description          |
|--------------|--------------|----------------|----------------------|
| 1, 26        |              | Power          | Power                |
| 2(-), 15(+)  | Out          | X_OUT0         | Data out             |
| 3(-), 16(+)  | Out          | X_OUT1         | Data out             |
| 4(-), 17(+)  | Out          | X_OUT2         | Data out             |
| 5(-), 18(+)  | Out          | X_Clk          | CL Clock             |
| 6(-), 19(+)  | Out          | X_OUT3         | Data out             |
| 7(+), 20(-)  | In           | SerTC (RxD)    | LVDS Serial Control  |
| 8(-), 21(+)  | Out          | SerTFG (TxD)   |                      |
| 9(-), 22(+)  | In           | CC1 (Trigger)  | JAI standard trigger |
| 10(+), 23(-) | In           | CC2 (Reserved) |                      |
| 11,24        |              | N.C.           |                      |
| 12,25        |              | N.C.           |                      |
| 13,14        |              | Shield         | GND                  |

### Connector 2

| Pin No.      | Input/Output | Signal | Description |
|--------------|--------------|--------|-------------|
| 1, 26        |              | Power  | Power       |
| 2(-), 15(+)  | Out          | Y_OUT0 | Data out    |
| 3(-), 16(+)  | Out          | Y_OUT1 | Data out    |
| 4(-), 17(+)  | Out          | Y_OUT2 | Data out    |
| 5(-), 18(+)  | Out          | Y_Clk  | CL Clock    |
| 6(-), 19(+)  | Out          | Y_OUT3 | Data out    |
| 8(-), 21(+)  | Out          | Z_OUT0 | Data out    |
| 9(-), 22(+)  | Out          | Z_OUT1 | Data out    |
| 10(+), 23(-) | Out          | Z_OUT2 | Data out    |
| 11(-), 24(+) | Out          | Z_CLK  | CL Clock    |
| 12(+), 25(-) | Out          | Z_OUT3 | Data out    |
| 13,14        |              | Shield | GND         |

#### Camera side: HONDA HDR-EC26FYTG2-SL+ Cable : SDR connector cable for PoCL

 $\diamond$  When using cables not compatible with the Camera Link standard, fine type, high bending type, the cable length that can be transmitted is limited.

### **③ POWER/TRIG LED**

Indicates the power and trigger input status.

### LED status and camera status

| LED      | Light              | Status                                                                                                    |
|----------|--------------------|----------------------------------------------------------------------------------------------------|
| POWER/   | (Lit amber)        | Camera initializing.                                                                                                    |
| TRIG LED | (Lit green)        | Camera in operation.                                                                                                    |
|          | * (Blinking green) | <ul> <li>During operation in trigger mode, trigger signals are being input.</li> <li>The blinking interval is not related to the actual input interval of the external trigger.</li> </ul> |

④ DC IN/TRIG connector (12-pin round) Connect the cable for a power supply (optional) or for DC IN / trigger IN here.

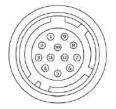

HR10A-10R-12PB (71) (Hirose Electric or equivalent)

| Pin No. | Input/Output | Signal       | Description                   |
|---------|--------------|--------------|-------------------------------|
| 1       |              | GND          |                               |
| 2       | Power In     | DC In        | DC 12 V $\sim$ 24 V $\pm$ 10% |
| 3       | In           | Opto In 2 -  | Line 6                        |
| 4       | In           | Opto In 2 +  |                               |
| 5       | In           | Opto In 1 -  | Line 5                        |
| 6       | In           | Opto In 1 +  |                               |
| 7       | Out          | Opto Out 1 - | Line 2                        |
| 8       | Out          | Opto Out 1 + |                               |
| 9       | Out          | TTL Out 1    | Line 1                        |
| 10      |              |              |                               |
| 11      | Power In     | DC In        | DC 12 V $\sim$ 24 V $\pm$ 10% |
| 12      |              | GND          |                               |

### Note

When DC power is supplied to either Pin 1/Pin 2 or Pin 11/Pin 12, the camera operates.

### Recommended external input circuit diagram (reference example)

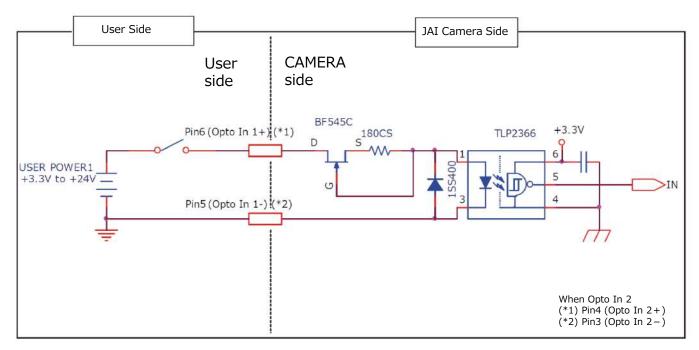

### Recommended external output circuit diagram (reference example) Standard circuit diagram example

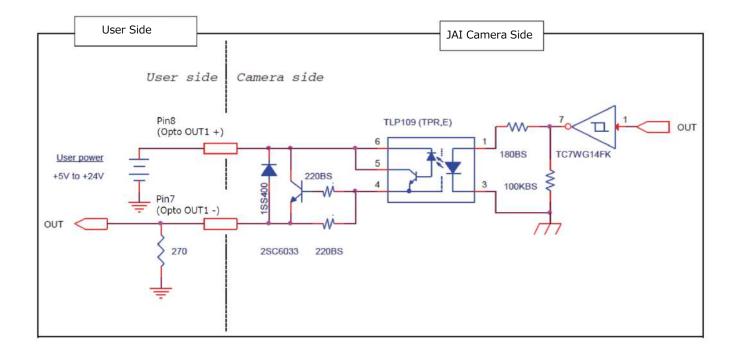

### Characteristics of the recommended circuits for Opto OUT

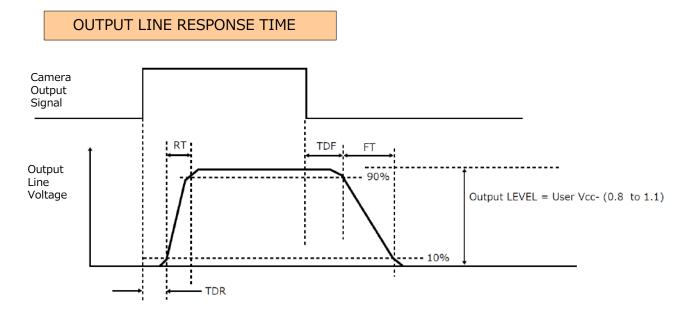

|                          | User Power (VCC) |
|--------------------------|------------------|
|                          | 3.3 V ~ 24 V     |
| Time Delay Rise TDR (us) | 0.5 ~ 0.7        |
| Tisc Time RT (us)        | 1.2 ~ 3.0        |
| Time Delay Fall TDF (us) | 1.5 ~ 3.0        |
| Fall Time FT (us)        | 4 ~ 7            |

### Camera locking screw holes (M3, 3mm depth)

Use these holes when attaching an MP-45 tripod adapter plate (optional) or mounting the camera directly to a wall or other structural system.

### **Preparation Process**

| Step 1 | Connecting Devices                                                                |
|--------|-----------------------------------------------------------------------------------|
|        | Connect the lens, CameraLink cable, AC adapter, computer, and other devices.      |
|        |                                                                                   |
| Step 2 | Verifying Camera Operation                                                        |
|        | Verify whether the camera is turned on and ready for use.                         |
|        | •                                                                                 |
| Step 3 | Verifying the Connection between the Camera and PC                                |
|        | Verify whether the camera is properly recognized via Control Tool.                |
|        | $\bullet$                                                                         |
| Step 4 | Changing the Camera Settings                                                      |
|        | Refer to the procedure for changing the output format setting as an example, and  |
|        | change various settings as necessary.                                             |
|        | •                                                                                 |
| Step 5 | Adjusting the Image Quality                                                       |
|        | Refer to the procedures for adjusting the gain, white balance, and black level as |
|        | examples, and adjust the image quality.                                           |
|        |                                                                                   |
| Step 6 | Saving the Settings                                                               |
|        | Save the current setting configurations in user memory.                           |

### Short ASCII commands

The most universal method for controlling a Camera Link camera such as the SP-12400-PMCL is by the use of short ASCII commands sent via serial communications. All Camera Link frame grabber boards support the use of these short ASCII commands. SDKs that utilize these ASCII commands for developing machine vision applications are typically available from the grabber manufacturer, as well as from third-party vendors.

This section describes how to configure various camera settings using serial communication and specific short ASCII commands. A complete list of all available ASCII commands for this camera can be downloaded from the JAI website.

Later sections of the manual refer to GenICam nomenclature for various features/functions, and includes a complete list of all camera settings starting on Page 54. The SP-12400-PMCL fully supports applications written using GenICam-based SDKs. The advantage of this is that programs written using GenICam names can be applied with little or no modification to control cameras with other GenICam-compliant interfaces and even GenICam-compliant cameras from different vendors.

### **Step 1: Connecting Devices**

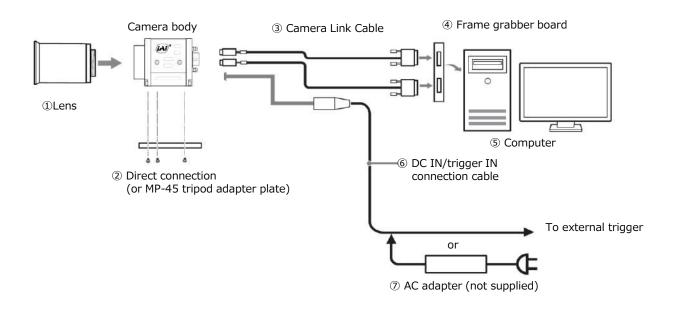

### 1 Lens

 $\cdot$  C-mount lenses with lens mount protrusions of 9 mm or less can be attached.

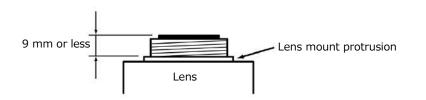

• The diagonal of the camera's CMOS image sensor is 17.6 mm, the size of standard 1.1-inch lenses. To prevent vignetting and to obtain the optimal resolution, use a lens that will cover the 17.6 mm diagonal. Some lens manufacturers offer lenses with a 17.6 mm format. If not, a 1.1-inch lens is recommended.

### Caution -

- The maximum performance of the camera may not be realized depending on the lens.
- Attaching a lens with a mount protrusion of 9 mm or longer may damage the lens or camera.

### Note

The following formula can be used to estimate the focal length.

- Focal length = WD / (1 + W/w)
  - WD : Working distance (distance between lens and object)
  - W : Width of object
  - w : Width of sensor (14.2 mm on this camera)

### **②** Direct connection (or MP-45 tripod adapter plate)

When mounting the camera directly to a wall or other device, use screws that match the camera locking screw holes on the camera (M3, depth: 3 mm). Use the supplied screws to attach the tripod adapter plate.

### Caution =

For heavy lenses, be sure to support the lens itself. Do not use configurations in which its weight is supported by the camera.

### **3** Camera Link cable

Connect the Camera Link cable to the Mini Camera Link connector.

- •Use a cable that supports the Camera Link standard and is compatible with Mini Camera Link (SDR) connectors.
- Refer to the specifications of the cable for details on its bend radius.
- •For details on the cable, see "2 Mini Camera Link connector"

### Caution =

Secure the locking screws on the connector manually, and do not use a driver. Do not secure the screws too tightly. Doing so may wear down the screw threads on the camera. (Tightening torque:  $0.291\pm0.049$  N·m or less)

Secure manually. Do not secure too tightly.

### **④** Frame grabber board

Refer to the operating instructions of the frame grabber board, and configure settings on the computer as necessary.

### **5** Computer

Use a computer that meets the following requirements. Operating system (OS): Microsoft Windows 7/8/10 32-bit/64-bit edition CPU: Intel Core i3 or higher Memory: Windows 7/8/10 32-bit edition: DDR3, 4 GB or higher

Windows 7/8/10 64-bit edition: DDR3, 8 GB or higher

Graphics card: PCI-Express 3.0 or higher

**Network card:** We recommend using a network card that uses an Intel chip.

### 6 DC IN / trigger IN connection cable

### AC adapter (power supply) (if necessary)

Connect the AC adapter and the round connector of the connection cable to the DC IN / trigger IN connector on the camera.

### Step 2: Verifying Camera Operation

When power is supplied to the camera while the necessary equipment is connected, the POWER/TRIG LED at the rear of the camera lights amber, and initialization of the camera starts. When initialization is complete, the POWER/TRIG LED lights green.

Verify whether power is being supplied to the camera by checking the rear LED.

When properly turned on

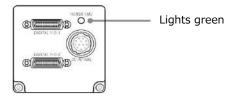

\* For details on how to read the LEDs, see "LED status and camera status" in the "Parts Identification" section.

### Step 3: Verifying the Connection between the Camera and PC

Use a short ASCII command to verify whether the SP-12400-PMCL is properly recognized in your setup.

Please install terminal emulator software capable of serial communication to the PC connected to the camera via the frame grabber board.

Then set the following serial communication.

| Baud Rate        | 9600 |  |
|------------------|------|--|
| Data Length      | 8bit |  |
| Start Bit        | 1bit |  |
| Stop Bit         | 1bit |  |
| Parity           | Non  |  |
| Xon/Xoff Control | Non  |  |

Please enter the command **DVN? <CR><LF>** from the terminal emulator software. If correctly connected, response **DVN = JAI Corporation** will be displayed.

| Item             | Short ASCII command | Description                     |
|------------------|---------------------|---------------------------------|
| DeviceVendorName | DVN                 | Display the device vendor name. |
|                  |                     | "JAI Corporation"               |

### **Step 4: Changing the Camera Settings**

This section explains how to change settings by describing the procedure for changing the output format as an example.

### **Configuring the Output Format**

Configure the size, position, and pixel format of the images to be acquired. The factory settings are as follows. Change the settings as necessary.

### Factory default values (SP-12400C-PMCL)

|                    | Default Value                 |          |
|--------------------|-------------------------------|----------|
| ImageFormatControl | Width                         | 4112     |
|                    | Height                        | 3008     |
|                    | OffsetX (horizontal position) | 0        |
|                    | OffsetY (vertical position)   | 0        |
|                    | PixelFormat                   | BayerRG8 |

\* You can specify the image acquisition area. For details, see "ROI (Regional Scanning Function)".

**Example of changing the [Width] setting of [ImageFormatControl].** 

Use the Short ASCII command WTC.

You can check the current [Width] setting with WTC? <CR> <LF>.

To change the setting of [Width] to 3800, execute the following command. WTC=3800<CR><LF>

To change the settings of other items, please use the Short ASCII command below.

| Item        | Short ASCII Command | Description    |
|-------------|---------------------|----------------|
| Width       | wтс                 | 96~4112        |
|             |                     | 16 pixels/step |
| Height      | HTL                 | 8~3008         |
|             |                     | 4 lines/step   |
| OffsetX     | OFC                 | 0~4016         |
|             |                     | 16 pixels/step |
| OffsetY     | OFL                 | 0~3000         |
|             |                     | 4 lines/step   |
| PixelFormat | BA                  | SP-12400M-PMCL |
|             |                     | 0. Mono8       |
|             |                     | 1. Mono10      |
|             |                     | 2. Mono12      |
|             |                     | SP-12400C-PMCL |
|             |                     | 0. BayerRG8    |
|             |                     | 1. BayerRG10   |
|             |                     | 2. BayerRG12   |

### **7** Example of changing the [PixelFormat] setting of [ImageFormatControl].

Use the Short ASCII command BA.

You can check the current [PixelFormat] setting with **BA? <CR> <LF>.** 

To change the setting of [PixelFormat] to BayerRG10, execute the following command. **BA=1<CR><LF>** 

### Step 5: Adjusting the Image Quality

Display the camera image and adjust the image quality.

#### **Displaying the Image**

Display the image captured by the camera. Please display the image with the viewer on the frame grabber board application.

### Adjusting the Gain

Adjust the image quality using the gain and white balance\* functions. \*) SP-12400C-PMCL only

#### To adjust the image quality

Adjust the sensitivity via the analog gain (i.e., master gain). For details on gain control, see "Gain Control" in the "Main Functions" section.

#### Manual adjustment

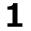

### Set [GainAuto] of [AnalogControl] to [Off].

([Off] is default setting.)

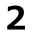

### Configure the gain.

Configure the gain value in [Gain].

- [AnalogAll] (master gain) can be set to a value from x1 to x16 the analog gain value. The resolution is set in 0.1 dB steps. Values are configured by multipliers.
- The [DigitalRed]\* (digital R gain) and [DigitalBlue]\* (digital B gain) can be set to a value from x0.447 to the [AnalogAll] (master gain) value.

To change the settings of any items, please use the Short ASCII command below.

| Item              | Short ASCII Command | Description                               |
|-------------------|---------------------|-------------------------------------------|
| GainAuto          | AGC                 | 0. Off                                    |
|                   |                     | 1. Continuous                             |
|                   |                     | 2. Once                                   |
| Gain[AnalogAll]   | FGA                 | It can be set in the range from 1 time to |
|                   |                     | 16 times.                                 |
|                   |                     | Please specify with a value between 100   |
|                   |                     | and 1600.                                 |
| Gain[DigitalRed]  | PGR                 | It can be set in the range from 0.447     |
|                   |                     | times to 5.624 times.                     |
|                   |                     | Please specify with a value between 44    |
|                   |                     | and 562.                                  |
| Gain[DigitalBlue] | PGB                 | It can be set in the range from 0.447     |
|                   |                     | times to 5.624 times.                     |
|                   |                     | Please specify with a value between 44    |
|                   |                     | and 562.                                  |

### Adjusting the White Balance\*

Adjust the white balance using the automatic adjustment function. \*) SP-12400C-PMCL only

- Automatic white balance adjustment
  - **1** Place a white sheet of paper or similar object under the same lighting conditions as the intended subject, and zoom in to capture the white.

White objects near the subject, such as a white cloth or wall, can also be used. Be sure to prevent the high-intensity spot lights from entering the screen.

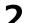

In [BalanceWhiteAuto] setting, select from [Continuous], [Once], [PresetXXXX].

The white balance is automatically adjusted.

### Note

[Continuous], [Once] adjust the white balance by adjusting the gain.

To change the settings of any items, please use the Short ASCII command below.

| Item             | Short ASCII Command | Description    |
|------------------|---------------------|----------------|
| BalanceWhiteAuto | AWB                 | 0. Off         |
|                  |                     | 1. Continuous  |
|                  |                     | 2. Once        |
|                  |                     | 3. Preset3200K |
|                  |                     | 4. Preset5000K |
|                  |                     | 5. Preset6500K |
|                  |                     | 6. Preset7500K |

### Adjusting the Black Level

Select the black level you want to configure in [BlackLevelSelector] of [AnalogControl].

[DigitalAll] (master black), [DigitalRed]\* (digital R), and [DigitalBlue]\* (digital B) can be configured.

**7** Specify the adjustment value in [BlackLevel].

\*) SP-12400C-PMCL only

To change the settings of any items, please use the Short ASCII command below.

| Item                    | Short ASCII command | Description                                |
|-------------------------|---------------------|--------------------------------------------|
| BlackLevel[DigitalAll]  | BL                  | It can be set in the range from -133 to    |
|                         |                     | 255.                                       |
| BlackLevel[DigitalRed]  | BLR1                | It can be set in the range from -64 to 64. |
| BlackLevel[DigitalBlue] | BLB1                | It can be set in the range from -64 to 64. |

### Step 6: Saving the Settings

The setting values configured will be deleted when the camera is turned off. By saving current setting values to user memory, you can load and recall them whenever necessary. You can save up to three sets of user settings in the camera. (UserSet1 to UserSet3)

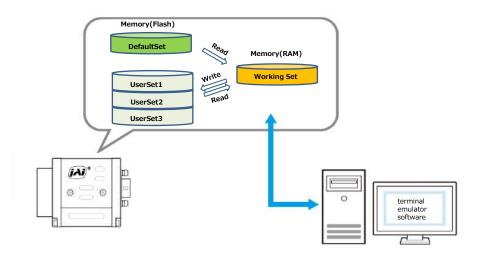

### Note

Changes to settings are not saved to the computer (eBUS SDK for JAI).

### ■ To save user settings

Stop image acquisition.

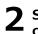

Specify the storage location (UserSet1 - UserSet3) using the UserSetSave command and save the current camera settings.

To save to UserSet1, execute the command **SA=1<CR><LF>**.

### Note

The factory default setting values are stored in [Default] and cannot be overwritten.

### Caution

Settings can only be saved when image acquisition on the camera is stopped.

| Item        | Short ASCII command | Description                             |
|-------------|---------------------|-----------------------------------------|
| UserSetLoad | LD                  | Set the specified user setting to the   |
|             |                     | camera.                                 |
|             |                     | 0: Default                              |
|             |                     | 1: UserSet1                             |
|             |                     | 2: UserSet2                             |
|             |                     | 3: UserSet3                             |
| UserSetSave | SA                  | Save the current camera settings in the |
|             |                     | specified user setting area.            |
|             |                     | 1: UserSet1                             |
|             |                     | 2: UserSet2                             |
|             |                     | 3: UserSet3                             |

### ■ To load user settings

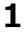

Stop image acquisition.

User settings can only be loaded when image capture on the camera is stopped.

**2** Specify the storage location (UserSet1 - UserSet3) using the UserSetLoad command and read the settings of the camera.

To read the settings saved in UserSet 1, execute the command LD=1<CR><LF>.

# **Main Functions**

### **Basic Function Matrix**

The combinations of settings for the basic functions that can be used together are as follows.

| Exp          | Fra               | Bin             | Bin               | Exp          | ROI | Bali             | Gai      | Exp          | Sequ                 | uencer               |
|--------------|-------------------|-----------------|-------------------|--------------|-----|------------------|----------|--------------|----------------------|----------------------|
| ExposureMode | FrameStartTrigger | BinningVertical | BinningHorizontal | ExposureTime |     | BalanceWhiteAuto | GainAuto | ExposureAuto | TriggerSequencerMode | CommandSequencerMode |
| Off          | Off               | 1 x 1           | (Off)             | ×            | 0   | 0                | 0        | ×            | ×                    | ×                    |
|              |                   | 1 :             | x 2               | ×            | 0   | 0                | 0        | ×            | ×                    | ×                    |
|              |                   | 2 :             | × 1               | ×            | 0   | 0                | 0        | ×            | ×                    | ×                    |
|              |                   | 2 :             | к 2               | ×            | 0   | 0                | 0        | ×            | ×                    | ×                    |
| Timed        | Off               | 1 x 1           | (Off)             | 0            | 0   | 0                | 0        | 0            | ×                    | 0                    |
|              |                   | 1 :             | x 2               | 0            | 0   | 0                | 0        | 0            | ×                    | 0                    |
|              |                   | 2 :             | × 1               | 0            | 0   | 0                | 0        | 0            | ×                    | 0                    |
|              |                   | 2 :             | x 2               | 0            | 0   | 0                | 0        | 0            | ×                    | 0                    |
| Timed(EPS)   | On                | 1 x 1           | (Off)             | 0            | 0   | 0                | 0        | 0            | 0                    | 0                    |
|              |                   | 1 :             | x 2               | 0            | 0   | 0                | 0        | 0            | 0                    | 0                    |
|              |                   | 2 :             | × 1               | 0            | 0   | 0                | 0        | 0            | 0                    | 0                    |
|              |                   | 2 :             | x 2               | 0            | 0   | 0                | 0        | 0            | 0                    | 0                    |
| Timed(RCT)   | On                |                 | (Off)             | 0            | 0   | 0                | 0        | 0            | 0                    | 0                    |
|              |                   |                 | x 2               | 0            | 0   | 0                | 0        | 0            | 0                    | 0                    |
|              |                   |                 | × 1               | 0            | 0   | 0                | 0        | 0            | 0                    | 0                    |
|              |                   |                 | x 2               | 0            | 0   | 0                | 0        | 0            | 0                    | 0                    |
| TriggerWidth | On                |                 | (Off)             | ×            | 0   | 0                | 0        | ×            | ×                    | ×                    |
|              |                   | 1 >             | x 2               | ×            | 0   | 0                | 0        | ×            | ×                    | ×                    |
|              |                   | 2 :             | × 1               | ×            | 0   | 0                | 0        | ×            | ×                    | ×                    |
|              |                   | 2 :             | x 2               | ×            | 0   | 0                | 0        | ×            | ×                    | ×                    |

### GPIO (Digital Input/Output Settings)

The camera is equipped with GPIO (general-purpose input/output) functions for generating and using combinations of triggers and other necessary signals within the camera and of signals output from the camera to the system such as those used for lighting equipment control.

### Valid Input/Output Combinations

The following signals can be used as sources for each output destination (Trigger Selector, Line Selector, Pulse Generator Selector).

You can also connect two different sources to NAND paths in the GPIO and reuse the signal generated there as a source for a different selector.

The combinations of source signals and output destinations are indicated in the following.

| $\setminus$ | Selector                 | Output destination           TriggerSelector         LineSelector         PulseGeneratorSelector |               |               |              |                |              |              |                 |                 |                 |                 |
|-------------|--------------------------|--------------------------------------------------------------------------------------------------|---------------|---------------|--------------|----------------|--------------|--------------|-----------------|-----------------|-----------------|-----------------|
|             | (Cross point             | TriggerSelector                                                                                  |               | -             |              |                | -            | -            |                 |                 | atorSel         | ector           |
|             | switch output)           | FrameStart                                                                                       | Line1-TTLOut1 | Line2-OptOut1 | NANDGate0In1 | NANDGate0In2   | NANDGate1In1 | NANDGate1In2 | PulseGenerator0 | PulseGenerator1 | PulseGenerator2 | PulseGenerator3 |
|             | ource Signal             |                                                                                                  |               |               |              |                |              |              |                 |                 |                 |                 |
| (C          | ross point switch input) |                                                                                                  |               |               |              |                |              |              |                 |                 |                 |                 |
|             | Low                      | 0                                                                                                | 0             | 0             | 0            | 0              | 0            | 0            | 0               | 0               | 0               | 0               |
|             | High                     | 0                                                                                                | 0             | 0             | 0            | 0              | 0            | 0            | 0               | 0               | 0               | 0               |
|             | Line5-OptIn1             | 0                                                                                                | 0             | 0             | 0            | 0              | 0            | 0            | 0               | 0               | 0               | 0               |
|             | Line6-OptIn2             | 0                                                                                                | 0             | 0             | 0            | 0              | 0            | 0            | 0               | 0               | 0               | 0               |
|             | UserOutput0              | 0                                                                                                | 0             | 0             | 0            | 0              | 0            | 0            | 0               | 0               | 0               | 0               |
|             | UserOutput1              | 0                                                                                                | 0             | 0             | 0            | 0              | 0            | 0            | 0               | 0               | 0               | 0               |
| S           | UserOutput2              | 0                                                                                                | 0             | 0             | 0            | 0              | 0            | 0            | 0               | 0               | 0               | 0               |
| Signals     | UserOutput3              | 0                                                                                                | 0             | 0             | 0            | 0              | 0            | 0            | 0               | 0               | 0               | 0               |
| als         | PulseGenerator0          | 0                                                                                                | 0             | 0             | 0            | 0              | 0            | 0            | ×               | 0               | 0               | 0               |
| đ           | PulseGenerator1          | 0                                                                                                | 0             | 0             | 0            | 0              | 0            | 0            | 0               | ×               | 0               | 0               |
| use         | PulseGenerator2          | 0                                                                                                | 0             | 0             | 0            | 0              | 0            | 0            | 0               | 0               | ×               | 0               |
| e as        | PulseGenerator3          | 0                                                                                                | 0             | 0             | 0            | 0              | 0            | 0            | 0               | 0               | 0               | ×               |
| õ           | NAND0Out                 | 0                                                                                                | 0             | 0             | ×            | ×              | 0            | 0            | 0               | 0               | 0               | 0               |
| output      | NAND1Out                 | 0                                                                                                | 0             | 0             | 0            | 0              | ×            | ×            | 0               | 0               | 0               | 0               |
| Ŧ           | ExposureActive           | _                                                                                                | 0             | 0             | 0            | 0              | 0            | 0            | 0               | 0               | 0               | 0               |
|             | AcquisitionActive        | _                                                                                                | 0             | 0             | 0            | 0              | 0            | 0            | 0               | 0               | 0               | 0               |
|             | AcquisitionTriggerWait   | _                                                                                                | 0             | 0             | 0            | 0              | 0            | 0            | 0               | 0               | 0               | 0               |
|             | FrameTriggerWait         | _                                                                                                | 0             | 0             | 0            | 0              | 0            | 0            | 0               | 0               | 0               | 0               |
|             | FrameActive              | _                                                                                                | 0             | 0             | 0            | 0              | 0            | 0            | 0               | 0               | 0               | 0               |
|             | FVAL                     | _                                                                                                | 0             | 0             | 0            | 0              | 0            | 0            | 0               | 0               | 0               | 0               |
|             | LVAL                     | _                                                                                                | ×             | ×             | ×            | ×              | ×            | ×            | 0               | 0               | 0               | 0               |
|             |                          |                                                                                                  |               |               | LineSe       | elector<br>Use |              |              | Puls            | seGener         | atorSele        | ector           |

: Indicates default values for each selector.

### **Camera Output Formats**

The SP-12400M-PMCL supports the following output formats.

| PixelFormat           | Available only VideoProcessBypassMode |
|-----------------------|---------------------------------------|
| Mono8, Mono10, Mono12 | Mono12                                |
|                       |                                       |
|                       |                                       |

The SP-12400C-PMCL supports the following output formats.

| PixelFormat            |           | Available only VideoProcessBypassMode |
|------------------------|-----------|---------------------------------------|
| BayerRG8, BayerRG10, B | BayerRG12 | BayerRG12                             |
|                        |           |                                       |

In accordance with the setting of ClConfiguration, PixelFormat on the camera side, the frame grabber board must also be set to the same setting.

For details on how to set the frame grabber board, please refer to the owner's manual of each board.

The following tables show the PixelFormat which can be set for each TapGeometry.

### ■ 1X2-1Y

SP-12400M-PMCL

| PixelFormat | ClConfiguration | TapGeometry |
|-------------|-----------------|-------------|
| Mono8       | Base            | 1X2_1Y      |
| Mono10      | Base            | 1X2_1Y      |
| Mono12      | Base            | 1X2_1Y      |

#### SP-12400C-PMCL

| PixelFormat | ClConfiguration | TapGeometry |
|-------------|-----------------|-------------|
| BayerRG8    | Base            | 1X2_1Y      |
| BayerRG10   | Base            | 1X2_1Y      |
| BayerRG12   | Base            | 1X2_1Y      |

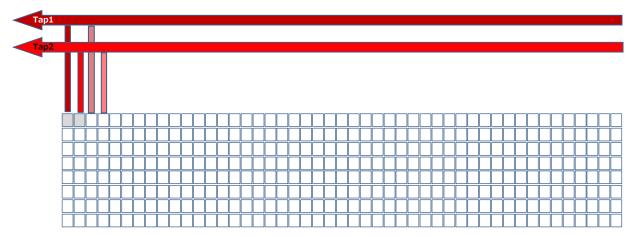

#### In one cycle, the data of two pixels is output via Camera Link.

When the output of first line is completed, the pixel data of the second line is also outputted two pixels at a time.

■ 1X3-1Y

SP-12400M-PMCL

| PixelFormat | ClConfiguration | TapGeometry |  |
|-------------|-----------------|-------------|--|
| Mono8       | Base            | 1X3_1Y      |  |

SP-12400C-PMCL

| PixelFormat | ClConfiguration | TapGeometry |  |
|-------------|-----------------|-------------|--|
| BayerRG8    | Base            | 1X3_1Y      |  |

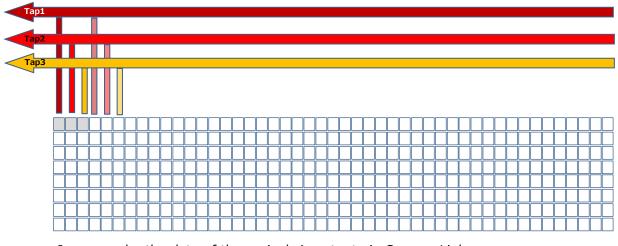

In one cycle, the data of three pixels is output via Camera Link.

When the output of first line is completed, the pixel data of the second line is also outputted three pixels at a time.

■ 1X4-1Y

SP-12400M-PMCL

| PixelFormat | ClConfiguration | TapGeometry |
|-------------|-----------------|-------------|
| Mono8       | Medium          | 1X4_1Y      |
| Mono10      | Medium          | 1X4_1Y      |
| Mono12      | Medium          | 1X4_1Y      |

SP-12400C-PMCL

| PixelFormat | ClConfiguration | TapGeometry |  |
|-------------|-----------------|-------------|--|
| BayerRG8    | Medium          | 1X4_1Y      |  |
| BayerRG10   | Medium          | 1X4_1Y      |  |
| BayerRG12   | Medium          | 1X4_1Y      |  |

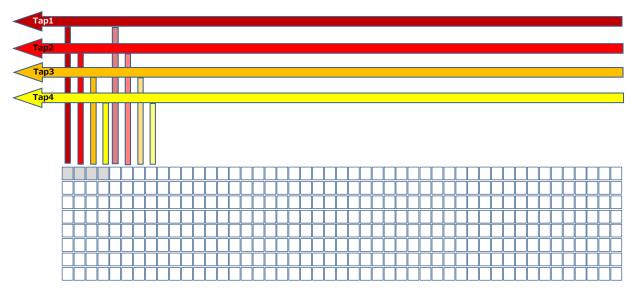

In one cycle, the data of four pixels is output via Camera Link.

When the output of first line is completed, the pixel data of the second line is also outputted four pixels at a time.

■ 1X8-1Y

SP-12400M-PMCL

| PixelFormat | ClConfiguration | TapGeometry |
|-------------|-----------------|-------------|
| Mono8       | Full            | 1X8_1Y      |
| Mono10      | EightyBit       | 1X8_1Y      |

SP-12400C-PMCL

| PixelFormat | ClConfiguration | TapGeometry |  |
|-------------|-----------------|-------------|--|
| BayerRG8    | Full            | 1X8_1Y      |  |
| BayerRG10   | EightyBit       | 1X8_1Y      |  |

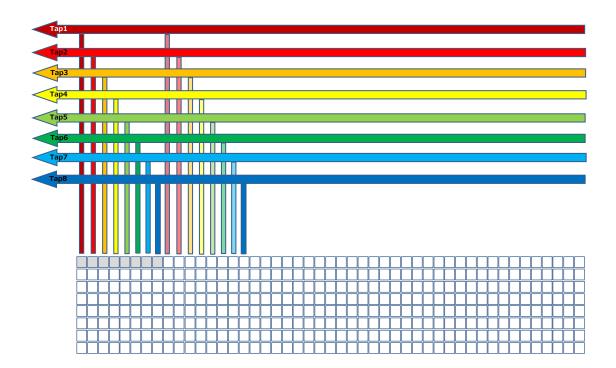

In one cycle, the data of eight pixels is output via Camera Link.

When the output of first line is completed, the pixel data of the second line is also outputted eight pixels at a time.

SP-12400M-PMCL

| PixelFormat | ClConfiguration | TapGeometry |  |
|-------------|-----------------|-------------|--|
| Mono8       | EightyBit       | 1X10_1Y     |  |

SP-12400C-PMCL

| PixelFormat | ClConfiguration | TapGeometry |  |
|-------------|-----------------|-------------|--|
| BayerRG8    | EightyBit       | 1X10_1Y     |  |

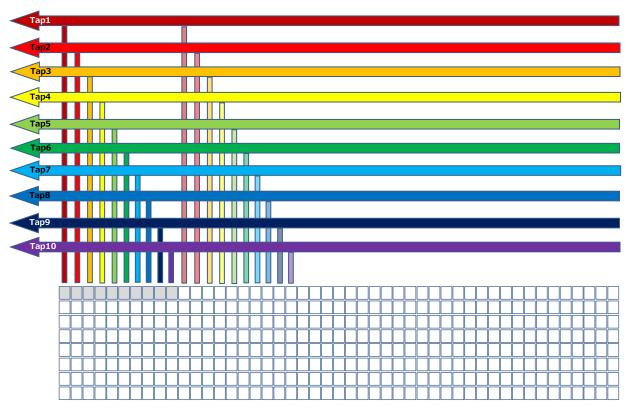

In one cycle, the data of ten pixels is output via Camera Link.

When the output of first line is completed, the pixel data of the second line is also outputted ten pixels at a time.

#### Maximum cable length reference

The maximum Camera Link cable length is 10 m. However, if the ClPixelClock is 85 MHz, the maximum Camera Link cable length is 7 m. \*1

### Caution -

\*1 The maximum length of cable you can use will also vary depending on type and maker.

### **Image Acquisition Controls**

Perform operations and configure settings related to image acquisition in [AcquisitionControl].

On the SP-12400M-PMCL/SP-12401C-PMCL, acquisition control always operates in [Continuous] mode.

#### Changing the Frame Rate

When [TriggerMode] is disabled, you can change the frame rate in [AcquisitionFrameRate].

### Note

• The shortest frame period varies depending on the ROI, pixel format, and binning mode selected. The longest frame period is 0.125 Hz (8 sec.).

• When TriggerMode[FrameStart] is enabled, the [AcquisitionFrameRate] setting is disabled.

### Maximum Frame Rate

#### ■ About the H\_Period

Calculate the CL\_valid\_width using the following formulas.

CL\_valid\_width = Width / Taps

\*) Taps values are as follows for each TapGeometry.

1X2-1Y : 2 1X3-1Y : 3 1X4-1Y : 4 1X8-1Y : 8 1X10-1Y : 10

Calculate the H\_Period\_1 using the following formulas.

H\_Period\_1 = Max( (CL\_valid\_width + 4) / CL\_Pixel\_Clock, Sensor\_min\_H\_cnt / 74.25 )

\*) CL\_Pixel\_Clock is one of 37.125, 74.25 and 84.86 (MHz).

\*) Sensor\_min\_H\_cnt values are as follows for each TapGeometry.

1X2-1Y : 522 1X3-1Y : 522 1X4-1Y : 522 1X8-1Y(10bit) : 522 1X8-1Y(8bit) : 375 1X10-1Y : 375

Calculate H\_Period using the following formulas.

H\_Period = RoundUp(H\_Period\_1 x 74.25, 0 ) / 74.25

\*) Please round up to the decimal point.

### During continuous operation ([Frame Start] trigger is [Off] and [ExposureMode] is [Off])

```
• Maximum frame rate
    [FR_Cont] = 1 / { H_Period × (Height + 56) }
```

### During continuous operation ([Frame Start] trigger is [Off] and [ExposureMode] is [Timed])

- The longest exposure time at maximum frame rate. Maximum frame rate FR\_Cont = 1 / { H\_Period × (Height + 56) } The longest exposure time Longest\_Exposure\_Time\_fast\_FR = (1 / FR\_Cont) - (25 × H\_Period )
- Maximum frame rate when setting long exposure time. Exposure time NonOverlapExposureTime = ExposureTime - Longest\_Exposure\_Time\_fast\_FR (However, NonOverlapExposureTime calculation results that are 0 or below will be considered as 0.) Maximum frame rate FR Cont LongexposureTime = 1/ { (1/FR Cont) + NonOverlapExposureTime }

### ■ When [Frame Start] trigger is [On] and [TriggerOverLap] is [Off]

- Maximum frame rate of sensor output FR\_Cont = 1 / { H\_Period × (Height + 56) }
- Maximum frame rate FR\_TrOloff = 1 / { (1 / FR\_Cont) + ExposureTime }

### ■ When [Frame Start] trigger is [On] and [TriggerOverLap] is [Readout]

- Maximum frame rate of sensor output FR\_Cont = 1 / { H\_Period × (Height + 56) }
- Exposure time possible within frames MaxOverlapTime\_TrOIrd= (1 / FR\_Cont) - (25 \* H\_period)
- Exposure time outside of frame interval NonOverlapExposureTime\_TrOIrd = ExposureTime - MaxOverlapTime\_TrOIrd ( However, NonOverlapExposureTime\_TrOIrd calculation results that are 0 or below will be considered as 0. ) ( For TriggerWidth, the trigger pulse is equivalent to ExposureTime. )
- Maximum frame rate FR\_TrOlrd = 1 / { (1 / FR\_Cont) + NonOverlapExposureTime\_TrOlrd }

### ExposureMode

The following exposure modes are available on the camera.

| ExposureMode | Description                                                            |  |  |  |
|--------------|------------------------------------------------------------------------|--|--|--|
| Off          | Exposure control is not performed (free-running operation).            |  |  |  |
|              | Node in which control is performed using exposure time. Acquire        |  |  |  |
|              | mages using an external trigger signal with an exposure time           |  |  |  |
| Timed        | configured beforehand.                                                 |  |  |  |
|              | Mode in which control of the exposure time is performed using the      |  |  |  |
|              | pulse width of the trigger input signal. The exposure time will be the |  |  |  |
|              | same as the pulse width of the trigger input signal. This allows long  |  |  |  |
| TriggerWidth | exposure.                                                              |  |  |  |

The settings for exposure control and triggers are related to each other. Be sure to configure the settings described in "Trigger Control".

### **Actual Exposure Times**

The shortest exposure times that can be configured are as follows.

| ExposureMode | Shortest exposure time |  |
|--------------|------------------------|--|
| Timed        | 15.26us                |  |
| TriggerWidth | 15.26us                |  |

- $\cdot$  The actual exposure time will consist of the image sensor's offset duration (14.26  $\mu s)$  added to the setting configured on the camera.
- When [ExposureMode] is set to [Timed] and the exposure time is set to 1  $\mu$ s, the actual exposure time will be as follows.
- 1  $\mu$ s + 14.26  $\mu$ s (offset duration of image sensor) = 15.26  $\mu$ s
- When [ExposureMode] is set to [TriggerWidth], the exposure is slightly longer than the width of the trigger signal. To achieve an exposure time of 15.26  $\mu$ s and the exposure time offset is 14.26  $\mu$ s, use 15.26  $\mu$ s 14.26  $\mu$ s = 1  $\mu$ s as the high or low time for the trigger signal.

### **Trigger Control**

The camera allows the following controls to be performed via external trigger signals.

| TriggerSelector | Description                                                             |  |  |
|-----------------|-------------------------------------------------------------------------|--|--|
| FrameStart      | Start exposure in response to the external trigger signal input. Select |  |  |
|                 | this to perform exposure control using external triggers.               |  |  |

- The settings for exposure control and triggers are related to each other. Be sure to configure the settings described in "ExposureMode" .
- (1) You can delay when exposure actually starts after a trigger is received by a specific amount of time by configuring [TriggerDelay].

### **Shortest Repetition Period for Triggers**

The reciprocal of the maximum frame rate is the time required to output one frame. The shortest repetition periods for triggers cannot be lower than that value.

#### ■ SP-12400M-PMCL

| SP-12400M-PMCL |           |         | Height | Shortest period of tigger (ms) |       |      |      |
|----------------|-----------|---------|--------|--------------------------------|-------|------|------|
|                |           | Width   |        | CL clock frequency(MHz)        |       |      |      |
|                |           |         |        |                                | 37.1  | 74.3 | 84.9 |
| Mono8          | Base      | 1X2_1Y  | 4112   | 3008                           | 170.0 | 85.0 | 74.4 |
| Mono10         | Base      | 1X2_1Y  | 4112   | 3008                           | 170.0 | 85.0 | 74.4 |
| Mono12         | Base      | 1X2_1Y  | 4112   | 3008                           | 170.0 | 85.0 | 74.4 |
| Mono8          | Base      | 1X3_1Y  | 4080   | 3008                           | 112.6 | 56.3 | 49.3 |
| Mono8          | Medium    | 1X4_1Y  | 4112   | 3008                           | 85.2  | 42.6 | 37.3 |
| Mono10         | Medium    | 1X4_1Y  | 4112   | 3008                           | 85.2  | 42.6 | 37.3 |
| Mono12         | Medium    | 1X4_1Y  | 4112   | 3008                           | 85.2  | 42.6 | 37.3 |
| Mono8          | Full      | 1X8_1Y  | 4112   | 3008                           | 42.8  | 21.4 | 18.7 |
| Mono10         | EightyBit | 1X8_1Y  | 4112   | 3008                           | 42.8  | 21.5 | 21.5 |
| Mono8          | EightyBit | 1X10_1Y | 4080   | 3008                           | 34.0  | 17.0 | 15.5 |

### SP-12400C-PMCL

|                |                                                                                 |                                                                                                    |                                                                                                    | Shortest period of tigger (ms)                                                                                                    |                                                                                                    |                                                                                                    |  |
|----------------|---------------------------------------------------------------------------------|----------------------------------------------------------------------------------------------------|----------------------------------------------------------------------------------------------------|----------------------------------------------------------------------------------------------------|----------------------------------------------------------------------------------------------------|----------------------------------------------------------------------------------------------------|--|
| SP-12400C-PMCL |                                                                                 |                                                                                                    | Height                                                                                                    | CL clock frequency(MHz)                                                                                                    |                                                                                                    |                                                                                                    |  |
|                |                                                                                 |                                                                                                    |                                                                                                    | 37.1                                                                                                    | 74.3                                                                                                    | 84.9                                                                                                    |  |
| Base           | 1X2_1Y                                                                          | 4112                                                                                                  | 3008                                                                                                    | 170.0                                                                                                    | 85.0                                                                                                    | 74.4                                                                                                    |  |
| Base           | 1X2_1Y                                                                          | 4112                                                                                                  | 3008                                                                                                    | 170.0                                                                                                    | 85.0                                                                                                    | 74.4                                                                                                    |  |
| Base           | 1X2_1Y                                                                          | 4112                                                                                                  | 3008                                                                                                    | 170.0                                                                                                    | 85.0                                                                                                    | 74.4                                                                                                    |  |
| Base           | 1X3_1Y                                                                          | 4080                                                                                                  | 3008                                                                                                    | 112.6                                                                                                    | 56.3                                                                                                    | 49.3                                                                                                    |  |
| Medium         | 1X4_1Y                                                                          | 4112                                                                                                  | 3008                                                                                                    | 85.2                                                                                                    | 42.6                                                                                                    | 37.3                                                                                                    |  |
| Medium         | 1X4_1Y                                                                          | 4112                                                                                                  | 3008                                                                                                    | 85.2                                                                                                    | 42.6                                                                                                    | 37.3                                                                                                    |  |
| Medium         | 1X4_1Y                                                                          | 4112                                                                                                  | 3008                                                                                                    | 85.2                                                                                                    | 42.6                                                                                                    | 37.3                                                                                                    |  |
| Full           | 1X8_1Y                                                                          | 4112                                                                                                  | 3008                                                                                                    | 42.8                                                                                                    | 21.4                                                                                                    | 18.7                                                                                                    |  |
| EightyBit      | 1X8_1Y                                                                          | 4112                                                                                                  | 3008                                                                                                    | 42.8                                                                                                    | 21.5                                                                                                    | 21.5                                                                                                    |  |
| EightyBit      | 1X10_1Y                                                                         | 4080                                                                                                  | 3008                                                                                                    | 34.0                                                                                                    | 17.0                                                                                                    | 15.5                                                                                                    |  |
|                | Base<br>Base<br>Base<br>Base<br>Medium<br>Medium<br>Medium<br>Full<br>EightyBit | Base1X2_1YBase1X2_1YBase1X2_1YBase1X3_1YMedium1X4_1YMedium1X4_1YMedium1X4_1YFull1X8_1YEightyBit1X8_1Y | Base         1X2_1Y         4112           Base         1X2_1Y         4112           Base         1X2_1Y         4112           Base         1X2_1Y         4112           Base         1X3_1Y         4080           Medium         1X4_1Y         4112           Medium         1X4_1Y         4112           Medium         1X4_1Y         4112           Full         1X8_1Y         4112           EightyBit         1X8_1Y         4112 | Base         1X2_1Y         4112         3008           Base         1X2_1Y         4112         3008           Base         1X2_1Y         4112         3008           Base         1X2_1Y         4112         3008           Base         1X3_1Y         4080         3008           Medium         1X4_1Y         4112         3008           Medium         1X4_1Y         4112         3008           Medium         1X4_1Y         4112         3008           Medium         1X4_1Y         4112         3008           Full         1X8_1Y         4112         3008           EightyBit         1X8_1Y         4112         3008 | Width         Height         CL clock free           Base         1X2_1Y         4112         3008         170.0           Base         1X2_1Y         4112         3008         170.0           Base         1X2_1Y         4112         3008         170.0           Base         1X2_1Y         4112         3008         170.0           Base         1X2_1Y         4112         3008         170.0           Base         1X3_1Y         4080         3008         112.6           Medium         1X4_1Y         4112         3008         85.2           Medium         1X4_1Y         4112         3008         85.2           Medium         1X4_1Y         4112         3008         85.2           Full         1X8_1Y         4112         3008         42.8           EightyBit         1X8_1Y         4112         3008         42.8 | Width         Height         CL clock reuency(MH           37.1         74.3           Base         1X2_1Y         4112         3008         170.0         85.0           Base         1X2_1Y         4112         3008         170.0         85.0           Base         1X2_1Y         4112         3008         170.0         85.0           Base         1X2_1Y         4112         3008         170.0         85.0           Base         1X3_1Y         4080         3008         112.6         56.3           Medium         1X4_1Y         4112         3008         85.2         42.6           Medium         1X4_1Y         4112         3008         85.2         42.6           Medium         1X4_1Y         4112         3008         85.2         42.6           Medium         1X4_1Y         4112         3008         85.2         42.6           Full         1X8_1Y         4112         3008         42.8         21.4           EightyBit         1X8_1Y         4112         3008         42.8         21.5 |  |

The above table indicates the shortest trigger periods for when [TriggerOverLap] is set to [Readout]. When [TriggerOverLap] is set to [Off], even when the exposure time is shorter than the frame period, the cycle may be extended.

## Image Output Timing

### Vertical timing

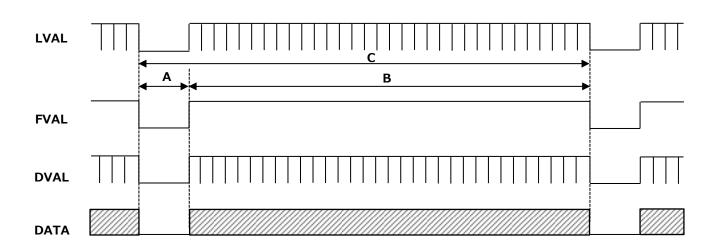

| PixelFormat                   | CL Configuration | TapGeometry | CameraLink<br>Clock<br>Frequency<br>(MHz) | H Frequency<br>(KHz) | FVAL<br>Blanking<br>Line[A] | FVAL<br>Valid Line[B] | Total Frame<br>Line[C] | Total Frame<br>Period (msec) | Frame<br>Rate(Hz) |
|-------------------------------|------------------|-------------|-------------------------------------------|----------------------|-----------------------------|-----------------------|------------------------|------------------------------|-------------------|
| Mono8/Mono10/                 |                  | 1x2-1Y      | 37.1                                      | 18.022               | 56                          | 3,008                 | 3,064                  | 170.02                       | 5.9               |
| Mono12<br>BayerRG8/BayerRG10/ | Base             |             | 74.3                                      | 36.044               | 56                          | 3,008                 | 3,064                  | 85.01                        | 11.8              |
| BayerRG12                     |                  |             | 84.9                                      | 41.193               | 56                          | 3,008                 | 3,064                  | 74.38                        | 13.4              |
|                               |                  | 1x3_1Y      | 37.1                                      | 27,218               | 56                          | 3,008                 | 3,064                  | 112.57                       | 8.9               |
| Mono8<br>BayerRG8             | Base             |             | 74.3                                      | 54,435               | 56                          | 3,008                 | 3,064                  | 56.29                        | 17.8              |
| DayerkGo                      |                  |             | 84.9                                      | 62,212               | 56                          | 3,008                 | 3,064                  | 49.25                        | 20.3              |
| Mono8/Mono10/                 | Medium           | 1x4_1Y      | 37.1                                      | 35.974               | 56                          | 3,008                 | 3,064                  | 85.17                        | 11.7              |
| Mono12<br>BayerRG8/BayerRG10/ |                  |             | 74.3                                      | 71.948               | 56                          | 3,008                 | 3,064                  | 42.59                        | 23.5              |
| BayerRG12                     |                  |             | 84.9                                      | 82.226               | 56                          | 3,008                 | 3,064                  | 37.26                        | 26.8              |
|                               | Full             | 1x8_1Y      | 37.1                                      | 71.67                | 56                          | 3,008                 | 3,064                  | 42.75                        | 23.4              |
| Mono8<br>BayerRG8             |                  |             | 74.3                                      | 143.34               | 56                          | 3,008                 | 3,064                  | 21.38                        | 46.8              |
| DayerKoo                      |                  |             | 84.9                                      | 163.817              | 56                          | 3,008                 | 3,064                  | 18.7                         | 53.5              |
|                               | EightyBit        | 1x8_1Y      | 37.1                                      | 71.67                | 56                          | 3,008                 | 3,064                  | 42.75                        | 23.4              |
| Mono10<br>BayerRG10           |                  |             | 74.3                                      | 142.241              | 56                          | 3,008                 | 3,064                  | 21.54                        | 46.4              |
|                               |                  |             | 84.9                                      | 142.241              | 56                          | 3,008                 | 3,064                  | 21.54                        | 46.4              |
| Mono8<br>BayerRG8             | EightyBit        | 1x10_1Y     | 37.1                                      | 90,109               | 56                          | 3,008                 | 3,064                  | 34                           | 29.4              |
|                               |                  |             | 74.3                                      | 180,218              | 56                          | 3,008                 | 3,064                  | 17                           | 58.8              |
|                               |                  |             | 84.9                                      | 198,000              | 56                          | 3,008                 | 3,064                  | 15.47                        | 64.6              |

### Horizontal timing

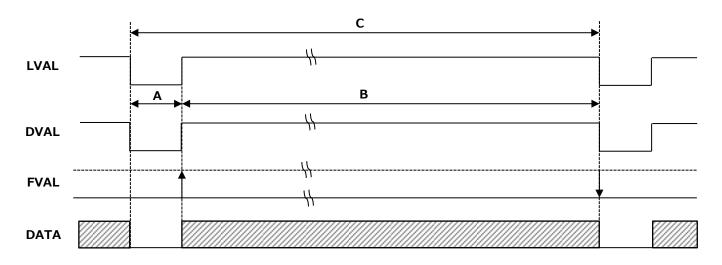

| PixelFormat                   | CL<br>Configuration | TapGeometry | CameraLink<br>Clock<br>Frequency<br>(MHz) | Line Blanking<br>Clock[A] | Line<br>Valid clock[B] | Total Line<br>clock[C] | Total Line<br>Period(usec) | Line Rate(Hz) |
|-------------------------------|---------------------|-------------|-------------------------------------------|---------------------------|------------------------|------------------------|----------------------------|---------------|
| Mono8/Mono10/                 |                     | 1x2-1Y      | 37.1                                      | 4                         | 2,056                  | 2,060                  | 55.488                     | 18,022        |
| Mono12<br>BayerRG8/BayerRG10/ | Base                |             | 74.3                                      | 4                         | 2,056                  | 2,060                  | 27.744                     | 36,044        |
| BayerRG12                     |                     |             | 84.9                                      | 4                         | 2,056                  | 2,060                  | 24.276                     | 41,193        |
|                               |                     | 1x3_1Y      | 37.1                                      | 4                         | 1,360                  | 1,364                  | 36.741                     | 27,218        |
| Mono8<br>BayerRG8             | Base                |             | 74.3                                      | 4                         | 1,360                  | 1,364                  | 18.37                      | 54,435        |
| DayerKoo                      |                     |             | 84.9                                      | 4                         | 1,360                  | 1,364                  | 16.074                     | 62,212        |
| Mono8/Mono10/                 | Medium              | 1x4_1Y      | 37.1                                      | 4                         | 1,028                  | 1,032                  | 27.798                     | 35,974        |
| Mono12<br>BayerRG8/BayerRG10/ |                     |             | 74.3                                      | 4                         | 1,028                  | 1,032                  | 13.899                     | 71,948        |
| BayerRG12                     |                     |             | 84.9                                      | 4                         | 1,028                  | 1,032                  | 12.162                     | 82,226        |
|                               | Full                | 1x8_1Y      | 37.1                                      | 4                         | 514                    | 518                    | 13.953                     | 71,670        |
| Mono8<br>BayerRG8             |                     |             | 74.3                                      | 4                         | 514                    | 518                    | 6.976                      | 143,340       |
| DayerKoo                      |                     |             | 84.9                                      | 4                         | 514                    | 518                    | 6.104                      | 163,817       |
|                               | EightyBit           | 1x8_1Y      | 37.1                                      | 4                         | 514                    | 518                    | 13.953                     | 71,670        |
| Mono10<br>BayerRG10           |                     |             | 74.3                                      | 8                         | 514                    | 522                    | 7.03                       | 142,241       |
|                               |                     |             | 84.9                                      | 82                        | 514                    | 596                    | 7.03                       | 142,241       |
| Mono8<br>BayerRG8             | EightyBit           | 1x10_1Y     | 37.1                                      | 4                         | 408                    | 412                    | 11.098                     | 90,109        |
|                               |                     |             | 74.3                                      | 4                         | 408                    | 412                    | 5.549                      | 180,218       |
|                               |                     |             | 84.9                                      | 20                        | 408                    | 428                    | 5.051                      | 198,000       |

### ■ When [ExposureMode] is [Timed]

Example: When [TriggerSource] is set to [Line5-OptIn1] and [OptInFilterSelector] is set to [10  $\mu$ s].

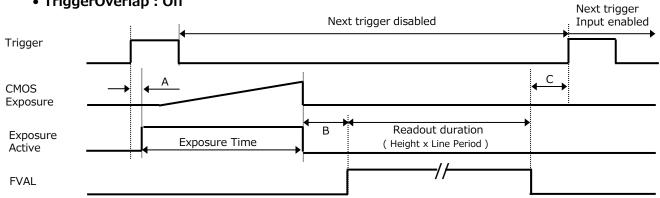

#### • TriggerOverlap : Off

| PixelFormat                   | CL Configuration | TapGeometry | CameraLinkClock<br>Frequency (MHz) | Period from Trigger<br>start edge to<br>Exposure start [A]<br>(usec) | Period From<br>Exposure end to<br>FVAL Start [B] (usec) | Period From Exposure end to<br>Next Trigger in [C] (usec) |
|-------------------------------|------------------|-------------|------------------------------------|----------------------------------------------------------------------|---------------------------------------------------------|-----------------------------------------------------------|
| Mono8/Mono10/                 |                  |             | 37.1                               | 167                                                                  | 2,843                                                   | -124                                                      |
| Mono12<br>BayerRG8/BayerRG10/ | Base             | 1x2-1Y      | 74.3                               | 84                                                                   | 1,428                                                   | -68                                                       |
| BayerRG12                     |                  |             | 84.9                               | 74                                                                   | 1,252                                                   | -61                                                       |
|                               |                  | 1x3_1Y      | 37.1                               | 111                                                                  | 1,887                                                   | -86                                                       |
| Mono8<br>BayerRG8             | Base             |             | 74.3                               | 56                                                                   | 950                                                     | -49                                                       |
|                               |                  |             | 84.9                               | 49                                                                   | 833                                                     | -44                                                       |
| Mono8/Mono10/                 | Medium           | 1x4_1Y      | 37.1                               | 84                                                                   | 1,431                                                   | -68                                                       |
| Mono12<br>BayerRG8/BayerRG10/ |                  |             | 74.3                               | 43                                                                   | 722                                                     | -40                                                       |
| BayerRG12                     |                  |             | 84.9                               | 37                                                                   | 633                                                     | -37                                                       |
|                               | Full             | 1x8_1Y      | 37.1                               | 43                                                                   | 724                                                     | -40                                                       |
| Mono8<br>BayerRG8             |                  |             | 74.3                               | 22                                                                   | 368                                                     | -25                                                       |
| ,                             |                  |             | 84.9                               | 19                                                                   | 324                                                     | -24                                                       |
|                               | EightyBit        | 1x8_1Y      | 37.1                               | 43                                                                   | 725                                                     | -40                                                       |
| Mono10<br>BayerRG10           |                  |             | 74.3                               | 22                                                                   | 372                                                     | -26                                                       |
| ,                             |                  |             | 84.9                               | 22                                                                   | 372                                                     | -26                                                       |
|                               | EightyBit        | 1x10_1Y     | 37.1                               | 34                                                                   | 578                                                     | -34                                                       |
| Mono8<br>BayerRG8             |                  |             | 74.3                               | 17                                                                   | 295                                                     | -23                                                       |
| ,                             |                  |             | 84.9                               | 16                                                                   | 270                                                     | -21                                                       |

### • TriggerOverlap : readout

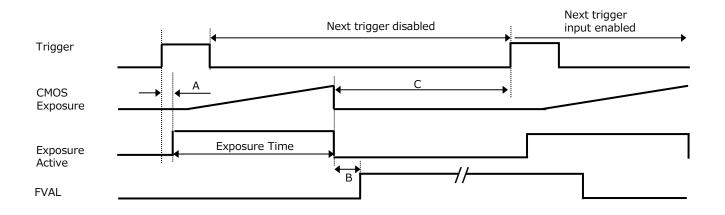

| PixelFormat                                    | CL Configuration | TapGeometry | CameraLinkClock<br>Frequency (MHz) | Period from<br>Trigger start edge<br>to Exposure start<br>[A] (usec) | Period From<br>Exposure end to<br>FVAL Start [B]<br>(usec) | Exposure Invalid<br>period [C] (usec)<br>[Minimum exposure<br>time] |
|------------------------------------------------|------------------|-------------|------------------------------------|----------------------------------------------------------------------|------------------------------------------------------------|---------------------------------------------------------------------|
| Mono8/Mono10/<br>Mono12<br>BayerRG8/BayerRG10/ |                  | 1x2-1Y      | 37.1                               | 167                                                                  | 2,843                                                      | 170,015                                                             |
|                                                | Base             |             | 74.3                               | 84                                                                   | 1,428                                                      | 85,007                                                              |
| BayerRG12                                      |                  |             | 84.9                               | 74                                                                   | 1,252                                                      | 74,402                                                              |
|                                                |                  | 1x3_1Y      | 37.1                               | 111                                                                  | 1,887                                                      | 112,573                                                             |
| Mono8<br>BayerRG8                              | Base             |             | 74.3                               | 56                                                                   | 950                                                        | 56,286                                                              |
|                                                |                  |             | 84.9                               | 49                                                                   | 833                                                        | 49,271                                                              |
| Mono8/Mono10/                                  | Medium           | 1x4_1Y      | 37.1                               | 84                                                                   | 1431                                                       | 85,420                                                              |
| Mono12<br>BayerRG8/BayerRG10/                  |                  |             | 74.3                               | 43                                                                   | 722                                                        | 42,586                                                              |
| BayerRG12                                      |                  |             | 84.9                               | 37                                                                   | 633                                                        | 37,263                                                              |
|                                                | Full             | 1x8_1Y      | 37.1                               | 43                                                                   | 724                                                        | 42,751                                                              |
| Mono8<br>BayerRG8                              |                  |             | 74.3                               | 22                                                                   | 368                                                        | 21,375                                                              |
| 20,0.1100                                      |                  |             | 84.9                               | 19                                                                   | 324                                                        | 18,734                                                              |
|                                                | EightyBit        | 1x8_1Y      | 37.1                               | 43                                                                   | 725                                                        | 42,751                                                              |
| Mono10<br>BayerRG10                            |                  |             | 74.3                               | 22                                                                   | 372                                                        | 21,540                                                              |
|                                                |                  |             | 84.9                               | 22                                                                   | 372                                                        | 21,540                                                              |
| Mono8<br>BayerRG8                              | EightyBit        | 1x10_1Y     | 37.1                               | 34                                                                   | 578                                                        | 34,003                                                              |
|                                                |                  |             | 74.3                               | 17                                                                   | 295                                                        | 17,001                                                              |
|                                                |                  |             | 84.9                               | 16                                                                   | 270                                                        | 15,474                                                              |

### When [ExposureMode] is [TriggerWidth]

Example: When [TriggerSource] is set to [Line5-OptIn1] and [OptInFilterSelector] is set to [10  $\mu$ s].

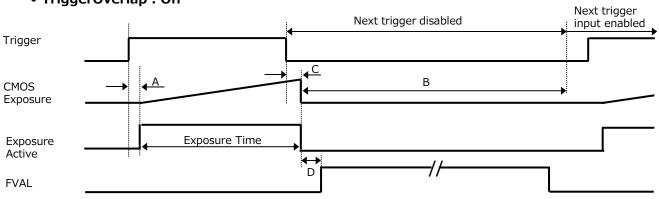

| PixelFormat                   | CL Configuration | TapGeometry | CameraLinkClock<br>Frequency (MHz) | Period from Trigger<br>start edge to Exposure<br>start [A] (usec) | Exposure Invalid<br>period [B] (usec) | Period From Trigger<br>end edge to Exposure<br>end [C] (usec) | Period From Exposure<br>end to FVAL Start [D]<br>(usec) |
|-------------------------------|------------------|-------------|------------------------------------|-------------------------------------------------------------------|---------------------------------------|---------------------------------------------------------------|---------------------------------------------------------|
| Mono8/Mono10/                 |                  |             | 37.1                               | 37.1 167 169,629                                                  |                                       | 167                                                           | 2,843                                                   |
| Mono12<br>BayerRG8/BayerRG10/ | Base             | 1x2-1Y      | 74.3                               | 84                                                                | 84,815                                | 84                                                            | 1,428                                                   |
| BayerRG12                     |                  |             | 84.9                               | 74                                                                | 74,233                                | 74                                                            | 1,252                                                   |
|                               |                  |             | 37.1                               | 111                                                               | 112,317                               | 111                                                           | 1,887                                                   |
| Mono8<br>BayerRG8             | Base             | 1x3_1Y      | 74.3                               | 56                                                                | 56,159                                | 56                                                            | 950                                                     |
|                               |                  |             | 84.9                               | 49                                                                | 49,160                                | 49                                                            | 833                                                     |
| Mono8/Mono10/                 |                  |             | 37.1                               | 84                                                                | 84,979                                | 84                                                            | 1,431                                                   |
| Mono12<br>BayerRG8/BayerRG10/ | Medium           | 1x4_1Y      | 74.3                               | 43                                                                | 42,490                                | 43                                                            | 722                                                     |
| BayerRG12                     |                  |             | 84.9                               | 37                                                                | 37 37,179                             |                                                               | 633                                                     |
|                               |                  |             | 37.1                               | 43                                                                | 42,655                                | 43                                                            | 724                                                     |
| Mono8<br>BayerRG8             | Full             | 1x8_1Y      | 74.3                               | 22                                                                | 21,328                                | 22                                                            | 368                                                     |
|                               |                  |             | 84.9                               | 84.9 19 18,693                                                    |                                       | 19                                                            | 324                                                     |
|                               |                  |             | 37.1                               | 43                                                                | 42,655                                | 43                                                            | 725                                                     |
| Mono10<br>BayerRG10           | EightyBit        | 1x8_1Y      | 74.3                               | 22                                                                | 21,492                                | 22                                                            | 372                                                     |
|                               |                  |             | 84.9                               | 22                                                                | 21,492                                | 22                                                            | 372                                                     |
|                               |                  |             | 37.1                               | 34                                                                | 33,926                                | 34                                                            | 578                                                     |
| Mono8<br>BayerRG8             | EightyBit        | 1x10_1Y     | 74.3                               | 17                                                                | 16,963                                | 17                                                            | 295                                                     |
|                               |                  |             | 84.9                               | 16                                                                | 15,440                                | 16                                                            | 270                                                     |

### • TriggerOverlap : Off

### • TriggerOverlap : readout

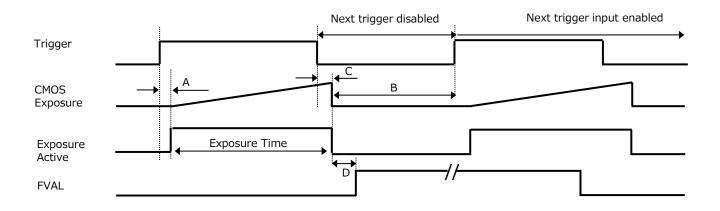

| PixelFormat                   | CL Configuration | TapGeometry | CameraLinkClock<br>Frequency (MHz) | Period from Trigger<br>start edge to<br>Exposure start [A]<br>(usec) | Exposure Invalid<br>period [B] (usec) | Period From Trigger<br>end edge to<br>Exposure end [C]<br>(usec) | Period From<br>Exposure end to<br>FVAL Start [D]<br>(usec) |
|-------------------------------|------------------|-------------|------------------------------------|----------------------------------------------------------------------|---------------------------------------|------------------------------------------------------------------|------------------------------------------------------------|
| Mono8/Mono10/                 |                  |             | 37.1                               | 167                                                                  | 1,387                                 | 167                                                              | 2,843                                                      |
| Mono12<br>BayerRG8/BayerRG10/ | Base             | 1x2-1Y      | 74.3                               | 84                                                                   | 693                                   | 84                                                               | 1,428                                                      |
| BayerRG12                     |                  |             | 84.9                               | 74                                                                   | 606                                   | 74                                                               | 1,252                                                      |
|                               |                  | 1x3_1Y      | 37.1                               | 111                                                                  | 918                                   | 111                                                              | 1,887                                                      |
| Mono8<br>BayerRG8             | Base             |             | 74.3                               | 56                                                                   | 459                                   | 56                                                               | 950                                                        |
|                               |                  |             | 84.9                               | 49                                                                   | 401                                   | 49                                                               | 833                                                        |
| Mono8/Mono10/                 |                  | 1x4_1Y      | 37.1                               | 84                                                                   | 694                                   | 84                                                               | 1,431                                                      |
| Mono12<br>BayerRG8/BayerRG10/ | Medium           |             | 74.3                               | 43                                                                   | 347                                   | 43                                                               | 722                                                        |
| BayerRG12                     |                  |             | 84.9                               | 37                                                                   | 304                                   | 37                                                               | 633                                                        |
|                               |                  |             | 37.1                               | 43                                                                   | 348                                   | 43                                                               | 724                                                        |
| Mono8<br>BayerRG8             | Full             | 1x8_1Y      | 74.3                               | 22                                                                   | 174                                   | 22                                                               | 368                                                        |
| ·                             |                  |             | 84.9                               | 19                                                                   | 152                                   | 19                                                               | 324                                                        |
|                               |                  |             | 37.1                               | 43                                                                   | 348                                   | 43                                                               | 725                                                        |
| Mono10<br>BayerRG10           | EightyBit        | 1x8_1Y      | 74.3                               | 22                                                                   | 175                                   | 22                                                               | 372                                                        |
| ·                             |                  |             | 84.9                               | 22                                                                   | 175                                   | 22                                                               | 372                                                        |
|                               |                  |             | 37.1                               | 34                                                                   | 277                                   | 34                                                               | 578                                                        |
| Mono8<br>BayerRG8             | EightyBit        | 1x10_1Y     | 74.3                               | 17                                                                   | 138                                   | 17                                                               | 295                                                        |
| ·                             |                  |             | 84.9                               | 16                                                                   | 126                                   | 16                                                               | 270                                                        |

### Gain Control

Adjust the [AnalogAll] (master gain) setting first, and then adjust the [AnalogRed], [DigitalRed], [AnalogBlue], and [DigitalBlue] setting values to perform fine adjustment.

\*) Adjustment of DigitalRed and DigitalBlue is possible only for SP-12400C-PMCL

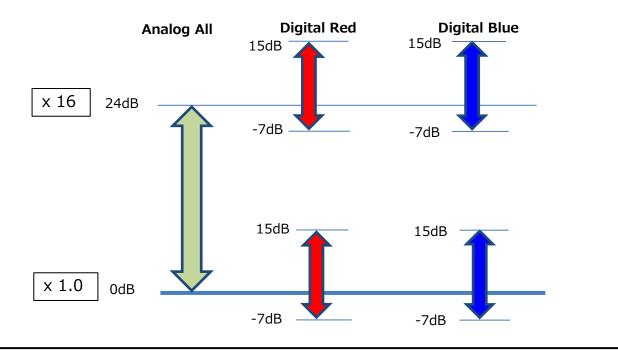

### **Automatic Gain Level Control**

Set [GainAuto] to [Continuous] to control the gain level automatically.

When [GainAuto] is set to [Continuous], you can configure the conditions for automatic adjustment in detail.

| Item             | Description                                                        |
|------------------|--------------------------------------------------------------------|
| ALCReference     | Specify the target level for automatic gain control. (This setting |
|                  | is also used for automatic exposure control.)                      |
| ALCAreaEnableAll | Select whether to specify all areas as auto gain metering areas    |
|                  | or whether to specify the areas individually.                      |
|                  | [False]: Specify areas as auto gain metering areas (16 areas)      |
|                  | individually.[True]: Specify all areas as auto gain metering       |
|                  | areas.                                                             |
| ALCAreaSelector  | Individually select any of 16 areas for automatic gain metering.   |
|                  | (This setting is also used for automatic exposure control.)        |
| ALCAreaEnable    | Select [True] to enable the metering area selected in              |
|                  | [ALCAreaSelector], or select [False] to disable it.                |
| AGCMax.          | Specify the maximum value for the automatic gain control           |
|                  | range.                                                             |
| AGCMin.          | Specify the minimum value for the automatic gain control           |
|                  | range.                                                             |
| ALCControlSpeed  | Specify the reaction speed for automatic gain control. (This       |
|                  | setting is also used for automatic exposure control.)              |

When [GainAuto] is set to [Continuous], automatic adjustment will be performed continuously.

When [GainAuto] is set to [Once], automatic adjustment will be performed only once.

### Auto gain metering areas (16 areas)

| High     | High     | High      | High     |
|----------|----------|-----------|----------|
| Left     | Mid-left | Mid-right | Right    |
| Mid-High | Mid-High | Mid-High  | Mid-High |
| Left     | Mid-left | Mid-right | Right    |
| Mid-Low  | Mid-Low  | Mid-Low   | Mid-Low  |
| Left     | Mid-left | Mid-right | Right    |
| Low      | Low      | Low       | Low      |
| Left     | Mid-left | Mid-right | Right    |

### Lookup Table (LUT)

The LUT function is used to generate a non-linear mapping between signal values captured on the sensor and those that are output from the camera. You can specify the output curve using 257 setting points (indexes).

### ■ To use the LUT function

Configure the settings as follows.

|              | Setting value /  |                                                          |
|--------------|------------------|----------------------------------------------------------|
| Item         | selectable range | Description                                              |
| LUTMode      | LUT              | Use LUT.                                                 |
| LUTSelector* | Red, Green, Blue | Select the LUT channel to control.                       |
|              |                  | Select the LUT index to configure. Indexes represent the |
|              |                  | possible pixel values captured on the sensor, from the   |
|              |                  | lowest value (Index 0) to the highest (Index 256). For   |
|              |                  | example, Index 0 represents a full black pixel and Index |
| LUTIndex     | $0\sim 256$      | 256 represents a full white pixel.                       |
| LUTValue     | $0\sim4095$      | Set the LUT output value for the selected index.         |

\*) SP-12400C-PMCL only

### LUT values

LUT values range from 0 at the lowest to 4095 at the highest. Linear interpolation is used to calculate LUT values between the index points.

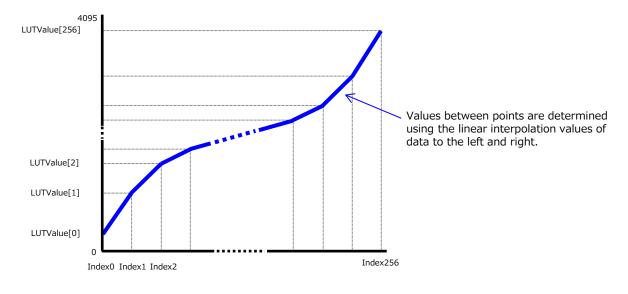

### Gamma Function

The gamma function corrects the output signals from the camera beforehand (reverse correction), taking into consideration the light-emitting properties of the monitor display. As the light-emitting properties of the monitor are not linear, the entire image may be darker or the gradation in the dark areas may be less noticeable when camera outputs are displayed without processing. The gamma function can be used to correct the camera signals with an opposite-direction curve and produce a display that is close to linear.

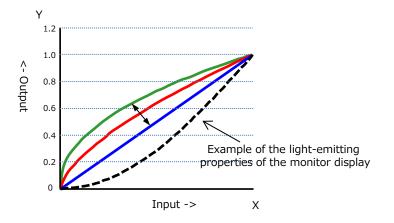

### To use the gamma function

Configure the settings as follows.

|         | Setting value /             |                                    |
|---------|-----------------------------|------------------------------------|
| Item    | selectable range            | Description                        |
|         | 0.45, 0.5, 0.55, 0.6, 0.65, |                                    |
| Gamma   | 0.75, 0.8, 0.9, 1.0         | Select the gamma correction value. |
| LUTMode | Gamma                       | Use gamma.                         |

### Note

You can use the LUT function to configure a curve with more detailed points. For details, see "Lookup Table (LUT)".

### LineStatus

The line status function allows you to verify the status of external input/output signals. You can verify the status of the following signals.

- Line5-OptIn1, Line6-OptIn2
- NANDGate0In1, NANDGate0In2
- NANDGate1In1, NANDGate1In2
- Line1-TTLOut1, Line2-OptOut1
- Line7-CC1

### BlemishCompensation

Multiple defective pixels that are not adjacent to each other can occur on conventional CMOS sensor cameras.

This camera features a function that interpolates defective pixels using the surrounding pixels. Up to 800 pixels can be corrected for each of the three sensors. Pixel interpolation can be performed via automatic detection or point-by-point manual settings.

### Automatic detection

Automatic detection can only detect lit defective pixels (i.e., white blemishes).

### 1

#### Shield the camera sensor.

If a lens is attached, use the lens cap as a shield, for example.

### 2

### Configure the threshold level for defective pixel detection.

Up to 800 pixels can be corrected.

The threshold value is specified as a percentage. The default setting is "10" with 10% of the full scale (100%) specified as the threshold value.

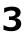

### Execute [BlemishDetect] to start automatic detection.

After detection, the interpolation data is saved to the camera's internal memory.

**To check the number of interpolated pixels after automatic detection** You can check the number of pixels interpolated via automatic detection by loading the BlemishNum data.

### Manual configuration

### 1

### Select the index in [BlemishCompensationIndex].

You can select from 1 to 800. However, configure the indexes in order starting with the smallest index. If you skip indexes while configuring settings, interpolation may not be performed.

### Specify the pixel points for interpolation using the [BlemishCompensationPositionX] and [BlemishCompensationPositionY] settings.

You can configure values that are within the total effective pixel area. Specify pixels for which interpolation is not necessary as -1. If 0 is specified, the first line or first pixel will be interpolated.

### Note

BlemishCompensationDataClear[BlemishCompensationIndex], you can return a specific pixel correction setting to the default value (storage not required).

### Execute [BlemishStore].

Blemish compensation data will be stored.

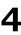

### Set [BlemishEnable] to [True], and execute interpolation.

If it is set to [False], Blemish compensation is not effective.

### ShadingCorrection

The ShadingCorrection function corrects non-uniformity (i.e., shading) in the amount of light generated by the lens and lighting equipment. Using this function allows correction even if top, bottom, left, and right shading is not symmetrical in relation to the center of the screen (H, V).

This function can be used even when the effective image area is limited (an area with both Width and Height set to more than 128 must be configured) by the ROI function. In such cases, the correction area is included in the image area configured by the ROI.

For a full image, the number of correction blocks is 17 (H) × 12 (V) blocks and calculation errors in the correction data are minimized due to the small interpolation areas. Each block is 256 × 256 pixels. The total size of the blocks is 4352 (H)× 3072 (V), but the actual number of effective pixels for the camera is 4112 (H) ×3008 (V). The ineffective peripheral areas will be deleted internally on the camera automatically.

When using ROI, the number of blocks and the number of pixels that comprise each block differ from a full image.

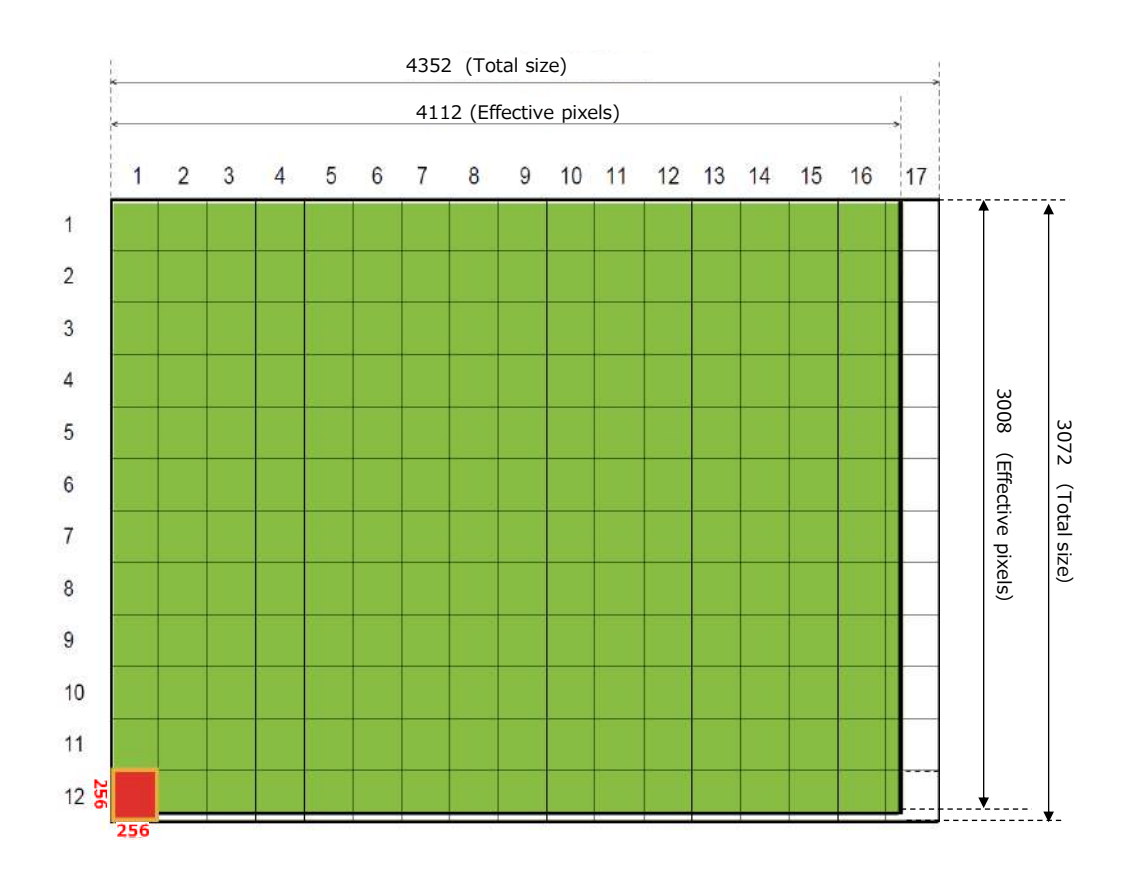

The following shading correction modes are available on the camera.

### FlatShading

Correction is performed using the area of the screen with the highest brightness level as the reference, and adjusting the brightness levels of the other areas to match this level.

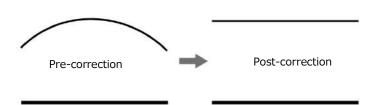

### ■ ColorShading (SP-12400C-PMCL only)

R-channel and B-channel properties are adjusted to using the G-channel shading properties as a reference.

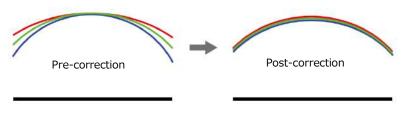

### Caution

• For FlatShading and ColorShading, the maximum amount of correction gain for all pixels is limited to 8 times the amount of gain before correction. (The amount of gain cannot be increased to more than 8 times the amount of gain from before correction.)

### To use the shading correction function

Configure the settings as follows.

| Item                  | Setting value             | Description                               |  |  |  |
|-----------------------|---------------------------|-------------------------------------------|--|--|--|
| ShadingCorrectionMode | FlatShading, ColorShading | Select the shading correction mode.       |  |  |  |
| ShadingMode           | User1, User2, User3, Off  | Select the user area to which to save the |  |  |  |
|                       |                           | shading correction value.                 |  |  |  |

Display a white chart under a uniform light, and execute [PerformShadingCalibration].

### Note

After shading correction is executed, the shading correction value is automatically saved to the user area selected in [ShadingMode].

### **Binning Function**

#### (SP-12400M-PMCL only)

The binning function allows you to combine the signal values of clusters of adjacent pixels to create improved virtual pixels. Using the function results in images with lower pixel resolution and higher sensitivity.

This camera performs horizontal binning via digital addition or averaging processing. It performs vertical binning via digital addition.

### **ROI** (Regional Scanning Function)

The ROI (region of interest) function allows you to output images by specifying the areas to scan.

#### **ROI Settings**

Specify the area to scan by specifying width, height, and horizontal/vertical offset values under [ImageFormatControl].

For details on how to configure the settings, see "Configuring the Output Format". You can increase the frame rate by specifying a lower height, as the number of lines scanned decreases. The setting ranges for the ROI function's readable area based on the Binning setting (BinningHorizontal, BinningVertical) are as follows.

#### SP-12400M-PMCL

| SP-124 | 00M-PMCL (H/ | / Binning Off) | Width | (Min, Max, | Step) | Height (Min, Max, Step) |      |   | Offset | Offset X(Min, Max, Step) |    |   | Offset Y(Min, Max, Step) |   |  |
|--------|--------------|----------------|-------|------------|-------|-------------------------|------|---|--------|--------------------------|----|---|--------------------------|---|--|
| Mono8  | Base         | 1X2_1Y         | 96    | 4112       | 16    | 8                       | 3008 | 4 | 0      | 4016                     | 16 | 0 | 3000                     | 4 |  |
| Mono10 | Base         | 1X2_1Y         | 96    | 4112       | 16    | 8                       | 3008 | 4 | 0      | 4016                     | 16 | 0 | 3000                     | 4 |  |
| Mono12 | Base         | 1X2_1Y         | 96    | 4112       | 16    | 8                       | 3008 | 4 | 0      | 4016                     | 16 | 0 | 3000                     | 4 |  |
| Mono8  | Base         | 1X3_1Y         | 96    | 4080       | 48    | 8                       | 3008 | 4 | 0      | 3984                     | 48 | 0 | 3000                     | 4 |  |
| Mono8  | Medium       | 1X4_1Y         | 96    | 4112       | 16    | 8                       | 3008 | 4 | 0      | 4016                     | 16 | 0 | 3000                     | 4 |  |
| Mono10 | Medium       | 1X4_1Y         | 96    | 4112       | 16    | 8                       | 3008 | 4 | 0      | 4016                     | 16 | 0 | 3000                     | 4 |  |
| Mono12 | Medium       | 1X4_1Y         | 96    | 4112       | 16    | 8                       | 3008 | 4 | 0      | 4016                     | 16 | 0 | 3000                     | 4 |  |
| Mono8  | Full         | 1X8_1Y         | 96    | 4112       | 16    | 8                       | 3008 | 4 | 0      | 4016                     | 16 | 0 | 3000                     | 4 |  |
| Mono10 | EightyBit    | 1X8_1Y         | 96    | 4112       | 16    | 8                       | 3008 | 4 | 0      | 4016                     | 16 | 0 | 3000                     | 4 |  |
| Mono8  | EightyBit    | 1X10_1Y        | 160   | 4080       | 80    | 8                       | 3008 | 4 | 0      | 3920                     | 80 | 0 | 3000                     | 4 |  |

| SP-124 | 00M-PMCL (H/V | / Binning On) | Width | (Min, Max, | Step) | Height | (Min, Max | , Step) | Offset | K(Min, Max | , Step) | Offset \ | Y(Min, Max | , Step) |
|--------|---------------|---------------|-------|------------|-------|--------|-----------|---------|--------|------------|---------|----------|------------|---------|
| Mono8  | Base          | 1X2_1Y        | 48    | 2056       | 8     | 8      | 1504      | 2       | 0      | 2008       | 8       | 0        | 1496       | 2       |
| Mono10 | Base          | 1X2_1Y        | 48    | 2056       | 8     | 8      | 1504      | 2       | 0      | 2008       | 8       | 0        | 1496       | 2       |
| Mono12 | Base          | 1X2_1Y        | 48    | 2056       | 8     | 8      | 1504      | 2       | 0      | 2008       | 8       | 0        | 1496       | 2       |
| Mono8  | Base          | 1X3_1Y        | 48    | 2040       | 24    | 8      | 1504      | 2       | 0      | 1992       | 24      | 0        | 1496       | 2       |
| Mono8  | Medium        | 1X4_1Y        | 48    | 2056       | 8     | 8      | 1504      | 2       | 0      | 2008       | 8       | 0        | 1496       | 2       |
| Mono10 | Medium        | 1X4_1Y        | 48    | 2056       | 8     | 8      | 1504      | 2       | 0      | 2008       | 8       | 0        | 1496       | 2       |
| Mono12 | Medium        | 1X4_1Y        | 48    | 2056       | 8     | 8      | 1504      | 2       | 0      | 2008       | 8       | 0        | 1496       | 2       |
| Mono8  | Full          | 1X8_1Y        | 48    | 2056       | 8     | 8      | 1504      | 2       | 0      | 2008       | 8       | 0        | 1496       | 2       |
| Mono10 | EightyBit     | 1X8_1Y        | 48    | 2056       | 8     | 8      | 1504      | 2       | 0      | 2008       | 8       | 0        | 1496       | 2       |
| Mono8  | EightyBit     | 1X10_1Y       | 80    | 2040       | 40    | 8      | 1504      | 2       | 0      | 1960       | 40      | 0        | 1496       | 2       |

#### SP-12400C-PMCL

| SP-12400C-PMCL |           | Width   | Width (Min, Max, Step) Height (Min, Max, Step) |      |    | Offset X(Min, Max, Step) |      |   | Offset Y(Min, Max, Step) |      |    |   |      |   |
|----------------|-----------|---------|------------------------------------------------|------|----|--------------------------|------|---|--------------------------|------|----|---|------|---|
| BayerRG8       | Base      | 1X2_1Y  | 96                                             | 4112 | 16 | 8                        | 3008 | 4 | 0                        | 4016 | 16 | 0 | 3000 | 4 |
| BayerRG10      | Base      | 1X2_1Y  | 96                                             | 4112 | 16 | 8                        | 3008 | 4 | 0                        | 4016 | 16 | 0 | 3000 | 4 |
| BayerRG12      | Base      | 1X2_1Y  | 96                                             | 4112 | 16 | 8                        | 3008 | 4 | 0                        | 4016 | 16 | 0 | 3000 | 4 |
| BayerRG8       | Base      | 1X3_1Y  | 96                                             | 4080 | 48 | 8                        | 3008 | 4 | 0                        | 3984 | 48 | 0 | 3000 | 4 |
| BayerRG8       | Medium    | 1X4_1Y  | 96                                             | 4112 | 16 | 8                        | 3008 | 4 | 0                        | 4016 | 16 | 0 | 3000 | 4 |
| BayerRG10      | Medium    | 1X4_1Y  | 96                                             | 4112 | 16 | 8                        | 3008 | 4 | 0                        | 4016 | 16 | 0 | 3000 | 4 |
| BayerRG12      | Medium    | 1X4_1Y  | 96                                             | 4112 | 16 | 8                        | 3008 | 4 | 0                        | 4016 | 16 | 0 | 3000 | 4 |
| BayerRG8       | Full      | 1X8_1Y  | 96                                             | 4112 | 16 | 8                        | 3008 | 4 | 0                        | 4016 | 16 | 0 | 3000 | 4 |
| BayerRG10      | EightyBit | 1X8_1Y  | 96                                             | 4112 | 16 | 8                        | 3008 | 4 | 0                        | 4016 | 16 | 0 | 3000 | 4 |
| BayerRG8       | EightyBit | 1X10_1Y | 160                                            | 4080 | 80 | 8                        | 3008 | 4 | 0                        | 3920 | 80 | 0 | 3000 | 4 |

#### Example 2) With Binning Example 1) Without Binning [BinningHorizontal] :2 [BinningHorizontal]:1 [BinningVertical] :2 [BinningVertical] :1 Scanning range Scanning range OffsetX Width OffsetX Width OffsetY 504 Height Max 3008 Height Max OffsetY Height Height 2056 Width Max 4112 Width Max

\* For details on the frame rates for common ROI sizes, see "Frame Rate Reference" .

### SensorMultiROI

In this mode, the Multi ROI function built into the image sensor is used. Up to 64 areas can be specified. In this mode, areas can not be overlapped.

\*) Sequencer mode and SensorMultiROI mode can not be used at the same time.

The setting is [JAICustomControlSensorMultiROI]. Specify width, height, horizontal / vertical offset value for each index.

 $In \ addition, \ set \ [SensorMultiRoiHorizontalEnable], \ [SensorMultiRoiVerticalEnable].$ 

The area where [SensorMultiRoiHorizontalEnable] and [SensorMultiRoiVerticalEnable] are both valid is the read area.

\*) For Index 1, both [SensorMultiRoiHorizontalEnable] and [SensorMultiRoiVerticalEnable] are fixed to True.

By setting the width, height, horizontal / vertical offset value of index 1 to 8, set the area of 64 as shown below.

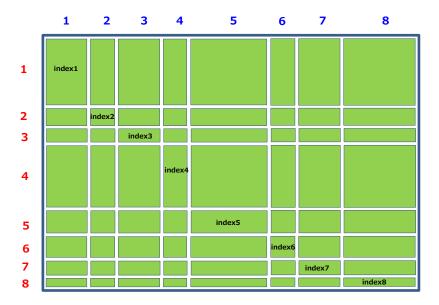

You can set the readout area by setting [SensorMultiRoiHorizontalEnable] and [SensorMultiRoiVerticalEnable] of index 1 to 8 to True.

The figure below shows an example

[SensorMultiRoiHorizontalEnable] index1, index6, index8 is set to True [SensorMultiRoiVerticalEnable] index1, index4 is set to True.

In this case, the red area becomes the read out area.

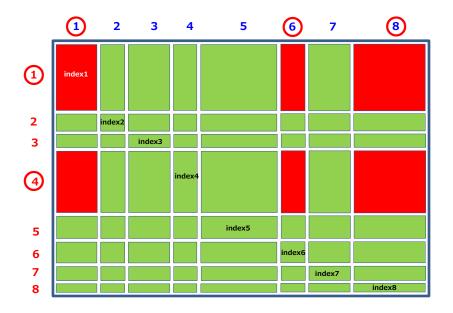

### Sequencer Function

The Sequencer function lets you define up to 128 index combinations of exposure time, gain, ROI, and other settings which can be stepped through each time a trigger is received. This is particularly useful for quickly capturing multiple exposures of objects under inspection to adjust for areas or components with significantly different levels of reflectance. You can specify the next index in the stepping sequence and the order in which indexes are executed. Multiple indexes can also be executed repeatedly.

Two operation modes (TriggerSequencer mode and CommandSequencer mode) are available for the Sequencer function.

### Note

Sequencer function can not be used with Sensor Multi ROI Function.

#### About indexes (imaging conditions)

Up to 128 indexes can be configured. The following settings can be configured for each index. However, SequencerFrameNumber and SequencerSetNext can only be configured in TriggerSequencer mode.

#### **Trigger Sequencer mode**

With this mode, the Sequencer Trigger "pattern" is predetermined by the user. The user defines up to 128 different "indexes." The available settings can be configured for each index. The operation of this mode is controlled using the following five commands.

#### [SequencerSetActive]

This allows you to confirm the currently configured index number.

#### [SequencerSetStart]

This configures the index number to execute at the start of TriggerSequencer mode.

#### [SequencerLUTMode]

This defines whether to apply gamma or LUT to the sequence. When gamma is selected, the gamma setting defined in [AnalogControl] is applied to all exposures in the sequence. When LUT is selected, the LUT characteristics defined in [AnalogControl] are applied to indexes for which [SequencerLUT enable] is set to ON.

#### [SequencerReset]

During TriggerSequencer mode operation, this switches the index number to be executed to that specified in [SequencerSetStart].

### Sample TriggerSequencer mode operation

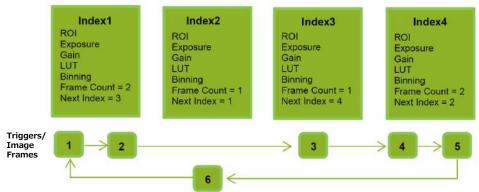

User-defined Indexes (up to 128)

- Specify "1" in [SequencerSetStart], and start TriggerSequencer mode with index 1.
  - Capture a 2-frame image with the first and second triggers.
- For the next index, configure index 3 specified in [SequencerSetNext], and capture an image with the number of frames (number of triggers) specified in [SequencerFrameNumber].

Proceed to sequence from index 4 to index 2 to index 1.

#### **Command Sequencer mode**

As with TriggerSequencer mode, you can define up to 128 indexes beforehand in this mode. Set [SequencerCommandIndex] to point to one of your pre-configured indexes. This index will be executed on each trigger, until it is changed to point to a different index, typically by your vision application. In this way, Command Sequencer mode allows you to programmatically adjust your sequence in response to image analysis or input from other sensors.

### Note

- The same index table will be executed for subsequent triggers unless the [CommandSequencerIndex] value is changed.
- [SequencerFrameNumber] and [SequencerSetNext] cannot be used in CommandSequencer mode.

| Command Se | Index<br>Selector •<br>(MUX) | Index1 | ROI1   | Exposure1   | Gain1   | LUT1   | Binning1   |
|------------|------------------------------|--------|--------|-------------|---------|--------|------------|
| Index      | (                            | Index2 | ROI2   | Exposure2   | Gain2   | LUT2   | Binning2   |
| 2          | <b>o</b> ⁄                   |        |        |             | •       |        |            |
|            |                              |        |        |             | ·       |        |            |
|            | •                            | Index3 | ROI128 | Exposure128 | Gain128 | LUT128 | Binning128 |

### ALC (Automatic Level Control) Function

The ALC (automatic level control) function combines the automatic gain control (AGC/Auto Gain Control) and automatic exposure control (ASC/Auto Shutter Control) functions, and is capable of handling various changes in brightness. The function operates as follows in response to changes in brightness.

Change from bright to dark: ASC  $\rightarrow$  AGC Change from dark to bright: AGC  $\rightarrow$  ASC

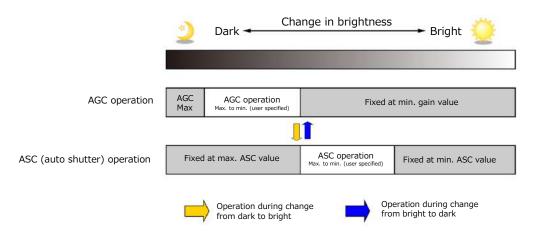

### ■ To use the ALC function

Set [GainAuto] or [ExposureAuto] or both to [Continuous] mode. Configure the minimum value, maximum value, etc. for AGC and ASC under [JAICustomControlALC]. The target video levels for AGC and ASC are configured in [ALCReference]. For example, when [ALCReference] is set to 95%, video levels will be maintained at 95% for AGC and ASC.

### **Edge Enhancer**

This camera (SP-12400M-PMCL only) is equipped with an edge enhancer function for enhancing the contrast of lines or edges within.

#### Edge enhancer function

The edge enhancer function is enabled when EnhancerEnable[Edge] is set to True. Four enhancement levels are available: Low, Middle, High, and Strong.

### **CounterAndTimerControl Function**

This camera supports only the counter function.

The counter function counts up change points in the camera's internal signals using the camera's internal counter, and reads that information from the host side. This function is useful for verifying error conditions via the count value using internal camera operations. Three counters are available on the camera; Counter0, Counter1 and Counter2. The functions that can be counted are fixed for each counter. Counter0: Counts the number of FrameStartTrigger instances. Counter1: Counts the number of ExposureStart instances. Counter2: Counts the number of SensorReadOut instances.

When a problem occurs in a system that includes this camera, comparing the values from multiple counters allows you to verify the extent of normal operability and can be useful when investigating the cause of the problem.

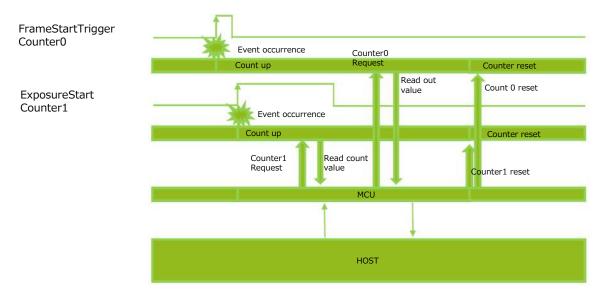

#### Counter occurrence diagram

### Note

You can reset a specific counter's count value by executing CounterReset[Counter0, Counter1, Counter2].

### Internal camera blocks

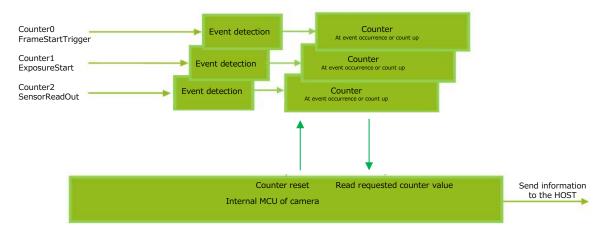

### ■ To use the counter function

Configure the settings as follows.

Three counters are available. Specify a counter (Counter0 to Counter2), and configure the settings.

|                        | Setting value /              |                                   |  |  |  |  |
|------------------------|------------------------------|-----------------------------------|--|--|--|--|
| Item                   | selectable range             | Description                       |  |  |  |  |
| Counter 0 $\sim$ 2     | Counter 0 $\sim$ 2           | Select the counter.               |  |  |  |  |
| CounterEventSource     | Counter0                     | Select the counter event signal   |  |  |  |  |
|                        | Off, Frame Trigger           | for which to read the count       |  |  |  |  |
|                        | Counter1                     | value.                            |  |  |  |  |
|                        | Off, ExposureStart           | When set to Off, the counter      |  |  |  |  |
|                        | Counter2                     | operation will stop (but will not |  |  |  |  |
|                        | Off, SensorReadOut           | be reset).                        |  |  |  |  |
| CounterEventActivation | When the counter function is | Specify the timing at which to    |  |  |  |  |
|                        | enabled, Counter0, Counter1, | count.                            |  |  |  |  |
|                        | and Counter2 are fixed at    |                                   |  |  |  |  |
|                        | RisingEdge.                  |                                   |  |  |  |  |

### VideoProcessBypassMode

The video process bypass mode is a function that bypasses internal video processing on the camera. When bypass is enabled, the sensor output and camera output data can be set to the same bit depth.

12-bit outputs can only be performed in bypass mode.

\*) At 12-bit outputs, output is not performed with full range.

| VideoProcessBypassMode | On                              | Off                              |
|------------------------|---------------------------------|----------------------------------|
| Camera operation       | The following functions will be | All video processes are enabled. |
|                        | disabled, regardless of their   |                                  |
|                        | configurations.                 |                                  |
|                        | Gain[DigitalRed],               |                                  |
|                        | Gain[DigitalBlue] ,             |                                  |
|                        | BlackLevel,                     |                                  |
|                        | LUT,                            |                                  |
|                        | Shading,                        |                                  |
|                        | Binning(H,V),                   |                                  |
|                        | Enhancement                     |                                  |
| Camera output          | The following format will be    | The following format will be     |
| (PixelFormat)          | availabled.                     | availabled.                      |
|                        | Mono8,Mono10, Mono12,           | Mono8,Mono10,                    |
|                        | BayerRG8, BayerRG10,            | BayerRG8, BayerRG10,             |
|                        | BayerRG12                       |                                  |

#### Functions available in VideoProcessBypassMode

The following functions can be used in video process bypass mode. Gain[AnalogAll], AutoGainControl, AutoShutterControl, SequencerMode, BlemishCompensation

# Setting List

## **Feature Properties**

| Item                      | Setting range | Default value         | Description                                                          |
|---------------------------|---------------|-----------------------|----------------------------------------------------------------------|
| a) DeviceControl          | •             | •                     | Display/configure information related to the device.                 |
| DeviceVendorName          | -             | "JAI Corporation"     | Display the manufacturer name.                                       |
| DeviceModelName           | -             | SP-12400M-PMCL/       | Display the model name.                                              |
|                           |               | SP-12400C-PMCL        |                                                                      |
| DeviceManufacturerInfo    | -             | See the possibilities | Display the manufacturer information.                                |
| DeviceVersion             | _             | _                     | Display the hardware version.                                        |
| DeviceFirmwareVersion     | —             | —                     | Display the firmware version.                                        |
| DeviceSerialNumber        | —             | —                     | Display the device ID.                                               |
| DeviceUserID              | Any           | _                     | Set the user ID (16bytes) for the camera.                            |
| DeviceTemperatureSelector | Mainboard     | Mainboard             | Select the area of the camera's interior for which to display the    |
|                           |               |                       | temperature sensor's reading. (fixed Mainboard)                      |
| DeviceTemperature(C)      | -             | -                     | Display the internal temperature (°C) of the camera.                 |
| DeviceSerialPortSelector  | CameraLink    | CameraLink            | Specify the serial port to set the communication speed.              |
|                           |               |                       | (CameraLink fixed)                                                   |
|                           |               |                       |                                                                      |
| DeviceSerialPortBaudRate  | Baud9600,     | Baud9600              | Display communication speed of serial port.                          |
|                           | Baud19200,    |                       |                                                                      |
|                           | Baud38400,    |                       |                                                                      |
|                           | Baud57600,    |                       |                                                                      |
|                           | Baud115200,   |                       |                                                                      |
|                           | Baud230400,   |                       |                                                                      |
|                           | Baud460800,   |                       |                                                                      |
|                           | Baud921600    |                       |                                                                      |
|                           | 5000          |                       |                                                                      |
| DeviceReset               | -             | -                     | Reset the device.                                                    |
|                           |               |                       | (After the camera receives this command, it returns an ACK response. |
|                           |               |                       | Then, execute reset.)                                                |

| Item                   | Setting range                            | Default value  | Description                                                                                                    |
|------------------------|------------------------------------------|----------------|----------------------------------------------------------------------------------------------------|
| b) ImageFormatControl  |                                          |                | Configure image format settings.                                                                                     |
| SensorWidth            | 4112                                     | 4112           | Display the maximum image width.                                                                                     |
| SensorHeight           | 3008                                     | 3008           | Display the maximum image height.                                                                                    |
| SensorDigitizationBits | 12 Bits,                                 | 12 Bits        | Display the number of bits at which the sensor is operating.                                                         |
|                        | 10 Bits                                  |                |                                                                                                    |
| WidthMax               | 4112                                     | 4112           | Display the maximum image width.                                                                                     |
|                        |                                          |                | Values range varies depending on the setting of PixelFormat, Binning, TapGeometry.                                   |
|                        |                                          |                | For details, refer to [ROI(Regional Scanning Function)].                                                             |
|                        |                                          |                |                                                                                                    |
| HeightMax              | 3008                                     | 3008           | Display the maximum image height.                                                                                    |
|                        |                                          |                | Values range varies depending on the setting of Binning.                                                             |
|                        |                                          |                | For details, refer to [ROI(Regional Scanning Function)].                                                             |
|                        |                                          |                |                                                                                                    |
| Width                  | 96~4112                                  | 4112           | Set the image width.                                                                                                 |
|                        | 16 pixels/step                           |                | Values range varies depending on the setting of PixelFormat, Binning, TapGeometry.                                   |
|                        |                                          |                | For details, refer to [ROI(Regional Scanning Function)].                                                             |
| 11-1-be                | 8~3008                                   | 3008           | Cat the impact height                                                                                                |
| Height                 |                                          | 3008           | Set the image height.                                                                                                |
|                        | 4 lines/step                             |                | Values range varies depending on the setting of Binning.<br>For details, refer to [ROI(Regional Scanning Function)]. |
|                        |                                          |                |                                                                                                    |
| OffsetX                | 0~4016                                   | 0              | Set the horizontal offset.                                                                                           |
| Olisetx                |                                          | 0              | Values range varies depending on the setting of PixelFormat, Binning, TapGeometry.                                   |
|                        | 16 pixels/step                           |                | For details, refer to [ROI(Regional Scanning Function)].                                                             |
|                        |                                          |                | · · · · · · · · · · · · · · · · · · ·                                                                                |
| OffsetY                | 0~3000                                   | 0              | Set the vertical offset.                                                                                             |
|                        | 4 lines/step                             | -              | Values range varies depending on the setting of Binning.                                                             |
|                        | T mices, step                            |                | For details, refer to [ROI(Regional Scanning Function)].                                                             |
|                        |                                          |                |                                                                                                    |
| BinningHorizontalMode  | Average, Sum                             | Sum            | Set the addition process to be used during horizontal binning.                                                       |
|                        | , troidge, earn                          | Sam            | (SP-12400M-PMCL only)                                                                                                |
|                        |                                          |                |                                                                                                    |
| BinningHorizontal      | 1,2                                      | 1              | Set the number of pixels in the horizontal direction for which to perform                                            |
| -                      |                                          |                | binning.                                                                                                    |
|                        |                                          |                | (SP-12400M-PMCL only)                                                                                                |
|                        |                                          |                |                                                                                                    |
| BinningVerticalMode    | Sum                                      | Sum            | Display the addition process to be used during vertical binning.                                                     |
|                        |                                          |                | [Sum] fixed.                                                                                                    |
|                        |                                          |                | (SP-12400M-PMCL only)                                                                                                |
| BinningVertical        | 1,2                                      | 1              | Set the number of pixels in the vertical direction for which to perform                                              |
| 5                      | ,                                        |                | binning.                                                                                                    |
|                        |                                          |                | (SP-12400M-PMCL only)                                                                                                |
|                        |                                          |                |                                                                                                    |
| PixelFormat            | SP-12400M-PMCL                           | SP-12400M-PMCL | Set the pixel format.                                                                                                |
|                        | Mono8,                                   | Mono8          | The following mode are enabled when [VideoProcessBypassMode] is set                                                  |
|                        | Mono10,<br>Mono12                        | SP-12400C-PMCL | to [On].                                                                                                    |
|                        | SP-12400C-PMCL                           | BayerRG8       |                                                                                                    |
|                        | BayerRG8,                                |                | SP-12400M-PMCL                                                                                                    |
|                        | BayerRG10,                               |                | Mono12                                                                                                    |
|                        | BayerRG12                                |                | SP-12400M-PMCL                                                                                                    |
|                        |                                          |                | BayerRG12                                                                                                    |
| TestPattern            | Off,                                     | Off            | Select the test image.                                                                                               |
|                        | GreyHorizontalRamp,                      |                |                                                                                                    |
|                        | GreyVerticalRamp,                        |                |                                                                                                    |
|                        | GreyHorizontalRampMoving                 |                |                                                                                                    |
|                        |                                          |                |                                                                                                    |
|                        | SP-12041C-PGE only                       |                |                                                                                                    |
|                        | HorizontalColorBar,<br>VerticalColorBar, |                |                                                                                                    |
|                        | HorizontalColorBarMoving                 |                |                                                                                                    |
|                        | Tonzona color barnoving                  |                |                                                                                                    |
|                        |                                          |                |                                                                                                    |

| Item                                                                                                    | Setting range                  | Default value                           | Description                                                                                                    |
|----------------------------------------------------------------------------------------------------|--------------------------------|-----------------------------------------|----------------------------------------------------------------------------------------------------|
| ) AcquisitionControl                                                                                           |                                |                                         | Configure image capture settings.                                                                                                    |
| cquisitionFrameRate(Hz)                                                                                        | 0.125~                         |                                         | Set the frame rate as a frequency. (unit: Hz)                                                                                                    |
|                                                                                                    |                                |                                         | The maximum value varies depending on the PixelFormat and ROI                                                                                                    |
|                                                                                                    |                                |                                         | settings.                                                                                                    |
|                                                                                                    |                                |                                         | Sectings.                                                                                                    |
|                                                                                                    |                                |                                         |                                                                                                    |
| riggerSelector                                                                                                 | FrameStart                     | FrameStart                              | Select the trigger operation.                                                                                                    |
|                                                                                                    |                                |                                         | [FrameStart] fixed.                                                                                                    |
|                                                                                                    |                                |                                         |                                                                                                    |
| TrisserMade                                                                                                    | 05 04                          | 0"                                      | Colort the twice on mode                                                                                                    |
| TriggerMode<br>TriggerSoftware                                                                                 | Off, On                        | Off                                     | Select the trigger mode.                                                                                                    |
| TriggerSoftware                                                                                                | Low                            | TriggorCourses                          | Execute a software trigger.                                                                                                    |
| TriggerSource                                                                                                  | High                           | TriggerSource<br>[AcquisitionStart]=Low | Select the trigger signal source.                                                                                                    |
|                                                                                                    | Software                       |                                         |                                                                                                    |
|                                                                                                    | PulseGenerator0                | TriggerSource                           |                                                                                                    |
|                                                                                                    | PulseGenerator1                | [AcquisitionEnd]=Low                    |                                                                                                    |
|                                                                                                    | PulseGenerator2                | [AcquisitionEnd]=Eow                    |                                                                                                    |
|                                                                                                    | PulseGenerator3                | TriggerSource                           |                                                                                                    |
|                                                                                                    | UserOutput0                    | [FrameStart]=FrameSta                   |                                                                                                    |
|                                                                                                    | UserOutput1                    | rt                                      |                                                                                                    |
|                                                                                                    | UserOutput2                    |                                         |                                                                                                    |
|                                                                                                    | UserOutput3                    | TriggerSource                           |                                                                                                    |
|                                                                                                    | Line5 - OptIn1                 | [AcquisitionTransferStart               |                                                                                                    |
|                                                                                                    | Line6 - OptIn2                 | ] =Low                                  |                                                                                                    |
|                                                                                                    | Line7 - CC1                    |                                         |                                                                                                    |
|                                                                                                    | NAND0Out                       |                                         |                                                                                                    |
|                                                                                                    | NAND1Out                       |                                         |                                                                                                    |
| TriggerActivation                                                                                              | RisingEdge                     | RisingEdge                              | Select the polarity of the trigger signal                                                                                                    |
| InggerActivation                                                                                               | FallingEdge                    |                                         | (i.e., location of signal at which trigger is applied).                                                                                                    |
|                                                                                                    | LevelHigh                      |                                         | (i.e., location of signal at which trigger is applied).                                                                                                    |
|                                                                                                    | LevelLow                       |                                         |                                                                                                    |
| TriggerOverlap                                                                                                 | Off, ReadOut                   | TriggerOverlap                          | Select the trigger overlap operation.                                                                                                    |
| 55                                                                                                    | - ,                            | [FrameStart]=ReadOut                    |                                                                                                    |
|                                                                                                    |                                |                                         |                                                                                                    |
|                                                                                                    |                                |                                         |                                                                                                    |
|                                                                                                    |                                |                                         |                                                                                                    |
|                                                                                                    |                                |                                         |                                                                                                    |
|                                                                                                    |                                |                                         |                                                                                                    |
|                                                                                                    |                                |                                         |                                                                                                    |
|                                                                                                    |                                |                                         |                                                                                                    |
|                                                                                                    |                                |                                         |                                                                                                    |
|                                                                                                    |                                |                                         |                                                                                                    |
| TriggerDelay (us)                                                                                              | 0~500000                       | 0                                       | Set the time of exposure start from trigger input. (unit: $\mu$ s)                                                                                                    |
|                                                                                                    |                                |                                         |                                                                                                    |
| posureModeOption                                                                                               | Off, RCT                       | Off                                     | Set whether to enable RCT mode.                                                                                                    |
| posarenoucoption                                                                                               |                                |                                         |                                                                                                    |
|                                                                                                    |                                |                                         |                                                                                                    |
|                                                                                                    |                                |                                         |                                                                                                    |
|                                                                                                    |                                |                                         |                                                                                                    |
| kposureMode                                                                                                    | Off, Timed,                    | Timed                                   | Select the exposure mode.                                                                                                    |
|                                                                                                    | TriggerWidth                   |                                         |                                                                                                    |
|                                                                                                    |                                |                                         | Catally a supervised to a set of the second set of the second set |
| The second second second second second second second second second second second second second second second s | 4                              |                                         | Set the exposure time. The specifiable range varies depending on the                                                                                                    |
| xposureTime (us)                                                                                               | 1µs $\sim$                     | -                                       |                                                                                                    |
| (posureTime (us)                                                                                               | 1µs $\sim$                     | -                                       | [AcquisitoinFramerate] setting.                                                                                                    |
| posureTime (us)                                                                                                | 1µs ~                          | -                                       |                                                                                                    |
| xposureTime (us)                                                                                               | 1μs ~<br>Off, Continuous, Once |                                         |                                                                                                    |

| Item               | Setting range                                                                                                    | Default value                                                                                                  | Description                                                                                                    |
|--------------------|----------------------------------------------------------------------------------------------------|----------------------------------------------------------------------------------------------------|----------------------------------------------------------------------------------------------------|
| d) AnalogControl   |                                                                                                    |                                                                                                    | Configure analog control settings.                                                                               |
| GainSelector       | SP-12400M-PMCL<br>AnalogAll<br>SP-12400C-PMCL<br>AnalogAll,<br>DigitalRed,<br>DigitalBlue                                                                                                    | AnalogAll                                                                                                    | Select the gain to configure.                                                                                    |
| Gain               | $\begin{array}{l} \text{SP-12400M-PMCL} \\ \text{AnalogAll}, \\ \text{x1.0} \sim \text{x16.0} \\ \text{SP-12400C-PMCL} \\ \text{AnalogAll}, \\ \text{x1.0} \sim \text{x16.0} \\ \text{DigitalRed}, \\ \text{x0.447} \sim \text{x5.624} \\ \text{DigitalBlue}, \\ \text{x0.447} \sim \text{x5.624} \end{array}$ | SP-12400M-PMCL<br>AnalogAll x1.0<br>SP-12400C-PMCL<br>AnalogAll, x1.0<br>DigitalRed, x1.0<br>DigitalBlue, x1.0 | Set the gain value for the gain setting selected in [GainSelector].                                              |
| GainAuto           | Off,<br>Continuous,<br>Once                                                                                                    | Off                                                                                                    | Enable/disable gain auto adjustment. [Once] automatically changes to [Off] when the signal level converges once. |
| BalanceWhiteAuto   | Off,<br>Continuous,<br>Once,<br>Preset3200K,<br>Preset5000K,<br>Preset6500K,<br>Preset7500K                                                                                                    | Off                                                                                                    | Enable/disable auto white balance.                                                                               |
| BlackLevelSelector | DigitalAll,<br>DigitalRed,<br>DigitalBlue                                                                                                    | DigitalAll                                                                                                    | Select the black level to configure.<br>DigitalRed, DigitalBlue are SP-12400C-PMCL only.                         |
| BlackLevel         | DigitalAll, -133~255<br>DigitalRed, -64~ 64<br>DigitalBlue -64~ 64                                                                                                    | DigitalAll, 0<br>DigitalRed, 0<br>DigitalBlue 0                                                                | Set the black level value.                                                                                       |
| Gamma              | 0.45, 0.5, 0.55, 0.6,<br>0.65, 0.75, 0.8, 0.9, 1.0                                                                                                    | 0.45                                                                                                    | Set the gamma value.                                                                                             |
| LUTMode            | Off, Gamma, LUT                                                                                                    | Off                                                                                                    | Select the LUT mode.                                                                                             |
| e) LUTControl      |                                                                                                    |                                                                                                    | Configure LUT settings.<br>SP-12400C-PMCL only                                                                   |
| LUTSelector        | Red, Green, Blue                                                                                                    | Red                                                                                                    | Select the LUT channel to control.                                                                               |
| LUTIndex           | 0~256                                                                                                    | 0                                                                                                    | Set the LUT index table number.                                                                                  |
| LUTValue           | 0~4095                                                                                                    | Gamma=1.0                                                                                                    | Set the LUT value.                                                                                               |

| Item                | Setting range            | Default value       | Description                                                                                                    |
|---------------------|--------------------------|---------------------|----------------------------------------------------------------------------------------------------|
| ) DigitalI/Ocontrol |                          |                     | Configure settings for digital input/output.                                                                   |
| ineSelector         | Line1-TTLOut1            | Line2-OptOut1       | Select the input/output to configure.                                                                          |
|                     | Line2-OptOut1            |                     |                                                                                                    |
|                     | Line5-OptIn1             |                     |                                                                                                    |
|                     | Line6-OptIn2             |                     |                                                                                                    |
|                     | Line7-CC1                |                     |                                                                                                    |
|                     | NANDGate0In1             |                     |                                                                                                    |
|                     | NANDGate0In2             |                     |                                                                                                    |
|                     | NANDGate1In1             |                     |                                                                                                    |
|                     | NANDGate1In2             |                     |                                                                                                    |
| LineMode            | Input, Output            | —                   | Display the input/output status (whether it is input or output).                                               |
| LineInverter        | True, False              | False               | Enable/disable polarity inversion for the selected input signal or output                                      |
|                     |                          |                     | signal.                                                                                                    |
| LineStatus          | True, False              | _                   | Display the status of the input signal or output signal (True: High,                                           |
|                     | ,                        |                     | False: Low).                                                                                                   |
| LineSource          | Low                      | LineSource          | Select the line source signal for the item selected in [LineSelector].                                         |
| LineSource          |                          | [Line1-TTLOut1]     |                                                                                                    |
|                     | High<br>FrameTriggerWait |                     |                                                                                                    |
|                     |                          | = ExposureActive    |                                                                                                    |
|                     | FrameActive              |                     |                                                                                                    |
|                     | ExposureActive           | Other default value |                                                                                                    |
|                     | FVAL                     | is of.              |                                                                                                    |
|                     | LVAL                     |                     |                                                                                                    |
|                     | PulseGenerator0          |                     |                                                                                                    |
|                     | PulseGenerator1          |                     |                                                                                                    |
|                     | PulseGenerator2          |                     |                                                                                                    |
|                     | PulseGenerator3          |                     |                                                                                                    |
|                     | UserOutput0              |                     |                                                                                                    |
|                     | UserOutput1              |                     |                                                                                                    |
|                     | UserOutput2              |                     |                                                                                                    |
|                     | UserOutput3              |                     |                                                                                                    |
|                     | Line5 - OptIn1           |                     |                                                                                                    |
|                     | Line6 - OptIn2           |                     |                                                                                                    |
|                     | Line7 - CC1              |                     |                                                                                                    |
|                     | NAND0Out                 |                     |                                                                                                    |
|                     | NAND1Out                 |                     |                                                                                                    |
| LineFormat          |                          |                     | Display the signal format                                                                                      |
| LineFormat          | NoConnect,               | _                   | Display the signal format.                                                                                     |
|                     | TTL,                     |                     |                                                                                                    |
|                     | OptoCoupled              |                     |                                                                                                    |
|                     | InternalSignal           |                     |                                                                                                    |
| ineStatusAll        | -                        | -                   | Display the input/output signal status.                                                                        |
|                     |                          |                     | The state is shown with 16 bits. Bit assignments are as follows.                                               |
|                     |                          |                     | [0] Line1 - TTL Out 1<br>[1] Line2 - OptOut1                                                                   |
|                     |                          |                     | [1] Line2 - Optout1<br>[2], [3] (unused)                                                                       |
|                     |                          |                     | [4] Line5 - Opt In 1                                                                                           |
|                     |                          |                     | [5] Line6 - Opt In 2                                                                                           |
|                     |                          |                     | [6] Line7 - CC1                                                                                                |
|                     |                          |                     | [7], [8], [9], [10], [11] (unused)                                                                             |
|                     |                          |                     | [12] NAND Gate 0 In 1                                                                                          |
|                     |                          |                     | [13] NAND Gate 0 In 2<br>[14] NAND Gate 1 In 1                                                                 |
|                     |                          |                     | [15] NAND Gate 1 In 2                                                                                          |
| atta Filha C. J. J. | 055 10 100               | 05                  |                                                                                                    |
| ptInFilterSelector  | Off, 10us, 100us,        | Off                 | Remove noise from the OptIn input signal of Digital I/O.                                                       |
|                     | 500us, 1ms, 5ms,         |                     |                                                                                                    |
|                     | 10ms                     |                     |                                                                                                    |
| serOutputSelector   | UserOutput0              | UserOutput0         | Set the UserOutput signal.                                                                                     |
|                     | UserOutput1              |                     |                                                                                                    |
|                     | UserOutput2              |                     |                                                                                                    |
|                     | UserOutput3              |                     |                                                                                                    |
|                     |                          | 1                   | Catally and a facility (Catally a last a last a last a last a last a last a last a last a last a last a last a |
| UserOutputValue     | True, False              | False               | Set the value for the UserOutput selected in [UserOutputSelector].                                             |

| g) CounterAndTimerControl       Configure counter settings.       Chifigure counter settings.         CounterSelector       Counter1<br>Counter1<br>Counter1<br>Counter1       -       Select the counter.         CounterEventSource       Counter0<br>off, FrameTrigger<br>Counter2<br>off, SensorReadOut       off       Assign the counter event signal for which you want to read the counter.         CounterEventActivation       -       -       Set the count iming.         CounterReset       -       -       Set the counter.         CounterRefresh       0~65535       0       Update the count value.         CounterStatus       -       Display the counter value.       Counter and the value.         CounterRefresh       0~65535       0       Update the count value.       Counter and the value.         CounterStatus       -       -       Display the count value.       Counter and the value.         OuterStatus       -       -       Reset the counter.       Counter and and and and and and and and and and                                                                                                    | Item                      | Setting range       | Default value | Description                                                          |
|----------------------------------------------------------------------------------------------------|---------------------------|---------------------|---------------|----------------------------------------------------------------------|
| CounterSelector       Counter0       -       Select the counter.         Counter1       Counter2       Off       Assign the counter event signal for which you want to read the counter.         CounterEventSource       Counter1       Off, ExposureStart       Value to a dedicated counter, and read the value.         CounterEventActivation       -       -       Set the count timing.         CounterReset       -       -       Set the counter.         CounterReset       -       -       Reset the counter.         CounterStatus       -       -       Reset the counter.         CounterReset       -       -       Reset the count value.         CounterStatus       -       -       Display the count value.         CounterStatus       -       -       Display the count value.         CounterStatus       -       -       Display the count value.         CounterStatus       -       -       CounterActive: Counting CounterOveron: Count value exceeded the maximum value         touresSetSelector       Default, UserSet1, UserSet2, UserSet3       Default       Select the user settings.         UserSetLoad       0(default), 1, 2, 3       -       Load user settings.       (f) is specified, the factory default setting is read.)                                                                                                    | g) CounterAndTimerControl |                     |               | Configure counter settings.                                          |
| Counter1<br>Counter2       Counter1<br>Counter2         CounterEventSource       Counter0<br>off, FrameTrigger<br>Counter1<br>off, ExposureStart<br>Counter2<br>off, SensorReadOut       off       Assign the counter event signal for which you want to read the counvalue to a dedicated counter, and read the value.         CounterEventActivation       -       Set the count timing.<br>The setting value is fixed with the following data.         CounterEventActivation       -       -       Set the count value is fixed with the following data.         CounterEventActivation       -       -       Reset the count value is fixed with the following data.         CounterReset       -       -       Reset the counter.         CounterReset       -       -       Reset the count value.         CounterValue       0~65535       0       Update the count value.         CounterValue       0~65535       0       Display the count value.         CounterValue       -       -       Display the count value.         CounterValue       -       -       Display the count value.         CounterReset       -       -       Display the count value.         CounterValue       -       -       Display the count value.         CounterValue       -       -       CounterActive: Counting<br>CounterActive: Counting         UserSetControl <t< td=""><td></td><td></td><td></td><td>(This camera only supports counter functions.)</td></t<>                                                                                                    |                           |                     |               | (This camera only supports counter functions.)                       |
| Counter1<br>Counter2       Counter1<br>Counter2         CounterEventSource       Counter0<br>Off, FrameTrigger<br>Counter1<br>Off, ExposureStart<br>Counter2<br>Off, SensorReadOut       off       Assign the counter event signal for which you want to read the counvalue to a dedicated counter, and read the value.         CounterEventActivation       -       -       Set the count timing.<br>The setting value is fixed with the following data.<br>Counter RisingEdge<br>Counter RisingEdge<br>Counter RisingEdge<br>Counter RisingEdge         CounterReset       -       -       Reset the count value.         CounterRefersh       0~65535       0       Update the count value.         CounterValue       0~65535       0       Display the count value.         CounterValue       -       -       Display the count resture.         CounterRest       -       -       Display the count value.         CounterValue       0~65335       0       Update the count value.         CounterValue       -       -       Display the count value.         CounterStatus       -       -       Conterdie: tale<br>CounterActive: Countradie: count value.         JserSetControl       JserSet1,<br>UserSet2,<br>UserSet2,<br>UserSet3       Default       Select the user settings.         UserSetLoad       0(default), 1, 2, 3       -       Load user settings.                                                                                                    |                           |                     |               |                                                                      |
| Counter2     Off       CounterEventSource     Counter0<br>Off, FrameTrigger<br>Counter1<br>Off, ExposureStart<br>Counter2<br>Off, SensorReadOut     Off     Assign the counter event signal for which you want to read the cound<br>value to a dedicated counter, and read the value.       CounterEventActivation     -     -     Set the count timing.<br>The setting value is fixed with the following data.<br>Counter RisingEdge<br>Counter RisingEdge<br>Coun                                                                                                    | CounterSelector           | Counter0            | -             | Select the counter.                                                  |
| CounterEventSource       CounterO<br>Off, FrameTrigger<br>Counter1<br>Off, ExposureStart<br>Counter2<br>Off, SensorReadOut       Off       Assign the counter event signal for which you want to read the councate<br>value to a dedicated counter, and read the value.         CounterEventActivation       -       -       Set the count timing.<br>The setting value is fixed with the following data.<br>Counter0 RisingEdge<br>Counter1 RisingEdge<br>Counter2 RisingEdge<br>Counter2 RisingEdge<br>Counter2 RisingEdge<br>Counter2 RisingEdge<br>Counter2 RisingEdge<br>CounterXalue         CounterReset       -       -       Reset the count revent value.         CounterReset       -       -       Reset the count value.         CounterStatus       -       -       Display the count value.         CounterValue       0~65535       0       Uipdate the count value.         CounterStatus       -       -       Display the count value.         CounterValue       0       -       CounterActive: Counting<br>CounterActive: Counting<br>CounterActive: Counting         JUSErSetControl       Default,<br>UserSet1,<br>UserSet2,<br>UserSet2,<br>UserSet2,<br>UserSet3       Default       Select the user settings.         UserSetLoad       0(default), 1, 2, 3       -       Load user settings.<br>(If 0 is spedified, the factory default setting is read.)                                                                                                    |                           | Counter1            |               |                                                                      |
| CounterEventSource       Counter1         Off, FrameTrigger       Off, FrameTrigger         Counter1       Off, SposureStart         Counter2       Off, SensorReadOut         CounterEventActivation       -         -       Set the count timing.         The setting value is fixed with the following data.         CounterReset       -         CounterKeresh       0~65535         OuterStatus       -         CounterStatus       -         CounterStatus       -         CounterReset       -         -       Reset the count value.         CounterStatus       -         CounterStatus       -         -       -         CounterStatus       -         -       -         CounterStatus       -         -       -         CounterStatus       -         -       -         Display the count value.         CounterStatus       -         -       -         CounterStatus       -         -       -         Display the count value.         CounterStatus       -         -       -                                                                                                    |                           | Counter2            |               |                                                                      |
| Counter1<br>Off, ExposureStart<br>Counter2<br>Off, SensorReadOut       -       Set the count timing.<br>The setting value is fixed with the following data.<br>Counter RisingEdge<br>Counter RisingEdge<br>Counter Risinge<br>Counter RisingEdge<br>Counter RisingEdge<br>Counter Risin | CounterEventSource        | Counter0            | Off           | Assign the counter event signal for which you want to read the count |
| Counter1       Off, ExposureStart         Counter2       Off, SensorReadOut         CounterEventActivation       -         Set the count timing.       The setting value is fixed with the following data.         CounterReset       -         CounterReset       -         CounterReset       -         CounterReset       -         CounterReset       -         CounterStatus       0~65535         O       Update the count value.         CounterStatus       -         Display the count value.         CounterStatus       -         Display the count value.         CounterStatus       -         Display the count value.         CounterStatus       -         Display the count value exceeded the maximum value         VuerSetControl       Configure user settings.         SerSetSelector       Default, UserSet1, UserSet2, UserSet2, UserSet2, UserSet3         UserSetLoad       0(default), 1, 2, 3         UserSetLoad       0(default), 1, 2, 3                                                                                                    |                           | Off, FrameTrigger   |               | value to a dedicated counter, and read the value.                    |
| Counter2<br>Off, SensorReadOut       -       Set the count timing.<br>The setting value is fixed with the following data.<br>Counter0 RisingEdge<br>Counter1 RisingEdge<br>Counter2 RisingEdge         CounterReset       -       -         CounterRefresh       0~65535       0         CounterValue       0~65535       0         CounterValue       0~65535       0         CounterStatus       -       -         Display the count value.<br>CounterActive: Counter Status.<br>CounterActive: CounterActive: Co                                                                                                    |                           | Counter1            |               |                                                                      |
| Off, SensorReadOut       Off, SensorReadOut         CounterEventActivation       -         -       -         Set the count timing.         CounterP RsingEdge         CounterReset       -         -       -         CounterReset       -         CounterReset       -         CounterReset       -         CounterReset       -         CounterValue       0~65535         O       Update the count value.         CounterStatus       -         Display the counter status.         CounterOverflow: Count value exceeded the maximum value         Display the count value exceeded the maximum value         Display tere settings.         SerSetSelector       Default, UserSet1, UserSet2, UserSet2, UserSet2, UserSet3         UserSetLoad       0(default), 1, 2, 3         VerSetLoad       0(default), 1, 2, 3                                                                                                    |                           | Off, ExposureStart  |               |                                                                      |
| CounterEventActivation       -       -       Set the count timing.<br>The setting value is fixed with the following data.<br>CounterO RisingEdge<br>Counter1 RisingEdge<br>Counter2 RisingEdge         CounterReset       -       -       Reset the counter.         CounterRefresh       0~65535       0       Update the count value.         CounterValue       0~65535       0       Display the count value.         CounterStatus       -       -       Display the count value.         CounterActive: CounterActive: Counting       -       Display the count value.         CounterStatus       -       -       Display the count value.         OuterActive: CounterActive: Counting       CounterActive: Counting       CounterActive: Counting         SeteControl       Default,<br>UserSet1,<br>UserSet2,<br>UserSet3       Default       Select the user settings.         VerSetLoad       0(default), 1, 2, 3       -       Load user settings.<br>(If 0 is specified, the factory default setting is read.)                                                                                                    |                           | Counter2            |               |                                                                      |
| CounterReset       -       -       Reset the counter.         CounterRefresh       0~65535       0       Update the count value.         CounterStatus       -       -       Display the counter status.         CounterStatus       -       -       Display the counter status.         CounterStatus       -       -       Display the counter status.         CounterStatus       -       -       Configure user settings.         JUserSetControl       Default,<br>UserSet1,<br>UserSet2,<br>UserSet3       Default,<br>UserSet2,<br>UserSet3       Default       Select the user settings.         VerSetLoad       0(default), 1, 2, 3       -       Load user settings.                                                                                                    |                           | Off, SensorReadOut  |               |                                                                      |
| CounterReset       -       -       Reset the counter.         CounterRefresh       0~65535       0       Update the count value.         CounterStatus       -       -       Display the counter status.         CounterStatus       -       -       Display the counter status.         CounterStatus       -       -       Display the counter status.         CounterStatus       -       -       Configure user settings.         JUserSetControl       Default,<br>UserSet1,<br>UserSet2,<br>UserSet3       Default,<br>UserSet2,<br>UserSet3       Default       Select the user settings.         VerSetLoad       0(default), 1, 2, 3       -       Load user settings.                                                                                                    |                           |                     |               |                                                                      |
| CounterReset       -       -       Reset the counter.         CounterRefresh       0~65535       0       Update the count value.         CounterStatus       -       -       Display the counter status.         CounterStatus       -       -       Display the count value.         CounterStatus       -       -       Display the count value.         CounterStatus       -       -       Display the count value.         CounterStatus       -       -       Display the count value.         CounterStatus       -       -       Configure user settings.         JUserSetControl       Default,<br>UserSet1,<br>UserSet2,<br>UserSet3       Default       Select the user settings.         UserSetLoad       0(default), 1, 2, 3       -       Load user settings.                                                                                                    | CounterEventActivation    |                     |               | Set the count timing.                                                |
| CounterQ RisingEdge       Counter1 RisingEdge         CounterReset       -         CounterRefresh       0~65535         CounterValue       0~65535         CounterStatus       -         CounterStatus       -         Default       -         Defsplay the count value.         CounterStatus       -         Display the counter status.         CounterOverflow: Count value exceeded the mazimum value         DuserSetControl       Configure user settings.         SerSetSelector       Default, UserSet1, UserSet2, UserSet2, UserSet3       Default         UserSetLoad       0(default), 1, 2, 3       -       Load user settings.         (If 0 is specified, the factory default setting is read.)       Coad user setting is read.)                                                                                                    |                           |                     |               | The setting value is fixed with the following data.                  |
| CounterReset       -       -       Reset the counter.         CounterRefresh       0~65535       0       Update the count value.         CounterValue       0~65535       0       Display the count value.         CounterStatus       -       -       Display the count value.         CounterStatus       -       -       Display the count value.         CounterStatus       -       -       Display the count value.         CounterStatus       -       -       CounterOverflow: Counter status.         CounterStatus       -       -       ConterOverflow: Count value exceeded the mazimum value         DUserSetControl       Default,       Default       Select the user settings.         serSetSelector       Default,       UserSet1,       Select the user settings.         UserSetLoad       0(default), 1, 2, 3       -       Load user settings.                                                                                                    |                           |                     |               |                                                                      |
| CounterReset       -       -       Reset the counter.         CounterRefresh       0~65535       0       Update the count value.         CounterValue       0~65535       0       Display the count value.         CounterStatus       -       -       Display the counter status.         CounterStatus       -       -       Display the counter status.         CounterStatus       -       -       Display the counter status.         CounterStatus       -       -       CounterActive: Counting         CounterOverflow: Count value exceeded the maximum value       Configure user settings.         JuserSetControl       Default,       UserSet1,         UserSet2,       UserSet2,       UserSet3         UserSetLoad       0(default), 1, 2, 3       -         Load user settings.       (If 0 is specified, the factory default setting is read.)                                                                                                    |                           |                     |               |                                                                      |
| CounterRefresh       0~65535       0       Update the count value.         CounterValue       0~65535       0       Display the count value.         CounterStatus       -       -       Display the counter status.         CounterStatus       -       -       Display the counter status.         CounterStatus       -       -       Display the counter status.         CounterStatus       -       -       CounterActive: Counting         CounterActive:       CounterOverflow: Count value exceeded the maximum value       CounterOverflow: Count value exceeded the maximum value         D) UserSetControl       Default,       Default       Select the user settings.         JserSetSelector       Default,       UserSet1,       UserSet2,         UserSetLoad       0(default), 1, 2, 3       -       Load user settings.         UserSetLoad       0(default), 1, 2, 3       -       Load user settings.                                                                                                    |                           |                     |               | Counter2 RisingEdge                                                  |
| CounterRefresh       0~65535       0       Update the count value.         CounterValue       0~65535       0       Display the count value.         CounterStatus       -       -       Display the counter status.         CounterStatus       -       -       Display the counter status.         CounterStatus       -       -       Display the counter status.         CounterStatus       -       -       CounterActive: Counting         CounterOverflow: Count value exceeded the maximum value       CounterOverflow: Count value exceeded the maximum value         D) UserSetControl       Configure user settings.       Select the user settings.         JserSetSelector       Default, UserSet1, UserSet2, UserSet3       Default       Select the user settings.         UserSetLoad       0(default), 1, 2, 3       -       Load user settings.                                                                                                    |                           |                     |               |                                                                      |
| CounterValue       0~65535       0       Display the count value.         CounterStatus       -       -       Display the counter status.         CounterStatus       -       -       Display the counter status.         CounterStatus       -       -       Display the counter status.         CounterStatus       -       -       Display the counter status.         CounterStatus       -       -       Display the counter status.         CounterOverflow: Count value exceeded the maximum value       Configure user settings.         JuserSetControl       Default,       Default         UserSetSelector       Default,       Default         UserSet1,       UserSet2,       UserSet3         UserSetLoad       0(default), 1, 2, 3       -         Load user settings.       (If 0 is specified, the factory default setting is read.)                                                                                                    | CounterReset              | —                   | _             | Reset the counter.                                                   |
| CounterStatus       -       -       Display the counter status.<br>CounterIdle: Idle<br>CounterActive: Counting<br>CounterOverflow: Count value exceeded the<br>mazimum value         D) UserSetControl       Configure user settings.         JSerSetSelector       Default,<br>UserSet1,<br>UserSet2,<br>UserSet3       Default       Select the user settings.         UserSetLoad       0(default), 1, 2, 3       -       Load user settings.<br>(If 0 is specified, the factory default setting is read.)                                                                                                    | CounterRefresh            |                     | *             |                                                                      |
| CounterIdle: Idle       CounterIdle: Idle         CounterActive: Counting       CounterActive: Count value exceeded the maximum value         CounterOverflow: Count value exceeded the maximum value       Configure user settings.         UserSetControl       Default, UserSet1, UserSet1, UserSet2, UserSet3       Default         UserSetLoad       0(default), 1, 2, 3       -       Load user settings.                                                                                                    |                           | 0~65535             | 0             |                                                                      |
| Image: Constant of the second second seco                                                                                                    | CounterStatus             | -                   | -             | Display the counter status.                                          |
| JUserSetControl       CounterOverflow: Count value exceeded the maximum value         JUserSetControl       Configure user settings.         JserSetSelector       Default, UserSet1, UserSet2, UserSet3         UserSetLoad       0(default), 1, 2, 3         —       Load user settings.         UserSetLoad       0(default), 1, 2, 3                                                                                                    |                           |                     |               |                                                                      |
| UserSetControl     Configure user settings.       JJSerSetControl     Default,<br>UserSet1,<br>UserSet2,<br>UserSet3     Default       VserSetLoad     0(default), 1, 2, 3     -                                                                                                    |                           |                     |               | -                                                                    |
| UserSetControl     Configure user settings.       JserSetSelector     Default,<br>UserSet1,<br>UserSet2,<br>UserSet3     Default     Select the user settings.       UserSetLoad     0(default), 1, 2, 3     -     Load user settings.<br>(If 0 is specified, the factory default setting is read.)                                                                                                    |                           |                     |               |                                                                      |
| JserSetSelector     Default,<br>UserSet1,<br>UserSet2,<br>UserSet3     Default     Select the user settings.       UserSetLoad     0(default), 1, 2, 3     -     Load user settings.<br>(If 0 is specified, the factory default setting is read.)                                                                                                    | ) UserSetControl          |                     |               |                                                                      |
| UserSet1,     UserSet2,       UserSet3     UserSetIoad       0(default), 1, 2, 3     -       Load user settings.     (If 0 is specified, the factory default setting is read.)                                                                                                    | 1                         | Default,            | Default       |                                                                      |
| UserSet2,<br>UserSet3     UserSet2,<br>UserSet3       UserSetLoad     0(default), 1, 2, 3       -     Load user settings.<br>(If 0 is specified, the factory default setting is read.)                                                                                                    |                           |                     |               |                                                                      |
| UserSetJoad     0(default), 1, 2, 3     -     Load user settings.<br>(If 0 is specified, the factory default setting is read.)                                                                                                    |                           |                     |               |                                                                      |
| UserSetLoad 0(default), 1, 2, 3 – Load user settings.<br>(If 0 is specified, the factory default setting is read.)                                                                                                    |                           |                     |               |                                                                      |
| (If 0 is specified, the factory default setting is read.)                                                                                                    |                           |                     |               |                                                                      |
|                                                                                                    | UserSetLoad               | 0(default), 1, 2, 3 | -             | -                                                                    |
| UserSetSave 1,2,3 – Save the current setting values as user settings.                                                                                                    |                           |                     |               | (If 0 is specified, the factory default setting is read.)            |
|                                                                                                    | UserSetSave               | 1,2,3               | -             | Save the current setting values as user settings.                    |
|                                                                                                    |                           |                     |               |                                                                      |

| Item                          | Setting range                                 | Default value        | Description                                                                                                  |
|-------------------------------|-----------------------------------------------|----------------------|----------------------------------------------------------------------------------------------------|
| i) SequencerControl           |                                               |                      | Configure sequencer settings.                                                                                |
| SequencerMode                 | Off, On                                       | Off                  | Enable/disable [SequencerMode].                                                                              |
| SequencerModeSelect           | TriggerSequencerMode,<br>CommandSequencerMode | TriggerSequencerMode | Select the sequencer mode.                                                                                   |
| SequencerConfigurationMode    | Off, On                                       | On                   | Select [On] to change the settings within the index.                                                         |
| SequencerSetSelector          | 1~128                                         | 1                    | Select the index number to configure.                                                                        |
|                               |                                               |                      |                                                                                                    |
| SequencerFrameNumber          | 1~255                                         | 1                    | Set the number of frames to display for the selected SequencerIndex.<br>(Enabled only for TriggerSequencer.) |
| SequencerSetNext              | 0~128                                         | -                    | Set the next index to be displayed for the selected SequencerIndex.                                          |
|                               |                                               |                      | (Enabled only for TriggerSequencer.)                                                                         |
|                               |                                               |                      | If 0 is specified, the operation of Sequencer is stopped.                                                    |
| SequencerWidth                | 96~4112                                       | 4112                 | Set the width of the selected SequencerIndex.                                                                |
|                               | 16 pixels/step                                | 1112                 | Values range varies depending on the setting of PixelFormat, Binning, TapGeometry.                           |
|                               | 10 pixels/step                                |                      | For details, refer to [ROI(Regional Scanning Function)].                                                     |
| SequencerHeight               | 8~3008                                        | 3008                 | Set the height of the selected SequencerIndex.                                                               |
| Sequencerneighe               | 4 lines/step                                  | 5000                 | Values range varies depending on the setting of Binning.                                                     |
|                               | + mes/step                                    |                      | For details, refer to [ROI(Regional Scanning Function)].                                                     |
| SequencerOffsetX              | 0~4016                                        | 0                    | Set the horizontal offset value for the selected SequencerIndex.                                             |
| Sequenceronset                | 16 pixels/step                                | -                    | Values range varies depending on the setting of PixelFormat, Binning, TapGeometry.                           |
|                               |                                               |                      | For details, refer to [ROI(Regional Scanning Function)].                                                     |
| SequencerOffsetY              | 0~3000                                        | 0                    | Set the vertical offset value for the selected SequencerIndex.                                               |
| Sequenceronsect               | 4 lines/step                                  | 0                    | Values range varies depending on the setting of Binning.                                                     |
|                               | + mes/step                                    |                      | For details, refer to [ROI(Regional Scanning Function)].                                                     |
| SequencerGainAnalogAll        | 1.0 ~ 16.0                                    | 1.0                  | Set the GainAnalogAll value.                                                                                 |
| SequencerGainDigitalRed       | 0.447~5.624                                   | 1.0                  | SP-12400C-PMCL only                                                                                          |
|                               |                                               |                      | Set the DigitalRed Gain value for the selected SequencerIndex.                                               |
| SequencerGainDigitalBlue      | 0.447~5.624                                   | 1.0                  | SP-12400C-PMCL only                                                                                          |
|                               |                                               |                      | Set the DigitalBlue Gain value for the selected SequencerIndex.                                              |
| SequencerExposureTime         | 1µs $\sim$                                    | -                    | Set the exposure time for the selected SequencerIndex.                                                       |
| SequencerBinningHorizontal    | 1,2                                           | 1                    | SP-12400M-PMCL only                                                                                          |
|                               | ,                                             |                      | For the selected SequencerIndex, set the number of pixels in the vertica                                     |
|                               |                                               |                      | direction for which to perform binning.                                                                      |
|                               |                                               |                      | In binning mode, the setting value of BinningHorizontalMode is applied.                                      |
| SequencerBinningVertical      | 1,2                                           | 1                    | SP-12400M-PMCL only                                                                                          |
| -                             |                                               |                      | For the selected SequencerIndex, set the number of pixels in the vertica                                     |
|                               |                                               |                      | direction for which to perform binning.                                                                      |
|                               |                                               |                      | In binning mode, the setting of BinningVerticalMode is applied.                                              |
| SequencerLUTEnable            | True, False                                   | False                | Set the LUTEnable for the selected SequencerIndex.                                                           |
| SequencerBlackLevelDigitalAll | -133~255                                      | 0                    | Set the BlackLevelDigitalAll for the selected SequencerIndex.                                                |
| SequencerLUTMode              | Gamma, LUT                                    | Gamma                | Set the sequence LUT mode.                                                                                   |
| •                             |                                               |                      |                                                                                                    |
| SequencerSetActive            | 1~128                                         | 1                    | Displays the sequencer set number.                                                                           |
| SequencerCommandIndex         | 1~128                                         | 1                    | Set this to change the SequencerIndex. (Enabled only for CommandSequencer.)                                  |
| SequencerSetStart             | 1~128                                         | 1                    | Specify the first index number to switch to when starting                                                    |
|                               |                                               |                      | [TriggerSequencerMode].                                                                                      |
| SequencerReset                | -                                             | —                    | In [TriggerSequencerMode], reset the current index number to the                                             |
|                               |                                               |                      | number configured in [SequencerSetStart].                                                                    |

| Item                     | Setting range    | Default value   | Description                                                           |
|--------------------------|------------------|-----------------|-----------------------------------------------------------------------|
| j) TransportLayerControl |                  |                 | Configure Camera Link Transport Layer settings.                       |
| DeviceTapGeometry        | Geometry_1X2_1Y, | Geometry_1X4_1Y | Set the transmission method for each time images are transmitted from |
|                          | Geometry_1X3_1Y, |                 | the device (TAP structure).                                           |
|                          | Geometry_1X4_1Y, |                 |                                                                       |
|                          | Geometry_1X8_1Y, |                 |                                                                       |
|                          | Geometry_1X10_1Y |                 |                                                                       |
| ClConfiguration          | Base,            | Medium          | Display the setting of Camera Link Configuration.                     |
|                          | Medium,          |                 |                                                                       |
|                          | Full,            |                 |                                                                       |
|                          | EightyBit        |                 |                                                                       |
| CameraLinkClockFrequency | 37.1MHz,         | 74.3MHz         | Set the Camera Link clock.                                            |
|                          | 74.3MHz,         |                 |                                                                       |
|                          | 84.9MHz          |                 |                                                                       |

| Item                                                   | Setting range                                                                                             | Default value      | Description                                                                                                    |
|--------------------------------------------------------|----------------------------------------------------------------------------------------------------|--------------------|----------------------------------------------------------------------------------------------------|
| ) PulseGenerator                                       |                                                                                                    |                    | Configure pulse generator settings.                                                                                              |
| lockPreScaler                                          | 1~4096                                                                                                    | 165                | Set the division value for the prescaler (12 bit) using PixelClock as the                                                        |
|                                                        |                                                                                                    |                    | base clock.                                                                                                    |
| ulseGeneratorClock (MHz)                               | 0.0181274~74.25                                                                                           | 0.45               | Set the clock used for the pulse generator.                                                                                      |
|                                                        |                                                                                                    |                    | This value is calculated using the [ClockPreScaler] value as a base.                                                             |
| ulseGeneratorSelector                                  | PulseGenerator0,                                                                                          | PulseGenerator0    |                                                                                                    |
| liseGenerator Selector                                 |                                                                                                    | PuiseGeneratoro    | Select the pulse generator.                                                                                                    |
|                                                        | PulseGenerator1,                                                                                          |                    |                                                                                                    |
|                                                        | PulseGenerator2,                                                                                          |                    |                                                                                                    |
| 1                                                      | PulseGenerator3                                                                                           |                    |                                                                                                    |
| PulseGeneratorLength                                   | 1~1048575                                                                                                 | 30000              | Set the maximum count-up value as a clock count.                                                                                 |
| PulseGeneratorLengthMs (ms)                            | 1 / PulseGeneratorClock                                                                                   | 66.6667            | Set the maximum count-up value in milliseconds.                                                                                  |
|                                                        | (MHz) ~1048575 /                                                                                          |                    | This value is calculated using the [PulseGeneratorLength] value as a                                                             |
|                                                        | PulseGeneratorClock (MHz)                                                                                 |                    | base.                                                                                                    |
|                                                        |                                                                                                    |                    | The setting range varies depending on the [ClockPreScaler] value.                                                                |
| PulseGeneratorFrequency (Hz)                           | PulseGeneratorClock (MHz)                                                                                 | 15                 | Set the maximum count-up value as a frequency.                                                                                   |
| ruisedeneratori requency (riz)                         | ÷ 1048575 x 1000000 ~                                                                                     | 15                 |                                                                                                    |
|                                                        | PulseGeneratorClock (MHz)                                                                                 |                    | This value is calculated using the                                                                                               |
|                                                        | × 1000000                                                                                                 |                    | [PulseGeneratorLength] value as a base.                                                                                          |
|                                                        |                                                                                                    |                    |                                                                                                    |
| PulseGeneratorStartPoint                               | $0\sim 1048574$                                                                                           | 0                  | Set the start point of the High interval as a clock count. When the                                                              |
|                                                        |                                                                                                    |                    | counter reaches this value, the output will be 1.                                                                                |
| PulseGeneratorStartPointMs                             | 0~1048575/                                                                                                | 0                  | Set the start point of the High interval in milliseconds.                                                                        |
| (ms)                                                   | PulseGeneratorClock (MHz)                                                                                 |                    | When the counter reaches this value, the output will be 1.                                                                       |
|                                                        |                                                                                                    |                    | The setting range varies depending on the [ClockPreScaler] value.                                                                |
| PulseGeneratorEndPoint                                 | $1 \sim 1048575$                                                                                          | 15000              | Set the start point of the Low interval as a clock count. When the                                                               |
|                                                        |                                                                                                    |                    | counter reaches this value, the output will be 0.                                                                                |
|                                                        |                                                                                                    |                    |                                                                                                    |
| PulseGeneratorEndPointMs                               | 1/ PulseGeneratorClock (MHz) $\sim$                                                                       | 33.3333            | Set the start point of the Low interval in milliseconds.                                                                         |
| (ms)                                                   | (MH2) ~<br>1048575 /                                                                                      |                    | When the counter reaches this value, the output will be 0.                                                                       |
|                                                        | PulseGeneratorClock (MHz)                                                                                 |                    | The setting range varies depending on the [ClockPreScaler] value.                                                                |
| PulseGeneratorPulseWidth                               | -                                                                                                    | 33.3333            | Display the High interval width of the pulse in milliseconds.                                                                    |
| (ms)                                                   |                                                                                                    |                    | The duration between the Start Point and End Point is calculated. The                                                            |
|                                                        |                                                                                                    |                    | setting range varies depending on the [ClockPreScaler] value.                                                                    |
| PulseGeneratorRepeatCount                              | $0 \sim 255$                                                                                              | 0                  | Set the repeat count for the counter. When this is set to [0], a free                                                            |
|                                                        |                                                                                                    |                    | counter is enabled with no repeat limit.                                                                                         |
|                                                        |                                                                                                    |                    | ··· ·· · · · · · · · · · ·                                                                                                    |
| PulseGeneratorClear                                    | Off,                                                                                                    | Off                | Set the clear signal condition for the count clear input of the pulse                                                            |
| Activation                                             | LevelHigh,                                                                                                |                    | generator.                                                                                                    |
|                                                        | LevelLow,                                                                                                 |                    |                                                                                                    |
|                                                        | RisingEdge,                                                                                               |                    |                                                                                                    |
| PulseGeneratorClearSource                              | FallingEdge<br>Low, High                                                                                  | Low                | Select the count clear input signal source.                                                                                      |
|                                                        | AcquisitiionTriggerWait,                                                                                  |                    | Solect the count clear input signal Source.                                                                                      |
|                                                        | AcquisitionActive,                                                                                        |                    |                                                                                                    |
|                                                        | FrameTriggerWait,                                                                                         |                    |                                                                                                    |
|                                                        | FrameActive,                                                                                              |                    |                                                                                                    |
|                                                        | ExposureActive,                                                                                           |                    |                                                                                                    |
|                                                        | FVAL, LVAL<br>PulseGenerator0,                                                                            |                    |                                                                                                    |
|                                                        | PulseGenerator1,                                                                                          |                    |                                                                                                    |
|                                                        | PulseGenerator2,                                                                                          |                    |                                                                                                    |
|                                                        | PulseGenerator3,                                                                                          |                    |                                                                                                    |
|                                                        | UserOutput0,                                                                                              |                    |                                                                                                    |
|                                                        |                                                                                                    |                    |                                                                                                    |
|                                                        | UserOutput1,                                                                                              |                    |                                                                                                    |
|                                                        | UserOutput1,<br>UserOutput2,                                                                              |                    |                                                                                                    |
|                                                        | UserOutput1,<br>UserOutput2,<br>UserOutput3,                                                              |                    |                                                                                                    |
|                                                        | UserOutput1,<br>UserOutput2,<br>UserOutput3,<br>Line5 - OptIn1,                                           |                    |                                                                                                    |
|                                                        | UserOutput1,<br>UserOutput2,<br>UserOutput3,                                                              |                    |                                                                                                    |
|                                                        | UserOutput1,<br>UserOutput2,<br>UserOutput3,<br>Line5 - OptIn1,<br>Line6 - OptIn2,                        |                    |                                                                                                    |
| PulseGeneratorClearInverter                            | UserOutput1,<br>UserOutput2,<br>UserOutput3,<br>Line5 - OptIn1,<br>Line6 - OptIn2,                        | False              | Select whether to invert the polarity of the count clear input signal.                                                           |
| PulseGeneratorClearInverter<br>PulseGeneratorClearSync | UserOutput1,<br>UserOutput2,<br>UserOutput3,<br>Line5 - OptIn1,<br>Line6 - OptIn2,<br>NAND0Out, NAND1Out, | False<br>AsyncMode | Select whether to invert the polarity of the count clear input signal.<br>Select the sync mode for the count clear input signal. |

| Item                          | Setting range                            | Default value | Description                                                             |
|-------------------------------|------------------------------------------|---------------|-------------------------------------------------------------------------|
| I) JAICustomControlALC        |                                          |               | Configure JAI ALC settings. These settings are also used for AGC (auto  |
|                               |                                          |               | gain control).                                                          |
| AL CD of a road of            | 20. 05                                   | 50            | Cat the target level for $\Delta (C_{1}(u); h, 0)$                      |
| ALCReference                  | 30~95                                    | 50            | Set the target level for ALC. (unit: %)                                 |
|                               |                                          |               |                                                                         |
| ALCAreaSelector               | Low Right,                               | Low Right     | Select the area for which to configure [ALCAreaEnable].                 |
|                               | Low Mid-Right,                           |               |                                                                         |
|                               | Low Mid-Left,                            |               |                                                                         |
|                               | Low Left,                                |               |                                                                         |
|                               | Mid-Low Right,                           |               |                                                                         |
|                               | Mid-Low Mid-Right,                       |               |                                                                         |
|                               | Mid-Low Mid-Left,                        |               |                                                                         |
|                               | Mid-Low Left,                            |               |                                                                         |
|                               | Mid-High Right,                          |               |                                                                         |
|                               | Mid-High Mid-Right,                      |               |                                                                         |
|                               | Mid-High Mid-Left,                       |               |                                                                         |
|                               | Mid-High Left,                           |               |                                                                         |
|                               | High Right,                              |               |                                                                         |
|                               | High Mid-Right,                          |               |                                                                         |
|                               | High Mid-Left,                           |               |                                                                         |
|                               | High Left                                |               |                                                                         |
| ALCAreaEnable                 | True, False                              | True          | Enable/disable the photometry area selected in [ALCAreaSelector].       |
| ALCAreaEnableAll              | True, False                              | True          | True: Operate ALC with all areas                                        |
|                               |                                          |               | designated as photometry areas,                                         |
|                               |                                          |               | regardless of the individual                                            |
|                               |                                          |               | enabled/disabled photometry area                                        |
|                               |                                          |               | states configured in                                                    |
|                               |                                          |               | [ALCAreaSelector].                                                      |
|                               |                                          |               | False: Operate ALC according to the                                     |
|                               |                                          |               | individual enabled/disabled                                             |
|                               |                                          |               | photometry area states configured                                       |
|                               |                                          |               | in [ALCAreaSelector].                                                   |
| AutoShutterControlExposureMin | 100 ~                                    | 100           | Set the minimum value for the ExposureAuto(ASC) control range.          |
| AutoShutterControlExposureMax |                                          | _             | Set the maximum value for the ExposureAuto(ASC) control range.          |
| AutoGainControlGainRawMin     | 100 ~                                    | 100           | Set the minimum value for the GainAuto(ASC) control range.              |
| AutoGamControiGamitawinin     | 100 1                                    | 100           |                                                                         |
| AutoGainControlGainRawMax     | $\sim$ 1600                              | 1600          | Set the maximum value for the GainAuto(ASC) control range.              |
| ALCControlSpeed               | $1 \sim 8$                               | 4             | Set the response speed for AGC/ASC.                                     |
|                               |                                          |               | (8 is the fastest.)                                                     |
| ALCStatus                     | Off, ASC, AGC                            | Off           | Allows confirmation of the current operation area during ALC operation. |
|                               |                                          | 0             |                                                                         |
| AutoControlStatus             | ExecutingASC,                            | Idle          | Allows confirmation of the AGC, ASC, and AWB convergence status.        |
|                               | ExecutingAGC,                            |               |                                                                         |
|                               | ExecutingASCandAGC,                      |               |                                                                         |
|                               | ExecutingAWB,<br>ExecutingASCandAWBExecu |               |                                                                         |
|                               | tingAGCandAWB,                           |               |                                                                         |
|                               | ExecutingASCandAGCandA                   |               |                                                                         |
|                               | WB,                                      |               |                                                                         |
|                               | Convergent,                              |               |                                                                         |
|                               | ConditionError,<br>Idle                  |               |                                                                         |
|                               |                                          |               |                                                                         |

| Item                                               | Setting range                    | Default value | Description                                                                                 |
|----------------------------------------------------|----------------------------------|---------------|---------------------------------------------------------------------------------------------|
| m) JAICustomControlAWB                             |                                  | -             | Configure AWB settings.                                                                     |
| AWBAreaSelector                                    | Low Right,                       | Low Right     | Select the area for which to configure [AWBAreaEnable].                                     |
|                                                    | Low Mid-Right,                   |               |                                                                                             |
|                                                    | Low Mid-Left,                    |               |                                                                                             |
|                                                    | Low Left,                        |               |                                                                                             |
|                                                    | Mid-Low Right,                   |               |                                                                                             |
|                                                    | Mid-Low Mid-Right,               |               |                                                                                             |
|                                                    | Mid-Low Mid-Left,                |               |                                                                                             |
|                                                    | Mid-Low Left,<br>Mid-High Right, |               |                                                                                             |
|                                                    | Mid-High Mid-Right,              |               |                                                                                             |
|                                                    | Mid-High Mid-Left,               |               |                                                                                             |
|                                                    | Mid-High Left,                   |               |                                                                                             |
|                                                    | High Right,                      |               |                                                                                             |
|                                                    | High Mid-Right,                  |               |                                                                                             |
|                                                    | High Mid-Left,                   |               |                                                                                             |
| AWBAreaEnable                                      | High Left<br>True, False         | True          | Enable/disable the photometry area selected in [AWBAreaSelector].                           |
| AWDAIeaLilable                                     | Thue, Taise                      | nue           | Enable/disable the photometry area selected in [AwDAreaSelector].                           |
| AWBAreaEnableAll                                   | True, False                      | True          | True: Operate AWB with all areas designated as photometry areas,                            |
|                                                    |                                  |               | regardless of the individual enabled/disabled photometry area                               |
|                                                    |                                  |               | states configured in [AWBAreaSelector].                                                     |
|                                                    |                                  |               | False: Operate AWB according to the individual enabled/disabled                             |
|                                                    |                                  |               | photometry area states configured in [AWBAreaSelector].                                     |
|                                                    |                                  |               | photometry area states configured in [AwbAreaselector].                                     |
| AWBControlSpeed                                    | 1~8                              | 4             | Set the AWB control speed.                                                                  |
| (T) Deona olopeed                                  | 1 0                              |               | (8 is the fastest.)                                                                         |
|                                                    |                                  |               | · · · · ·                                                                                   |
| AWBControlStatus                                   | Complete,                        | Idle          | Displays the operation status of the AWB.                                                   |
|                                                    | TooBright,                       |               |                                                                                             |
|                                                    | TooDark,                         |               |                                                                                             |
|                                                    | Timeout,                         |               |                                                                                             |
|                                                    | Executing,                       |               |                                                                                             |
|                                                    | TriggerError,                    |               |                                                                                             |
|                                                    |                                  |               |                                                                                             |
|                                                    | Convergent,                      |               |                                                                                             |
|                                                    | ConditionError,                  |               |                                                                                             |
|                                                    | Idle                             |               |                                                                                             |
| n) JAICUstomControlBlemish                         |                                  | 1_            | Configure settings for JAI white blemish correction.                                        |
| BlemishEnable                                      | True, False                      | True          | Enable/disable blemish correction.                                                          |
| BlemishDetect                                      | -                                | -             | Execute blemish detection.                                                                  |
|                                                    |                                  |               | This command can not be executed under the following conditions.                            |
|                                                    |                                  |               | When no image is output                                                                     |
|                                                    |                                  |               | Outputting TestPattern                                                                      |
|                                                    |                                  |               | • In Sequencer mode                                                                         |
|                                                    |                                  |               | In Overlap MultiRoi mode                                                                    |
|                                                    |                                  |               |                                                                                             |
|                                                    |                                  | +             | In single ROI mode                                                                          |
| BlemishStore                                       | -                                | -             | Save the location information of detected blemishes.                                        |
| BlemishDetectThreshold<br>BlemishCompensationIndex | $\frac{1 \sim 100}{1 \sim 800}$  | 10            | Set the blemish detection threshold.<br>Select the index for the target blemish coordinates |
| Diemisticompensationimuex                          | 1.~ 000                          | ±             | (BlemishDataPosition X/Y).                                                                  |
| BlemishCompensation                                | -1~4111                          | -1            | Display the X coordinate (horizontal pixel position) of the target blemish                  |
|                                                    | -14111                           | 1             |                                                                                             |
| PositionX                                          |                                  |               | selected in [BlemishCompensationIndex]. You can also manually enter                         |
|                                                    |                                  |               | the X coordinate of the blemish you want to correct.                                        |
| BlemishCompensation                                | -1~3007                          | -1            | Display the Y coordinate (vertical pixel position) of the target blemish                    |
| PositionY                                          |                                  |               | selected in [BlemishCompensationIndex]. You can also manually enter                         |
|                                                    |                                  |               |                                                                                             |
|                                                    |                                  |               | the Y coordinate of the blemish you want to correct.                                        |
| BlemishCompensation                                | _                                | 1_            | Delete detected or specified blemish information selected in                                |
| DataClear                                          |                                  |               | [BlemishCompensationIndex].                                                                 |
| Dutucicul                                          |                                  |               | [Biemaneompenaulorandex].                                                                   |
| BlemishCompensationNumber                          | 0~800                            | 0             | Display the number of target blemishes.                                                     |
|                                                    |                                  |               |                                                                                             |

| Item                               | Setting range              | Default value                                                                 | Description                                                                                                    |
|------------------------------------|----------------------------|-------------------------------------------------------------------------------|----------------------------------------------------------------------------------------------------|
| ) JAICustomControlShading          |                            |                                                                               | Configure shading correction settings.                                                                                                    |
| ShadingCorrectionMode              | FlatShading,               | FlatShading                                                                   | Select the shading correction method.                                                                                                    |
| -                                  | ColorShading               | _                                                                             |                                                                                                    |
| ShadingMode                        | Off,                       | Off                                                                           | Set the area to which to save shading correction data.                                                                                                    |
| sidding Node                       | User1,                     | 011                                                                           | When this is set to [Off], shading correction data is not saved.                                                                                                  |
|                                    | -                          |                                                                               | when this is set to [On], shading conjection data is not saved.                                                                                                   |
|                                    | User2,                     |                                                                               |                                                                                                    |
|                                    | User3                      |                                                                               |                                                                                                    |
| PerformShadingCalibration          | -                          | -                                                                             | Execute shading correction.                                                                                                    |
|                                    |                            |                                                                               | This command can not be executed under the following conditions.                                                                                                  |
|                                    |                            |                                                                               | When no image is output                                                                                                    |
|                                    |                            |                                                                               | Outputting TestPattern                                                                                                    |
|                                    |                            |                                                                               | • In Sequencer mode                                                                                                    |
|                                    |                            |                                                                               | • In Overlap MultiRoi mode                                                                                                    |
|                                    |                            |                                                                               | • When the ROI setting is under the                                                                                                    |
|                                    |                            |                                                                               | following conditions                                                                                                    |
|                                    |                            |                                                                               | -                                                                                                    |
|                                    |                            |                                                                               | (Width or Height is less than 128)                                                                                                    |
| hading Dotoot Docult               | Condition France           |                                                                               | Display the chading correction require                                                                                                    |
| ShadingDetectResult                | Condition Error,           | <b> </b>                                                                      | Display the shading correction results.                                                                                                    |
|                                    | TooDark,                   |                                                                               |                                                                                                    |
|                                    | TooBright,                 |                                                                               |                                                                                                    |
|                                    | Correction Limit,          |                                                                               |                                                                                                    |
|                                    | Complete                   |                                                                               |                                                                                                    |
| ) JAICustomControlSensorMul        | tiROI                      |                                                                               | Configure settings for sensor Multi Roi.                                                                                                    |
| SensorMultiRoiMode                 | Off, On                    | Off                                                                           | Enable/disable sensor Multi Roi.                                                                                                    |
| SensorMultiRoiIndex                | $1 \sim 8$                 | 1                                                                             | Select the index for the sensor Multi Roi mode.                                                                                                    |
| SensorMultiRoiWidth                | 16~                        | 512                                                                           | Set the width for the selected sensor Multi Roi index.                                                                                                    |
| Schsonhaltikormatin                | 10                         | 512                                                                           | Set the wath for the selected sensor Fluid for index.                                                                                                    |
| SensorMultiRoiHeight               | 2~                         | 376                                                                           | Set the height for the selected sensor Multi Roi index.                                                                                                    |
|                                    |                            |                                                                               |                                                                                                    |
|                                    |                            |                                                                               |                                                                                                    |
| SensorMultiRoiOffsetX              |                            | Index1 0                                                                      | Set the horizontal offset for the selected sensor Multi Roi index.                                                                                                |
|                                    |                            | Index2 512                                                                    |                                                                                                    |
|                                    |                            | Index3 1024                                                                   |                                                                                                    |
|                                    |                            | Index4 1536                                                                   |                                                                                                    |
|                                    |                            | Index5 2048                                                                   |                                                                                                    |
|                                    |                            | Index6 2560                                                                   |                                                                                                    |
|                                    |                            | Index7 3072                                                                   |                                                                                                    |
|                                    |                            | Index7 3572<br>Index8 3584                                                    |                                                                                                    |
|                                    |                            | -                                                                             |                                                                                                    |
| SensorMultiRoiOffsetY              |                            | Index1 0                                                                      | Set the vertical offset for the selected sensor Multi Roi index.                                                                                                  |
|                                    |                            | Index2 376                                                                    |                                                                                                    |
|                                    |                            | Index3 752                                                                    |                                                                                                    |
|                                    |                            | Index4 1128                                                                   |                                                                                                    |
|                                    |                            |                                                                               |                                                                                                    |
|                                    |                            | Index5 1504                                                                   |                                                                                                    |
|                                    |                            | Index5 1504<br>Index6 1880                                                    |                                                                                                    |
|                                    |                            |                                                                               |                                                                                                    |
|                                    |                            | Index6 1880                                                                   |                                                                                                    |
| SensorMultiRoiHorizontal           | True False                 | Index6 1880<br>Index7 2256<br>Index8 2632                                     | For each SensorMultiRoiIndex, enable / disable is set                                                                                                    |
| SensorMultiRoiHorizontal           | True, False                | Index6 1880<br>Index7 2256<br>Index8 2632<br>Value of Index1 is               | For each SensorMultiRoiIndex, enable / disable is set.                                                                                                    |
| SensorMultiRoiHorizontal<br>Enable | True, False                | Index6 1880<br>Index7 2256<br>Index8 2632                                     | Area where both SensorMultiRoiHorizontalEnable and                                                                                                    |
|                                    | True, False                | Index6 1880<br>Index7 2256<br>Index8 2632<br>Value of Index1 is               |                                                                                                    |
|                                    |                            | Index6 1880<br>Index7 2256<br>Index8 2632<br>Value of Index1 is<br>True only. | Area where both SensorMultiRoiHorizontalEnable and<br>SensorMultiRoiVerticalEnable are valid is output.                                                           |
| Enable<br>SensorMultiRoiVertical   | True, False<br>True, False | Index6 1880<br>Index7 2256<br>Index8 2632<br>Value of Index1 is<br>True only. | Area where both SensorMultiRoiHorizontalEnable and<br>SensorMultiRoiVerticalEnable are valid is output.<br>For each SensorMultiRoiIndex, enable / disable is set. |
| Enable                             |                            | Index6 1880<br>Index7 2256<br>Index8 2632<br>Value of Index1 is<br>True only. | Area where both SensorMultiRoiHorizontalEnable and<br>SensorMultiRoiVerticalEnable are valid is output.                                                           |

| Item                    | Setting range                                                                       | Default value | Description                                              |
|-------------------------|-------------------------------------------------------------------------------------|---------------|----------------------------------------------------------|
| q) JAICustomControlMisc |                                                                                     |               | Enable/disable VideoProcessBypass mode.                  |
| VideoProcessBypassMode  | Off, On                                                                             | Off           | Enable/disable VideoProcessBypass mode.                  |
| EnhancerSelect          | Edge                                                                                |               | Specify the operation mode of Enhancer.<br>[Edge] fixed. |
| EnhancerEnable          | True, False                                                                         | False         | Enable/disable EdgeEnhancer.                             |
| EdgeEnhancerLevel       | Low, Middle, High,<br>Strong                                                        | Middle        | Set the Level for EdgeEnhancer.                          |
| VideoSendMode           | NormalMode,<br>TriggerSequencerMode,<br>CommandSequencerMode,<br>SensorMultiRoiMode | NormalMode    | Display the [VideoSendMode].                             |

## Troubleshooting

Check the following before requesting help. If the problem persists, contact your local JAI distributor.

### Power supply and connections

| Problem                                  | Cause and solution                         |
|------------------------------------------|--------------------------------------------|
| The POWER/TRIG LED remains lit amber and | Camera initialization may not be complete  |
| does not turn green, even after power is | due to lack of a network connection. Check |
| supplied to the camera.                  | the 12-pin power cable connection.         |

### Image display

| Problem                                    | Cause and solution                           |
|--------------------------------------------|----------------------------------------------|
| Gradation in dark areas is not noticeable. | Use the gamma function to correct the        |
|                                            | display.                                     |
|                                            | As the light-emitting properties of the      |
|                                            | monitor are not linear, the entire image may |
|                                            | be darker or the gradation in the dark areas |
|                                            | may be less noticeable when camera outputs   |
|                                            | are displayed without processing. Using the  |
|                                            | gamma function performs correction to        |
|                                            | produce a display that is close to linear.   |
|                                            | For details, see "Gamma Function".           |

### Settings and operations

| Problem                                         | Cause and solution                           |
|-------------------------------------------------|----------------------------------------------|
| Settings cannot be saved to user memory.        | You cannot save to user memory while         |
|                                                 | images are being acquired by the camera.     |
|                                                 | Stop image acquisition before performing the |
|                                                 | save operation.                              |
| I want to restore the factory default settings. | Load [Default] under [User Set Selector] in  |
|                                                 | the [Feature Properties] tab to restore the  |
|                                                 | factory default settings.                    |

## Specifications

|                                          |                | 項目              |                                  | SF                                                        | P-12400M-PMCI                                     | L                         | S                 | P-12400C-PMCL    |         |
|------------------------------------------|----------------|-----------------|----------------------------------|-----------------------------------------------------------|---------------------------------------------------|---------------------------|-------------------|------------------|---------|
| Scanning system                          |                |                 |                                  | Progressive                                               | scan, 1 tap                                       |                           |                   |                  |         |
| Synchronization                          | ı              |                 |                                  | Internal                                                  |                                                   |                           |                   |                  |         |
| Interface                                | Interface      |                 | CameraLink (Version 2.0)         |                                                           |                                                   |                           |                   |                  |         |
| Image sensor                             |                | Mo              | Monochrome CMOS Bayer color CMOS |                                                           |                                                   |                           |                   |                  |         |
| Image size (eff                          | ective image)  |                 |                                  |                                                           | 1.1-inch 14.2mm(H) x 10.4mm(V) : 17.6mm(diagonal) |                           |                   |                  |         |
| Pixel size                               |                |                 |                                  |                                                           |                                                   | 3.45 µm (H) :             | x 3.45µm(V)       |                  |         |
| Effective image                          | pixel (Image s | sensor)         |                                  |                                                           |                                                   | 4112(H) >                 | < 3008(V)         |                  |         |
|                                          | PixelFormat    | ClConfiguration | TapGeometry                      | 37.1MHz                                                   | 74.3MHz                                           | 84.9MHz                   | 37.1MHz           | 74.3MHz          | 84.9MHz |
|                                          | Mono8          | Base            | 1X2_1Y                           | 5.8                                                       | 11.7                                              | 13.4                      |                   | ł                |         |
|                                          | Mono10         | Base            | 1X2_1Y                           | 5.8                                                       | 11.7                                              | 13.4                      |                   |                  |         |
|                                          | Mono12         | Base            | 1X2_1Y                           | 5.8                                                       | 11.7                                              | 13.4                      |                   |                  |         |
|                                          | Mono8          | Base            | 1X3_1Y                           | 8.8                                                       | 17.6                                              | 20.1                      |                   |                  |         |
|                                          | Mono8          | Medium          | 1X4_1Y                           | 11.7                                                      | 23.4                                              | 26.8                      |                   |                  |         |
|                                          | Mono10         | Medium          | 1X4_1Y                           | 11.7                                                      | 23.4                                              | 26.8                      |                   |                  |         |
|                                          | Mono12         | Medium          | 1X4_1Y                           | 11.7                                                      | 23.4                                              | 26.8                      |                   |                  |         |
|                                          | Mono8          | Full            | 1X8_1Y                           | 23.3                                                      | 46.7                                              | 53.4                      |                   |                  |         |
| Acquisition                              | Mono10         | EightyBit       | 1X8_1Y                           | 23.3                                                      | 46.4                                              | 46.4                      |                   |                  |         |
| Frame Rate                               | Mono8          | EightyBit       | 1X10_1Y                          | 29.1                                                      | 58.2                                              | 64.6                      |                   |                  |         |
| (fps) (max)                              | BayerRG8       | Base            | 1X2_1Y                           |                                                           |                                                   |                           | 5.8               | 11.7             | 13.4    |
|                                          | BayerRG10      | Base            | 1X2_1Y                           |                                                           |                                                   |                           | 5.8               | 11.7             | 13.4    |
|                                          | BayerRG12      | Base            | 1X2_1Y                           |                                                           |                                                   |                           | 5.8               | 11.7             | 13.4    |
|                                          | BayerRG8       | Base            | 1X3_1Y                           |                                                           |                                                   |                           | 8.8               | 17.6             | 20.1    |
|                                          | BayerRG8       | Medium          | 1X4_1Y                           |                                                           |                                                   |                           | 11.7              | 23.4             | 26.8    |
|                                          | BayerRG10      | Medium          | 1X4_1Y                           |                                                           |                                                   |                           | 11.7              | 23.4             | 26.8    |
|                                          | BayerRG12      | Medium          | 1X4_1Y                           |                                                           |                                                   |                           | 11.7              | 23.4             | 26.8    |
|                                          | BayerRG8       | Full            | 1X8_1Y                           |                                                           |                                                   |                           | 23.3              | 46.7             | 53.4    |
|                                          | BayerRG10      | EightyBit       | 1X8_1Y                           |                                                           |                                                   |                           | 23.3              | 46.4             | 46.4    |
|                                          | BayerRG8       | EightyBit       | 1X10_1Y                          |                                                           |                                                   |                           | 29.1              | 58.2             | 64.6    |
| EMVA1288 para                            |                |                 |                                  |                                                           | 0-bit output                                      |                           |                   | At 10-bit output |         |
| Absolute sensitivity<br>Maximum SN ratio |                |                 | ) (λ=525nm)<br>40.03dB           |                                                           |                                                   | 4.00p (λ=525nm<br>40.10dB | )                 |                  |         |
|                                          |                | Full            |                                  |                                                           |                                                   | 4112(H) >                 | ( 3008(V)         |                  |         |
|                                          |                |                 |                                  |                                                           |                                                   | 96 ~ 41                   | . ,               |                  |         |
|                                          |                |                 | Width                            | 16 pixels/step                                            |                                                   |                           |                   |                  |         |
|                                          |                |                 |                                  | $0 \sim 4016$ pixels                                      |                                                   |                           |                   |                  |         |
|                                          | DOT            |                 | Offset X                         | 16 pixels/step                                            |                                                   |                           |                   |                  |         |
|                                          | ROI            |                 |                                  |                                                           |                                                   | 8 ~ 30                    | 08 lines          |                  |         |
| D: ::   :                                |                |                 | Height                           | 4 lines/step                                              |                                                   |                           |                   |                  |         |
| Digital image<br>output format           |                |                 | 0.55                             | $0\sim 3000$ lines                                        |                                                   |                           |                   |                  |         |
| *1                                       |                |                 | Offset Y                         | 4 lines/step                                              |                                                   |                           |                   |                  |         |
| -                                        |                |                 | 1                                |                                                           | 4112(H)                                           |                           |                   |                  |         |
|                                          | Binning (H)    |                 | 2                                |                                                           |                                                   | 2056                      | 5(4)              |                  |         |
|                                          |                |                 |                                  | -                                                         |                                                   |                           |                   |                  |         |
|                                          | (V)            |                 | 1                                |                                                           |                                                   | 3008                      | 3(V)              |                  |         |
|                                          | (-)            |                 | 2                                | 1504(V)                                                   |                                                   |                           |                   |                  |         |
|                                          | Pixel Format   |                 | 1                                | Mono                                                      | 8, Mono10, Mon                                    | 012                       | BaverRG8          | BaverRG10, Bay   | erRG12  |
|                                          |                |                 |                                  |                                                           |                                                   |                           |                   |                  |         |
| Acquisition Mod                          |                |                 |                                  |                                                           |                                                   | Contir                    | 10005             |                  |         |
| Trigger<br>Selector                      | Exposure       |                 |                                  |                                                           |                                                   | Frame                     | eStart            |                  |         |
| Selector                                 | <u> </u>       |                 |                                  |                                                           | Off/D-f !!!                                       | 10 up 100 -               | F00 up 1 5        | ma 10 m-         |         |
| Opto filter                              |                |                 |                                  |                                                           | Off(Default)                                      |                           | 500 µs, 1 ms, 5 i | ins, 10 ms       |         |
| Trigger overlap                          |                |                 |                                  |                                                           |                                                   | Off / Re                  | ead out           |                  |         |
|                                          |                |                 |                                  |                                                           | Low                                               | , High, Software,         | PulseGenerator0   | -3,              |         |
| Trigger input si                         | gnals          |                 |                                  | UserOutput0-3, Line5-Opt In 1, Line6-Opt In 2, Line7-CC1, |                                                   |                           |                   |                  |         |
|                                          |                |                 |                                  |                                                           | NAND 0 Out, NAND 1 Out                            |                           |                   |                  |         |

<sup>\*1)</sup> Values range varies depending on the setting of PixelFormat, Binning, TapGeometry. For details, refer to [ROI(Regional Scanning Function)].

|                  | 項目                        |                | SP-12400M-PMCL                                                                           | SP-12400C-PMCL                         |  |  |
|------------------|---------------------------|----------------|------------------------------------------------------------------------------------------|----------------------------------------|--|--|
|                  | L                         |                | 15.26 µs* (min)                                                                          | ~ 8 s (max)                            |  |  |
|                  | Timed                     |                | <ul> <li>erformance verifie</li> </ul>                                                   | ed for up to 1 second.                 |  |  |
| ExposureMode     |                           |                | 15.26 μs* (min) $\sim$ ∞ s (max)                                                         |                                        |  |  |
| Trigger Witdh    |                           |                | <ul> <li>erformance verified for up to 1 second.</li> </ul>                              |                                        |  |  |
| Exposure Auto    |                           |                | Off / Continuous / Once                                                                  |                                        |  |  |
|                  | response speed (AGC/ASC   | Control Speed) | $1 \sim 8$                                                                               |                                        |  |  |
| Auto exposure    |                           |                |                                                                                          |                                        |  |  |
| Video send mo    | de                        |                | NormalMode, Trigg                                                                        | •                                      |  |  |
|                  |                           |                | CommandSequencerMoo                                                                      |                                        |  |  |
| Digital I/O      | -                         |                | LineSelector(12P):GPIO IN / GPIO OUT                                                     |                                        |  |  |
|                  | Default level             |                | 8LSB(                                                                                    | ۵8bit                                  |  |  |
| Black Level      |                           |                | DigitalAll : -133 ~                                                                      | +255 LSB @12bit                        |  |  |
| adjustment       | Video level adjustment ra | nge            | DigitalRed : -64 ~                                                                       | +64 LSB @12bit                         |  |  |
| adjustment       |                           |                | DigitalBlue : -64 ~                                                                      | +64 LSB @12bit                         |  |  |
|                  | Resolution adjustment     |                | 1LSB@                                                                                    | 12bit                                  |  |  |
|                  |                           |                | AnalogAll : 0                                                                            | $dB \sim 24 dB$                        |  |  |
| Gain             | Manual adjustment range   |                | DigitalRed : -                                                                           |                                        |  |  |
| adjustment       |                           |                | DigitalBlue : -                                                                          |                                        |  |  |
|                  | Auto gain                 |                | Off, Continu                                                                             |                                        |  |  |
|                  | WBA                       |                | DigitalRed, DigitalB                                                                     |                                        |  |  |
|                  | WDA                       |                |                                                                                          |                                        |  |  |
|                  | BalanceWhiteAuto          |                | Off, Continuous, Once,                                                                   |                                        |  |  |
| White balance    |                           |                | Preset3200K, Preset5000K, Preset6500K, Preset7500K                                       |                                        |  |  |
|                  | Area                      |                | 16 (4 x 4) Area                                                                          |                                        |  |  |
|                  | Adjustment range          |                | $3000$ K $\sim 9000$ K                                                                   |                                        |  |  |
|                  | Detection                 |                | Detect white blemishes using threshhold values                                           |                                        |  |  |
|                  |                           |                | (100 steps available)                                                                    |                                        |  |  |
| Blemish          |                           |                | (black blemish correction performed only at factory)                                     |                                        |  |  |
| correction       | Correction                |                | Interpolation usin                                                                       | g adjacent pixels                      |  |  |
|                  |                           |                | (continuous blemis                                                                       |                                        |  |  |
|                  | Correctable pixels        |                | 800 pixels                                                                               |                                        |  |  |
| ALC              |                           |                | Can be adjusted automatically together with AGC and auto exposure control                |                                        |  |  |
| Gamma            |                           |                | 0.45, 0.5, 0.55, 0.6, 0.65, 0.75, 0.8, 0.9, 1.0                                          |                                        |  |  |
| Gamma            |                           |                | (9 steps a                                                                               | vailable)                              |  |  |
| LUT              |                           |                | OFF : $\gamma$ = 1.0, ON = 257 points can be set                                         |                                        |  |  |
| Vibration resist | ance                      |                | 10G (20 Hz $\sim$ 200 Hz X-Y-Z direction)                                                |                                        |  |  |
| Impact resistar  | nce                       |                | 80                                                                                       |                                        |  |  |
|                  | 10.1                      | Input range    | DC + 12 V ~+ 24 V ± 10                                                                   | 0% (Via input terminal)                |  |  |
|                  | 12-pin                    |                | 5.1 W (typ.) (at 12 V input, defa                                                        | •                                      |  |  |
| <b>.</b> .       | Connector                 | Consumption    | 6.7 W (                                                                                  | max.)                                  |  |  |
| Power supply     |                           | Input range    | DC + 10 V                                                                                | $\sim$ + 13 V                          |  |  |
|                  | PoCL                      | Consumption    | 5.2 W (typ.) (at 12 V input, defa                                                        | ault setting, 25 $^\circ$ environment) |  |  |
|                  |                           | Consumption    | 6.6 W (                                                                                  |                                        |  |  |
| Lens mount       |                           |                | C-mount                                                                                  |                                        |  |  |
|                  |                           |                | Lens mount protrusion length of 9 mm or less is supported                                |                                        |  |  |
| Flange back      |                           |                | 17.526, tolerance: 0 mm to -0.05 m                                                       |                                        |  |  |
| Optical filter   |                           |                | IR cut filter (SP-12400C-PMCL only)                                                      |                                        |  |  |
|                  | nance temperature / humi  | aity           | - 5℃~+ 45℃ / 20%~ 80% (non-condensing)                                                   |                                        |  |  |
| Storage tempe    | rature / humidity         |                | $-25^{\circ}C^{\circ} + 60^{\circ}C / 20^{\circ}C^{\circ} = 80^{\circ}$ (non-condensing) |                                        |  |  |
| Regulations      |                           |                | CE (EN61000-6-2 and EN6100                                                               |                                        |  |  |
| Dimensions (ho   | busing)                   |                | RoHS, WEEE<br>44 × 44 × 44 mm (WHD) (excluding mount protrusions)                        |                                        |  |  |
|                  |                           |                |                                                                                          | -                                      |  |  |
| Weight           |                           |                | 135                                                                                      | у у                                    |  |  |

<sup>\*2)</sup> The actual exposure time will consist of the image sensor's offset duration (14.26  $\mu s$ ) added to the setting configured on the camera.

#### Package contentsCamera

body (1) Sensor protection cap (1) Dear Customer (sheet) (1)

Optional accessories (not supplied) MP-45 tripod mount

Design and specifications are subject to change without notice.

Approximately 30 minutes of warm-up are required to achieve these specifications.

#### Caution =

About the verified performance temperature: Make sure the following temperature conditions are met when operating the unit.

1) The camera's internal temperature sensor detects temperatures of 72°C or less during operation.

2) The top surface of the camera's casing is 57°C or less.

If the above temperature conditions are exceeded, take measures to dissipate heat according to your installation environment and conditions.

### Frame Rate Reference

[Theoretical value]

| Pixel count<br>(MP) | Resolution<br>(screen size) | ROI/Binning       | Pixel size<br>(um) | Image size<br>(mm)    | Frame rate<br>(fps) |
|---------------------|-----------------------------|-------------------|--------------------|-----------------------|---------------------|
| 12.27               | 4080 x 3008                 | Full pixel        | 3.45 x 3.45        | 14.08 x 10.38 (17.58) | 64.6 fps            |
| 3.13                | 2080 x 1504                 | ROI               | 3.45 x 3.45        | 7.18 x 5.19 (8.77)    | 126.9 fps           |
| 1.97                | 1920 x 1024                 | ROI               | 3.45 x 3.45        | 6.62 x 3.53 (7.51)    | 183.3 fps           |
| 1.97                | 1920 x 1024                 | ROI + 2x2 Binning | 6.9 x 6.9          | 13.25 x 7.07 (15.01)  | 183.3 fps           |

#### ■ SP-12400M-PMCL (PixelFormat : Mono8, TapGeometry : 1x10\_1Y, CL clock frequency : 84.9MHz)

■ SP-12400C-PMCL (PixelFormat : BayerRG8, TapGeometry : 1x10\_1Y, CL clock frequency : 84.9MHz)

| Pixel count<br>(MP) | Resolution<br>(screen size) | ROI/Binning | Pixel size<br>(um) | Image size<br>(mm)    | Frame rate<br>(fps) |
|---------------------|-----------------------------|-------------|--------------------|-----------------------|---------------------|
| 12.27               | 4080 x 3008                 | Full pixel  | 3.45 x 3.45        | 14.08 x 10.38 (17.58) | 64.6 fps            |
| 3.13                | 2080 x 1504                 | ROI         | 3.45 x 3.45        | 7.18 x 5.19 (8.77)    | 126.9 fps           |
| 1.97                | 1920 x 1024                 | ROI         | 3.45 x 3.45        | 6.62 x 3.53 (7.51)    | 183.3 fps           |

### **Spectral Response**

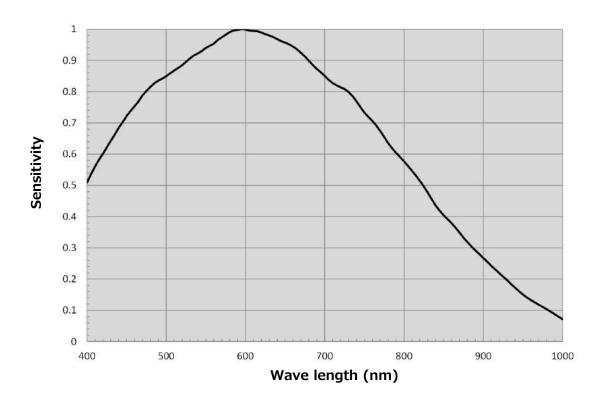

#### SP-12400M-PMCL Sensitivity

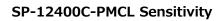

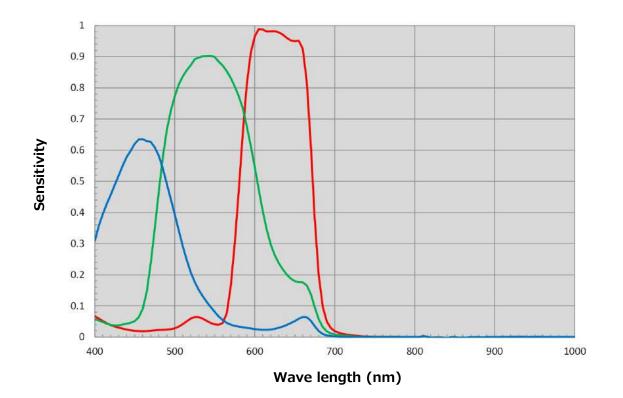

## Dimensions

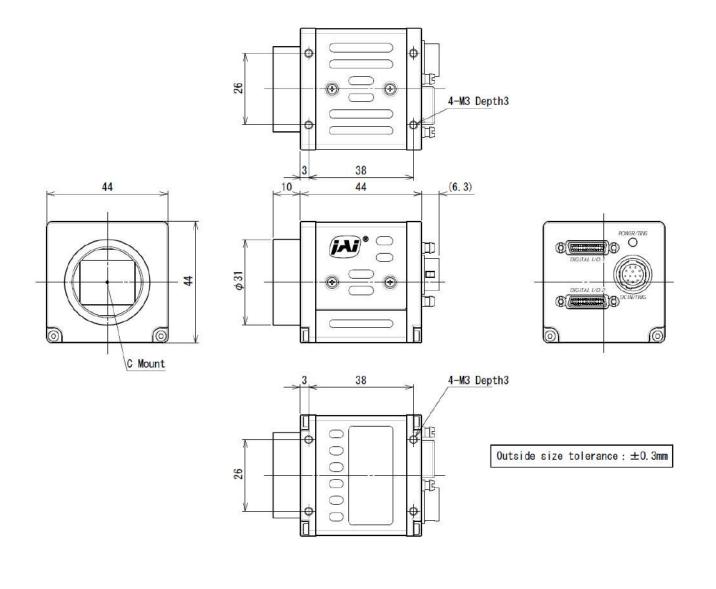

## Comparison of the Decibel Display and Multiplier Display

| Decibels[db] | Multipliers[x] | Remarks |
|--------------|----------------|---------|
| -6           | 0.501          |         |
| -5           | 0.562          |         |
| -4           | 0.631          |         |
| -3           | 0.708          |         |
| -2           | 0.794          |         |
| -1           | 0.891          |         |
| 0            | 1              |         |
| 1            | 1.122          |         |
| 2            | 1.259          |         |
| 3            | 1.413          |         |
| 4            | 1.585          |         |
| 5            | 1.778          |         |
| 6            | 1.995          |         |
| 7            | 2.239          |         |
| 8            | 2.512          |         |
| 9            | 2.818          |         |
| 10           | 3.162          |         |
| 11           | 3.548          |         |
| 12           | 3.981          |         |
| 13           | 4.467          |         |
| 14           | 5.012          |         |
| 15           | 5.623          |         |
| 16           | 6.31           |         |
| 17           | 7.079          |         |
| 18           | 7.943          |         |
| 19           | 8.913          |         |
| 20           | 10             |         |
| 21           | 11.22          |         |
| 22           | 12.589         |         |
| 23           | 14.125         |         |
| 24           | 15.849         |         |
| 25           | 17.783         |         |
| 26           | 19.953         |         |
| 27           | 22.387         |         |
| 28           | 25.119         |         |
| 29           | 28.184         |         |
| 30           | 31.623         |         |
| 31           | 35.481         |         |
| 32           | 39.811         |         |
| 33           | 44.668         |         |
| 34           | 50.119         |         |
| 35           | 56.234         |         |
| 36           | 63.096         |         |

## User's Record

Camera type: SP-12400M-PMCL / SP-12400C-PMCL

Revision: .....

Serial No: ·····

Firmware version: .....

For camera revision history, please contact your local JAI distributor.

#### Trademarks

- Microsoft and Windows are trademarks or registered trademarks of Microsoft Corporation in the United States and other countries.
- Intel and Intel Core are trademarks of Intel Corporation in the United States and other countries.

Other system and product names described in this document are trademarks or registered trademarks of their respective owners. The <sup>™</sup> and <sup>®</sup> symbols are not used in this document.

# Index

### 12-pin round **9**

### Α

AcquisitionControl Adjusting the Black Level Adjusting the Gain Adjusting the White Balance ALC **39** Automatic Level Control Function

### В

Binning Function **45** Black level **18** BlemishCompensation **42** 

### С

Camera locking screw holes C-mount **7** Connecting Devices CounterAndTimerControl Function

### D

DC IN 9 DC IN / TRIG connector 9 Digital Input/Output Settings 21 Dimensions 73

### Ε

Edge Enhancer **50** ExposureMode **30** 

### F

Feature Properties **54** Frame Rate **28** Frame Rate Reference **71** 

### G

Gamma Function **41** GPIO **21** 

### L

LED **9** Lens **7** Lens mount **7** LineStatus **41** Lookup Table **41** LUT **41** 

### Μ

Maximum Frame Rate 28

### 0

Optional accessories (not supplied) **70** Output format **22** 

### P

Parts Identification **7** POWER/TRIG LED **9** 

### R

Regional Scanning Function **45** ROI **45** 

### S

Saving the Settings Sensor Multi ROI Sequencer Function Setting List Shading Correction Specifications Spectral Response

### Т

Trigger Control **31** Troubleshooting **67** 

### U

User memory 19

### V

VideoProcessBypassMode 53

### **Revision history**

| Revision | Date      | Changes           |
|----------|-----------|-------------------|
| 1.1      | Oct. 2018 | Add value of EMVA |
|          |           |                   |
|          |           |                   |
|          |           |                   |
|          |           |                   |
|          |           |                   |
|          |           |                   |
|          |           |                   |
|          |           |                   |
|          |           |                   |
|          |           |                   |
|          |           |                   |
|          |           |                   |
|          |           |                   |
|          |           |                   |
|          |           |                   |
|          |           |                   |
|          |           |                   |
|          |           |                   |
|          |           |                   |
|          |           |                   |
|          |           |                   |
|          |           |                   |
|          |           |                   |
|          |           |                   |
|          |           |                   |
|          |           |                   |
|          |           |                   |
|          |           |                   |
|          |           |                   |
|          |           |                   |
|          |           |                   |
|          |           |                   |
|          |           |                   |
|          |           |                   |
|          |           |                   |
|          |           |                   |
|          |           |                   |
|          |           |                   |
|          |           |                   |
|          |           |                   |